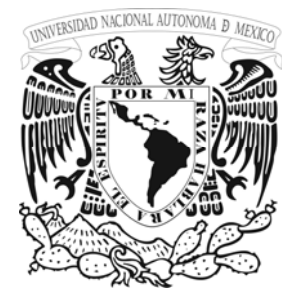

#### **UNIVERSIDAD NACIONAL AUTÓNOMA DE MÉXICO**

#### **FACULTAD DE ESTUDIOS SUPERIORES ARAGÓN**

#### **"MANUAL PARA EL MANEJO Y OPERACIÓN DEL EQUIPO DIGICORA III MW21 EN EL RADIO SONDEO ATMOSFÉRICO"**

## **T E S I S**

QUE PARA OBTENEREL TÍTULO DE: INGENIERO MECÁNICO ELÉCTRICO Á R E A I N D U S T R I A L

P R E S E N T A :

### **ALDO DANIEL GARCÍA FIGUEROA**

ASESOR:

ING. JOSÉ LUIS GARCÍA ESPINOSA

MÉXICO 2006

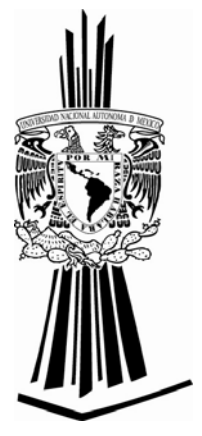

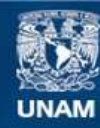

Universidad Nacional Autónoma de México

**UNAM – Dirección General de Bibliotecas Tesis Digitales Restricciones de uso**

#### **DERECHOS RESERVADOS © PROHIBIDA SU REPRODUCCIÓN TOTAL O PARCIAL**

Todo el material contenido en esta tesis esta protegido por la Ley Federal del Derecho de Autor (LFDA) de los Estados Unidos Mexicanos (México).

**Biblioteca Central** 

Dirección General de Bibliotecas de la UNAM

El uso de imágenes, fragmentos de videos, y demás material que sea objeto de protección de los derechos de autor, será exclusivamente para fines educativos e informativos y deberá citar la fuente donde la obtuvo mencionando el autor o autores. Cualquier uso distinto como el lucro, reproducción, edición o modificación, será perseguido y sancionado por el respectivo titular de los Derechos de Autor.

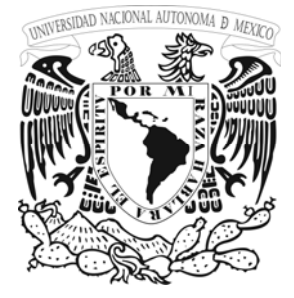

AGRADESCO A MIS PADRES SYLVIA Y JAVIER, QUIENES SIEMPRE HAN ESTADO EN LOS MOMENTOS EN QUE HE REQUERIDO DE SU APOYO, Y DE NO SER POR ELLOS, EL CAMINO PARA LA FINALIZACIÓN DE MI CARRERA, HUBIERA TOMADO OTRAS BERTIENTES, POR ELLOS HE LOGRADO Y CONSEGUIDO LO QUE ME HE PROPUESTO; A MI ESPOSA MÓNICA, CON QUIEN COMPARTO MI VIDA, Y QUIEN ME DIO DOS BELLAS HIJAS, MICHELLE Y DENISSE QUE SON MI RAZÓN DE SER.

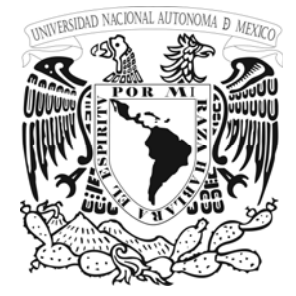

#### **INDICE**

## **INTRODUCCION**

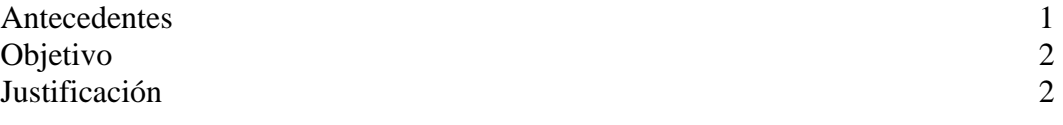

#### **CAPITULO I**

#### **CONCEPTOS GENERALES Y APLICACIONES DE LA METEOROLOGÍA**

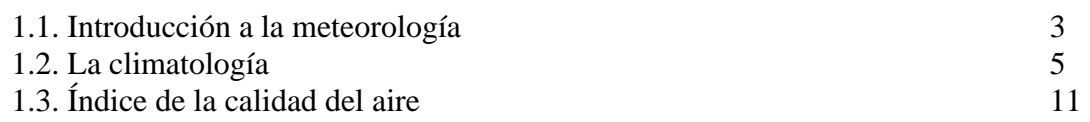

#### **CAPITULOII**

#### **REFERENCIAS NORMATIVAS INTERNACIONALES**

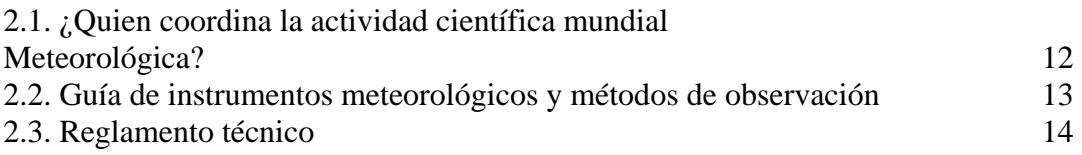

#### **CAPITULO III**

#### **ESTRUCTURA DEL EQUIPO**

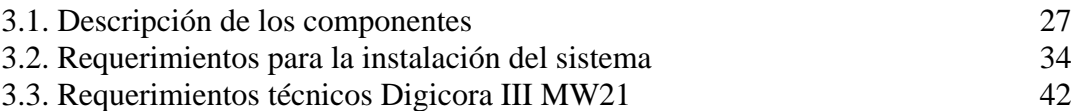

#### **CAPITULO IV**

#### **LAS RADIOSONDAS**

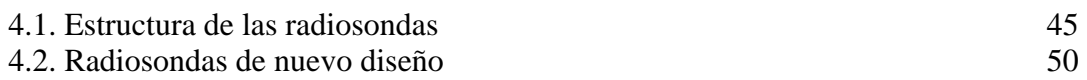

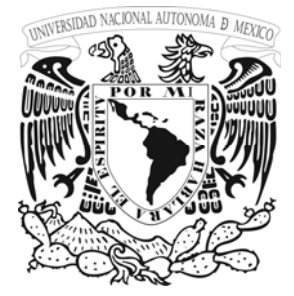

**U**

**N**

**A**

**M** 

#### **CAPITULO V**

#### **MANUAL PARA EL MANEJO DEL DIGICORA III**

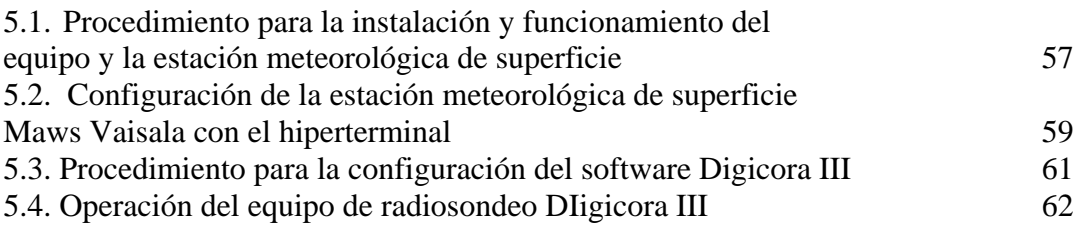

#### **CAPITULO VI**

#### **ANALISIS DE LOS RESULTADOS DE LAS VARIABLES OBTENIDAS**

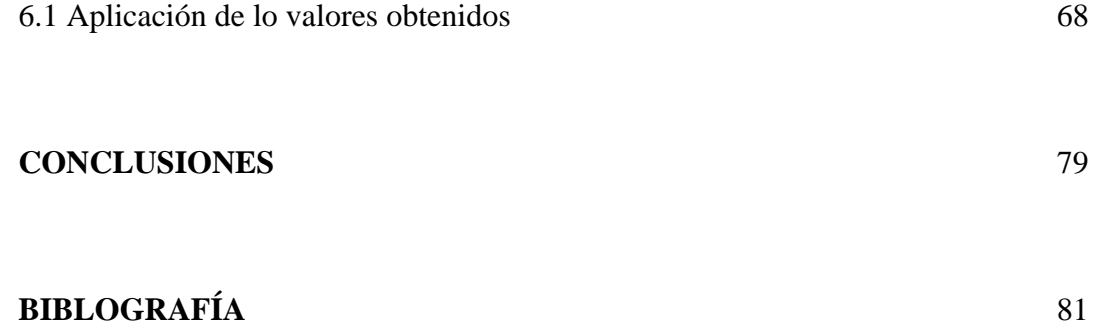

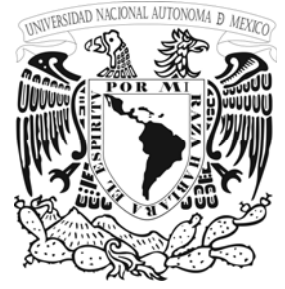

#### **ANTECEDENTES**

El radiosondeo es una actividad que nos permite realizar mediciones en la atmósfera sobre la vertical de las siguientes variables meteorológicas: temperatura, presión, humedad relativa, velocidad y dirección de los vientos a distintas alturas. El nombre de radiosondeo se deriva de los términos radio y sondeo (monitoreo), que quiere decir investigar o sondear las condiciones de la alta atmósfera, enviando los datos obtenidos vía ondas de radio a un receptor en tierra. La radiosonda consta de un instrumento con un pequeño transmisor que envía señales de radio. Las señales van cambiando su intensidad de acuerdo con la temperatura y la humedad del aire. El transmisor funciona por medio de una batería seca la cual se activa con agua.

El transmisor se encuentra alojado en una caja de material ligero junto con la batería, antena y<br>los elementos (sensores) de humedad relativa, temperatura y presión, los cuales son lanzados<br>al espacio sujetos a un globo ll los elementos (sensores) de humedad relativa, temperatura y presión, los cuales son lanzados al espacio sujetos a un globo llenado preferentemente con gas de helio o hidrógeno. Una vez liberado el globo asciende (con la radiosonda) hasta romperse o reventarse a la altura de 25,000 a 30,000 metros sobre el nivel del mar, mientras el instrumento va ascendiendo, el transmisor envía señales de radio las cuales son recibidas por la antena UHF y enviadas al receptor de radio del Digicora III MW21.

Para determinar los vientos se utiliza otro instrumento, conocido como "monitor direccional de radio" ("radio direction finder") el cual esta integrado en la misma caja señalada en el párrafo anterior, por medio del cual se determina la dirección y elevación de donde procede la señal. Este instrumento puede captar la señal emitida por la radiosonda no importa las condiciones del tiempo. Es así como se sigue la posición y el movimiento continuo del globo. Con esa información se puede computar la dirección y velocidad del viento a distintas alturas mediante el software de la Digicora III MW21.

El sistema de sondeo Digicora III MW21 recibe automáticamente datos atmosféricos de la radiosonda y después de computarlos los convierte en mensajes meteorológicos en formatos estándares numéricos.

Los datos de PTU (Presión, Temperatura y Humedad) de la radiosonda modulados en frecuencia se reciben a través de un conexión en la banda de 400 a 406 megaciclos y las frecuencias se convierten a valores PTU después de ingresar los datos de la calibración de la radiosonda. Para determinar velocidad y la dirección del viento, esto se logra a través de un proceso de señales numéricas. La conclusión de un radiosondeo, ocurre debido a la explosión del globo por falta de presión atmosférica, en estas condiciones el globo se expande hasta donde el material soporta y es el punto de la máxima altura lograda, esto lo detecta automáticamente la Digicora III MW21 y en este momento se termina el sondeo, posteriormente aparecen los mensajes para salvar los datos del sondeo en la PC.

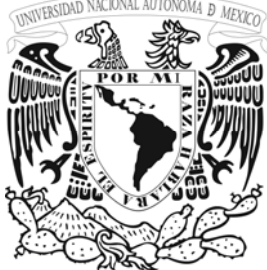

#### **OBJETIVO.**

El objetivo es capacitar y proporcionar información suficiente y de carácter práctico al personal que opere un Digicora III MW21 con el propósito de eficientar la operación de este equipo y con esto obtener mejores resultados en cada proceso de medición de las variables meteorológicas de altura, asegurando el buen funcionamiento del equipo así como la confiabilidad en los datos obtenidos en cada radiosondeo, esto con el propósito de respaldar con calidad los análisis o estudios que se efectúen con la información procedente de cada radiosondeo.

#### **JUSTIFICACIÓN**

Con el transcurrir de los años nuestro planeta a evolucionado y desarrollado cambios drásticos en el deterioro que actualmente sufre el medio ambiente, debido por una parte al constante incremento de emisiones de partículas en la atmósfera , para saber los daños y deterioro que esta sufre y que involucra directamente al ser humano , por ser el principal causante y así mismo depender para la salud integra de este mismo , es de suma importancia el utilizar las herramientas como es el radiosondeo meteorológico con el equipo Digicora IIIMW21 para conocer el comportamiento , observar y dar seguimiento a los contaminantes en la s diferentes capas atmosféricas , así mismo en la superficie terrestre , obteniendo mediciones y desarrollando modelos de dispersión de contaminantes obteniendo resultados para proponer soluciones o alternativas en la calidad del aire.

Para ello , el tener el conocimiento en la realización de lo que se esta llevando acabo y obtener un funcionamiento adecuado del manejo del equipo Digicora IIIMW21 y MAWS 201 , que permite realizar mediciones de temperatura, presión, humedad y viento en diferentes capas de la atmósfera , incrementa la obtención de los datos, alarga la utilidad de operación del Digicora III , disminuyendo los costos (debido al elevado costo de las sondas , equipo y asistencia técnica) .

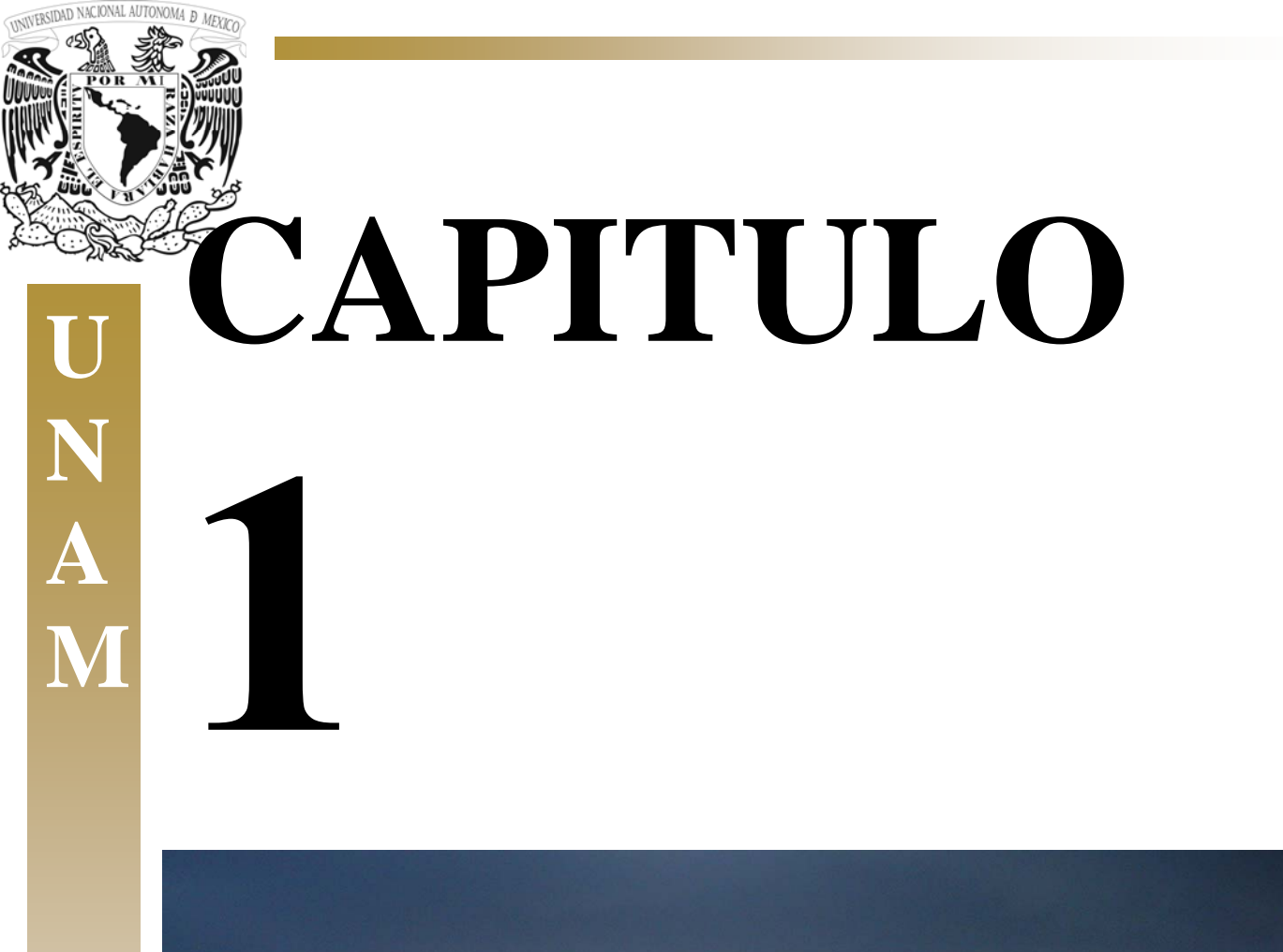

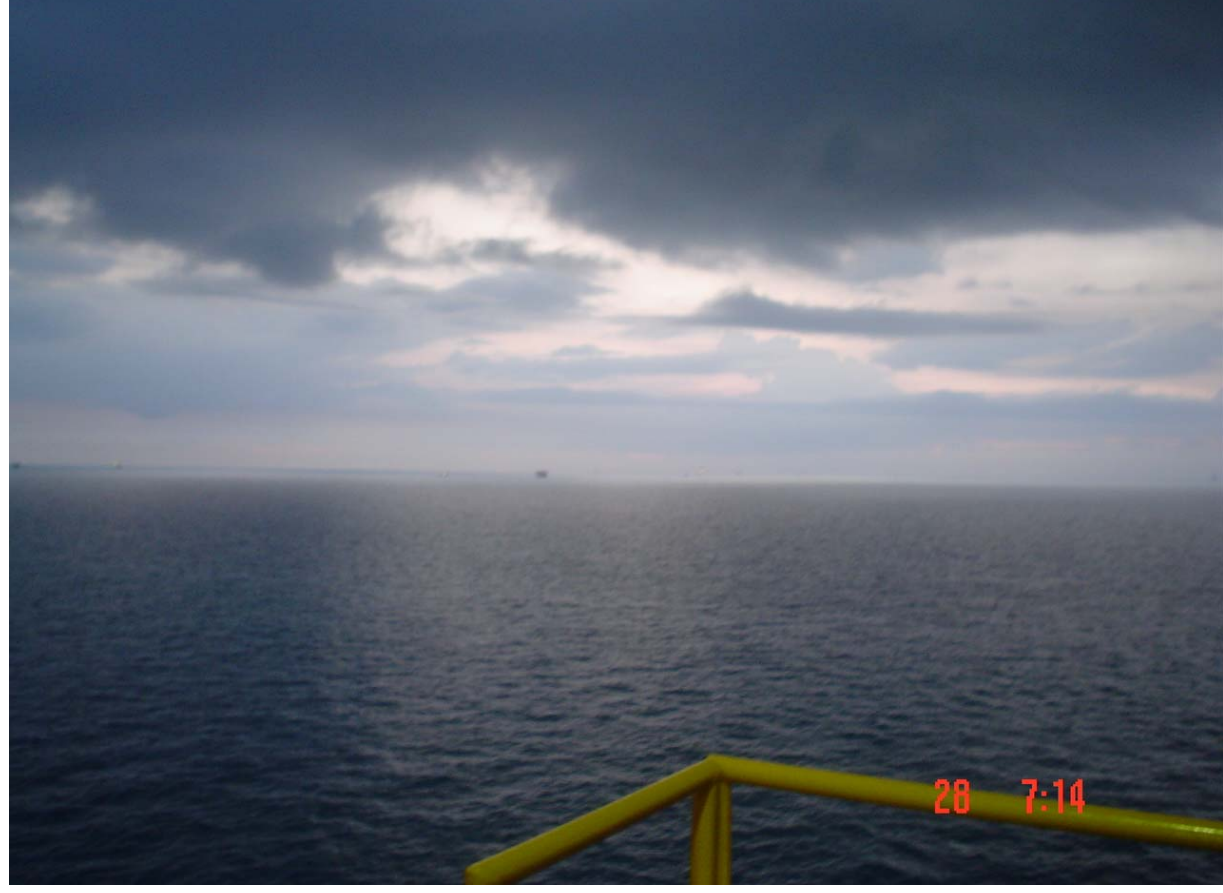

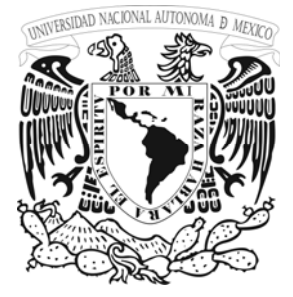

**U**

**N**

**A**

**M** 

#### **1.1. INTRODUCCIÓN A LA METEOROLOGÍA**

La meteorología es la rama de la física que aborda los fenómenos que ocurren en la atmósfera. Estos se refieren a una gran variedad de procesos, incluyendo entre otros aspectos el movimiento de la atmósfera (meteorología dinámica), su interacción con los flujos de energía radiactiva (radiación solar e infrarroja), los procesos termodinámicos que llevan a la formación de las nubes y la generación de la precipitación en cualquiera de sus formas (lluvia, nieve y granizo), los intercambios de energía con la superficie (transportes de calor y vapor de agua), las reacciones químicas (formación de la capa de ozono, generación de contaminantes por reacciones fotoquímicas), los fenómenos eléctricos (rayos) y los efectos ópticos (arco iris, espejismos, halos en el Sol y la Luna). Los fenómenos físicos en la atmósfera ocurren en todas las escalas espaciales y temporales y sus impactos son relevantes para muchas actividades.

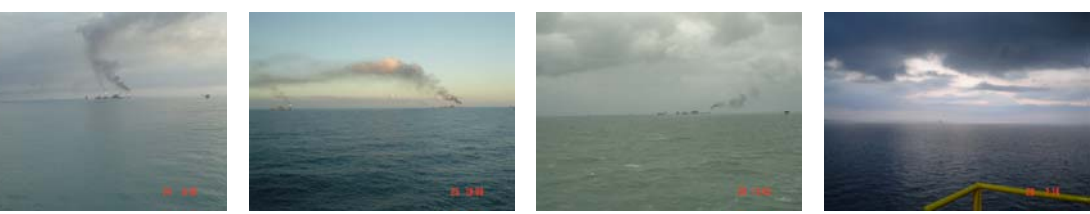

**Las fotografias muestran la contaminación generada en plataformas petroquímicas**

Estan por una parte los fenómenos de escala espacial muy pequeña, como por ejemplo el intercambio de vapor de agua entre las plantas y la atmósfera que ocurre a nivel de los estomas de las hojas. Por otra parte, la evaluación de riesgo de heladas o de disponibilidad de energía eólica requiere del conocimiento de fenómenos que presentan una variabilidad espacial de cientos de metros o de algunos kilómetros. Los procesos que condicionan la dispersión de contaminantes involucran escalas espaciales del tamaño de una región, al igual que el desarrollo de sistemas de brisas costeras o de valle. En la escala de algunos miles de kilómetros se desarrollan sistemas organizados de nubosidad y precipitación asociado a los frentes fríos y cálidos, en tanto que las condiciones meteorológicas anómalas asociadas a los fenómenos El Niño y La Niña tienen que ver con perturbaciones en el comportamiento de la atmósfera en una escala hemisférica. Desde el punto de vista de la variabilidad temporal de los fenómenos atmosféricos, los meteorólogos analizan una gran variedad de situaciones, aparte de aquellas forzadas por los ciclos astronómicos diario y anual.

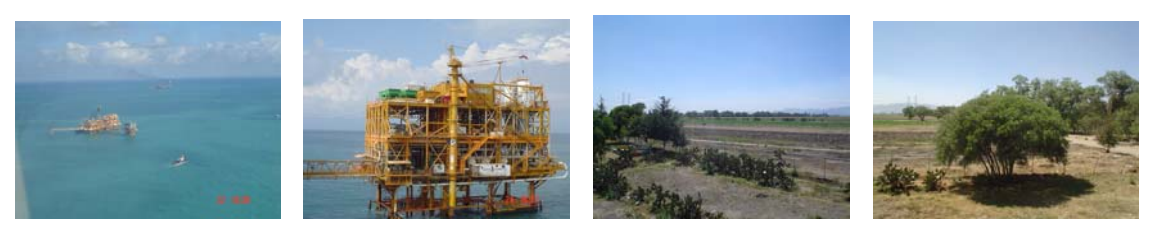

**Las fotografías muestran diferentes puntos de estudio de la meteorología** 

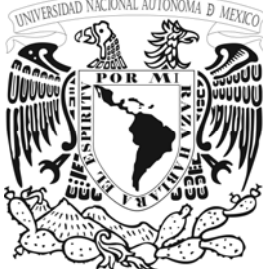

Están por una parte los fenómenos de muy corta duración como por ejemplo los procesos turbulentos de pequeña escala que explican el transporte de calor en los primeros cientos de metros sobre la superficie, la formación de torbellinos de diversos tamaños o la ocurrencia de rayos. A una escala de minutos a horas ocurren fenómenos tales como la formación de las nubes o el desarrollo de tormentas severas. En la escala de los días se observa el desarrollo de frentes y en general de fenómenos que permiten caracterizar las condiciones de "tiempo" atmosférico en un cierto lugar.

En una escala de tiempo todavía mayor está la variabilidad atmosférica intraestacional, que explica por ejemplo la ocurrencia de un periodo relativamente prolongado de buen tiempo en un invierno anormalmente riguroso, y la variabilidad interanual, que da cuenta de los cambios de las condiciones medias meteorológicas de un año al siguiente.

La meteorología es una ciencia que estudia la composición de la atmósfera o dicho de otra forma, las capas que la conforman (troposfera, estratosfera, mesosfera y la termósfera), así como sus condiciones dinámicas de los elementos que la componen; además, ésta estudia el origen de cualquier fenómeno o cambio atmosférico, su evolución y diagnostico por medio de gráficos o datos numéricos de forma histórica y periódica.

De lo anterior nos podemos dar cuenta que la meteorología es una ciencia que está íntimamente vinculada con la Física, Química, Estadística, Geofísica y Oceanografía.

En su aspecto teórico se divide en:

*Meteorología física.* Que comprende el estudio de los fenómenos físicos como la radiación solar, temperatura, presión, evaporación, condensación, nubosidad, precipitación, fenómenos acústicos, ópticos y eléctricos de la atmósfera.

*Meteorología dinámica.* Estudia los movimientos de la atmósfera, comprendiendo la termodinámica del calor y la hidrodinámica de la humedad, ya que entre el calor, la humedad y los movimientos atmosféricos hay conexiones recíprocas de causa y efecto.

*Meteorología sinóptica.* Se apoya en mapas en los que se representan esquemáticamente las condiciones de presión barométrica, temperatura, viento, etc., de una extensión definida, por medio de la cual es posible analizar y pronosticar el probable estado del tiempo en las horas o en los días venideros.

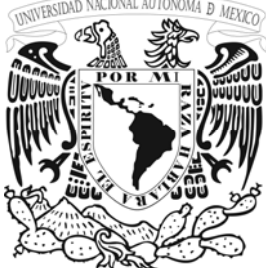

*Meteorología estadística.* Comprende el estudio estadístico de los elementos meteorológicos para obtener promedios, frecuencias y tendencias en que se fincan las bases de la Climatología que es una disciplina dentro de la meteorología que trata del estudio del comportamiento estadístico de los parámetros meteorológicos (viento, presión barométrica, radiación solar, humedad relativa y temperatura).

#### **Aplicaciones de la meteorología.**

El hombre vive sumergido en la atmósfera por lo que esta ejerce gran influencia en su vida y en todas sus actividades. El campo de la meteorología aplicada es, por consiguiente, muy amplio. Esta ciencia tiene una estrecha relación como ya se dijo, con la navegación aérea, la medicina, la agricultura, la marina, la hidrología, etc. Un interés particular esta dirigido a la industria petrolera por representar una fuente considerable de contaminación en sus procesos en donde la meteorología permite estudiar y conocer las condiciones de transporte de los contaminantes en la atmósfera.

#### **1.2.LA CLIMATOLOGIA**

Es la rama de la meteorología que se preocupa de estudiar la evolución de las condiciones medias de la atmósfera en periodos relativamente largos, incluyendo cambios que ocurren en periodos de décadas (variabilidad decadal) o de siglos (variabilidad secular).

Tal como se describe, la meteorología se preocupa de una gran diversidad de problemas, además del pronóstico del tiempo, que es la tarea que más típicamente se asocia a esta disciplina.

Generalmente el tiempo se recuerda más por sus efectos negativos en el transcurso de la historia que por los grandes beneficios que ofrece continuamente a la humanidad; evidentemente ello está en relación con la espectacularidad de las manifestaciones de los eventos adversos (inundaciones excepcionales, olas de frío, etc.). La ciencia del tiempo nace y se desarrolla como una necesidad que tiene el hombre de protección ante los fenómenos atmosféricos, pero también como un medio de conseguir ciertos beneficios y aplicaciones útiles de los caracteres que el tiempo ofrece cada día.

Además, el tiempo y el clima inciden prácticamente sobre todas las actividades económicas. La verdadera riqueza de un país se fundamenta tanto en sus recursos humanos como naturales; por tanto, una buena utilización de estos últimos proporcionará el máximo beneficio a la comunidad. Con el paso del tiempo es el clima el que determina la vegetación natural; el clima también permite una adecuada planificación de la agricultura, de los recursos hídricos, así como de la demanda de electricidad, gas, carbón para calefacción, industria, etc.

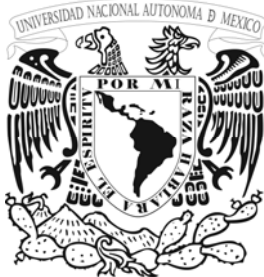

El clima y el tiempo no solo preocupan al meteorólogo y al climatólogo; interesan al planificador y al agricultor, al médico y al industrial, al hombre que trabaja y al que ha de iniciar sus vacaciones, por esto es importante desarrollar tecnología que nos ayuden a conocer y predecir estas situaciones para beneficio del mundo entero, una de estas herramientas es el radiosondeo, que se describe a continuación en este

## trabajo de investigación. **U CAPAS DE LA ATMÓSFERA**

En la figura 34 se muestra como varía la temperatura desde la superficie de la Tierra hasta unos 100 Km. de altura:

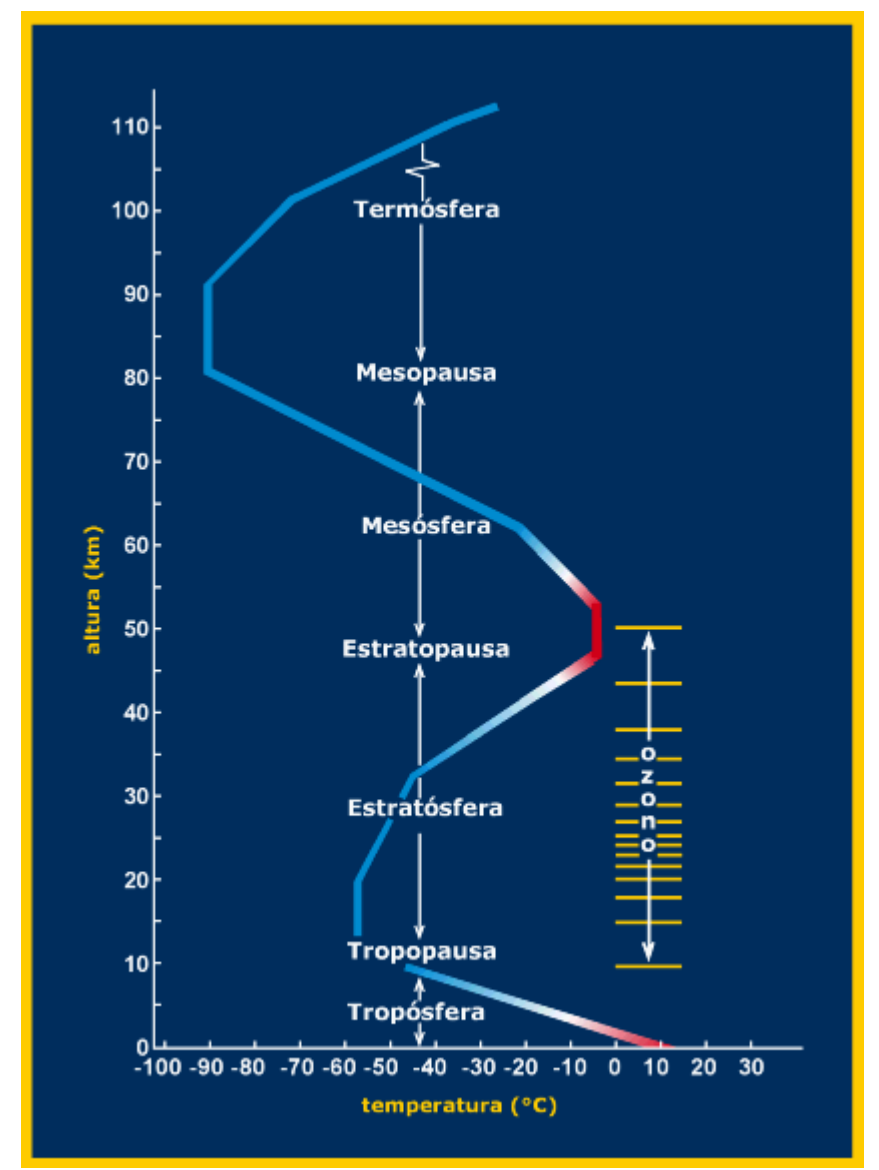

**Comportamiento de la temperatura a diferentes alturas** 

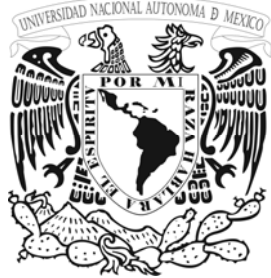

Cuando se estudia el problema de la contaminación atmosférica y su comportamiento, en primer lugar es necesario conocer el medio en que se desarrolla la atmósfera. Clásicamente, la atmósfera se divide en diferentes capas, con distinta composición y características físicas. Las dos capas superiores, **ionosfera y mesosfera**, presentan concentraciones de gases muy inferiores al resto, aunque son fotoquímicamente activas, absorben y dispersan la energía solar, por lo que influyen directamente en la radiación que alcanzan las capas inferiores.

La **estratosfera** es la segunda capa de atmosfera, mucho menos extensa, pero con una concentración mayor de especies químicamente activas, radicales libres e iones. Desde el punto de vista de la contaminación atmosférica, es la capa en la que se desarrollan los procesos de transporte y transformación global de contaminantes, y también en esta capa se produce absorción y dispersión de la energía solar. En la zona inferior de esta capa, a poco más de 10 Km. sobre la superficie terrestre, existe una concentración relativamente elevada de ozono (O3), que da lugar a la denominación de esta región como capa de ozono estratosférico. En esta capa se produce la absorción de la mayor parte de la radiación ultravioleta (UV), y es una región de interés en la actualidad debido a la disminución de la concentración de O3. Esta disminución genera la reducción de la absorción de la radiación UV, especialmente en determinadas regiones del globo terráqueo y determinadas épocas del año.

Por último, la capa inferior próxima a la superficie terrestre es la **troposfera**, y es la que, salvando los efectos de contaminación a escala global como la reducción del O3 estratosférico o el efecto invernadero, permite caracterizar si tenemos una atmósfera limpia o contaminada. Desde el punto de vista del transporte de contaminantes en esta capa, la zona inferior de la troposfera, denominada capa límite atmosférica, es la zona influenciada directamente en su flujo por la corteza terrestre, por lo que tiene su propio estudio y caracterización. Su altura puede variar considerablemente, dependiendo de las condiciones de flujo atmosférico, desde 200 m. hasta más de 2 Km. sobre el suelo.

Es la troposfera, y especialmente la capa límite atmosférica, las zonas de la atmósfera de mayor interés general para el estudio, caracterización y control de la contaminación atmosférica.

#### **Ozono**

Ozono Bueno. Este ozono se encuentra en la atmósfera superior de la Tierra de 16 a 48 Km. sobre la superficie de la Tierra donde forma una capa que nos protege de los rayos dañinos ultravioleta del sol.

Ozono Malo. Este se forma en la atmósfera inferior de la Tierra, cerca del nivel del suelo. Este ozono se forma como resultado de una reacción química, en presencia de la luz solar, entre los contaminantes emitidos por los automóviles, las plantas de energía, las calderas industriales, las refinerías, las plantas químicas y otras fuentes de emisiones.

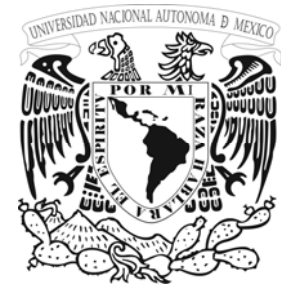

**U**

**N**

**A**

**M** 

La contaminación ocurre durante los meses de verano cuando las condiciones del clima son propicias para formar el ozono al nivel del suelo: mucho sol y temperaturas altas.

#### **Radiación Solar**

La principal fuente de energía de la atmósfera es la radiación solar. Luz y calor son formas de energía transmitidas por ondas electromagnéticas, semejantes a las hertzianas de la radiotelegrafía, aunque más cortas; todas tienen de común que se transmiten a la velocidad de 300,000 km/seg.

Las radiaciones solares varían en cantidad con la época del año a causa de la desigualdad de los días, de las noches y de la inclinación con que llegan los rayos solares. Comúnmente el instrumento que se emplea para la medición de la radiación solar es el piranómetro.

#### **Temperatura.**

La temperatura es el grado sensible de calor de un cuerpo. Y siendo la temperatura del aire el objetivo a medir, es necesario el uso de los termómetros.

Para establecer la escala del termómetro se consideran como puntos de referencia dos temperaturas fijas que ofrece la Naturaleza: una, la del hielo que se está fundiendo, y otra, la del vapor de agua destilada, cuando la ebullición se realiza al nivel del mar.

#### **Presión Atmosférica.**

La presión atmosférica es la presión que ejerce la capa de aire encima de un lugar determinado, dicha capa de aire es cada vez menor cuanto más elevado sea el lugar respecto al nivel del mar.

El valor de la presión atmosférica en los barómetros se mide por la altura de la columna de mercurio a que se equilibra.

En meteorología se usan el milibar (mb) o los milímetros de mercurio como unidades de medición. Un milibar es igual a 1000 dinas por centímetro cuadrado y en peso corresponde aproximadamente al de tres cuartas partes de un milímetro de mercurio por centímetro cuadrado. Sin gran error, se pasa de una presión dada en milímetros a la expresada en milibares, añadiendo al número de milímetros su tercera parte. Por ejemplo una presión de 760 mm de mercurio es aproximadamente igual a la presión de  $760 + (760/3) = 1013.3$  mb. Por lo contrario, se pasa de milibares a milímetros restando a éstos su cuarta parte. Así,  $1013.3 - (1013.3 / 4) = 760$  mm.

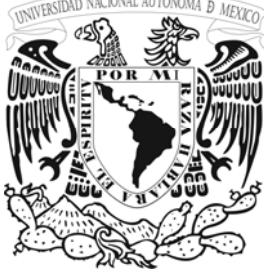

#### **Viento.**

Viento es el aire en movimiento; si es en sentido horizontal se denomina *advección*; y si es en sentido vertical, *convección*. En la atmósfera libre las corrientes de aire pueden tener una dirección cualquiera, en una componente vertical (de ascenso o descenso) y otra horizontal. Al nivel del suelo sólo son posibles los movimientos paralelos al terreno; pero a poca altura, sobre todo en días cálidos y en lugares soleados, se encuentran corrientes de direcciones más o menos inclinadas y a veces completamente verticales.

El viento horizontal, o sea tal como se observa en una estación meteorológica ordinaria, se define por dos parámetros: la dirección y la velocidad.

La dirección se designa por el rumbo del cual viene el viento y no aquel al cual se dirige. Así, para un viento que procede del Norte su dirección es Norte.

Los rumbos se refieren a la rosa náutica, reducida generalmente a ocho de sus direcciones, N, Ne, E, Se, S, Sw, W, Nw, a partir desde el norte geográfico verdadero (no el magnético).

Por calma se entiende no sólo la falta de viento sino también aquel que sopla muy débil. Es frecuente tomar como norma decir que hay calma cuando la velocidad del viento no llega a los 5 km/hr (la velocidad de un hombre caminando normalmente). Por supuesto el registro del número de calmas en las estaciones meteorológicas tiene la misma importancia práctica que el de mayores intensidades.

La velocidad se puede expresar en metros por segundo, también en kilómetros por hora. En climatología es también frecuente que se dé el recorrido total del viento durante un día, un mes o un año, expresado por kilómetros.

En nuestro caso la dirección del viento nos la proporcionará una veleta que es un instrumento que indica la dirección del viento y está formado esencialmente por una barra que en un extremo termina en punta de flecha, en tanto que en el otro lleva incrustada una lámina que realiza funciones de timón y la cual sirve de estabilizador. En tanto que la velocidad de viento se registrará con un *anemómetro* de cazoletas, el cual consiste en tres varillas situadas en un plano horizontal, que sostienen en sus extremos unos hemisferios huecos que presentan la concavidad en el mismo sentido. El empuje del viento es mayor en la cara cóncava de esas cucharas que en la convexa y, en consecuencia, el sistema gira siempre en el mismo sentido, cualquiera que sea la dirección del viento.

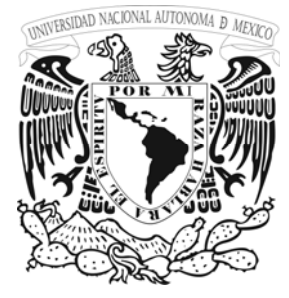

**N**

**A**

**M** 

#### **Humedad Atmosférica.**

La humedad contenida en la atmósfera procede del agua evaporada en los mares, ríos, lagos, presas, bordos, etc. Y en los suelos con agua de lluvia. La evaporación es mayor cuanto más elevada es la temperatura de la capa de agua superficial y cuanto más veloz y seco es el viento que pasa por encima de ella. **U**

El peso de vapor de agua que puede estar contenido en un volumen dado de aire depende esencialmente de la temperatura: a cada temperatura corresponde una cantidad máxima de vapor, con la cual el aire queda saturado. Generalmente cuando la cantidad de vapor presente en el aire es inferior a la de saturación el vapor es invisible y mientras continúa en ese estado se comporta casi como los gases permanentes. Pero tan pronto como su cuantía excede al valor de saturación, el excedente no puede permanecer en forma gaseosa y se condensa, formando gotas líquidas o cristales de hielo, y constituye, según las circunstancias, una niebla o una nube.

#### **Unidades**

Se denomina unidad de medida a una magnitud a la que se le atribuye el valor *uno*, en función de la cual se miden otras magnitudes de la misma clase. Un patrón es la materialización física de una unidad. Para medir una magnitud en función de un patrón o de las unidades deducidas de él, se utilizan instrumentos patrón. A diferencia de los patrones, los instrumentos patrón miden gamas de valores de las magnitudes de que se trate. Se llama método normalizado al que se aplica para la reproducción de la unidad de medida, haciendo uso de valores fijos de ciertas propiedades de los cuerpos o de constantes físicas.

Se deberán utilizar las siguientes unidades en las observaciones meteorológicas:

- a) Presión atmosférica en hectopascales (hPa);
- b) Temperatura en grados Celsius (°C);
- c) Velocidad del viento, tanto en las observaciones de superficie como en altitud, en metros por segundo o en nudos (m/s);
- d) Dirección del viento en grados a partir del norte (deg);
- e) Humedad relativa en tanto por ciento (%);
- f) Precipitación en milímetros (mm);
- g) Evaporación en milímetros (mm);
- h) Visibilidad en metros y kilómetros (m, km);
- i) Irradiancia en watts por m<sup>2</sup> y exposición radiante en joules por m<sup>2</sup> (W/m<sup>2</sup>, J/m<sup>2</sup>);
- j) Duración de la insolación en horas (hrs);

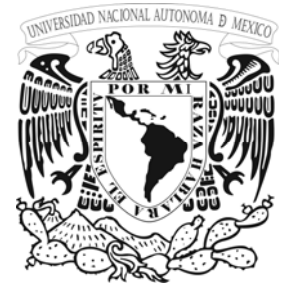

#### **1.3.EL ÍNDICE DE LA CALIDAD DEL AIRE**

El Índice de Calidad del Aire, (Air Quality Index, AQI), es una escala para reportar los niveles verdaderos de ozono y de otros contaminantes comunes en el aire. Mientras mayor sea el valor del AQI, mayor deberá ser la preocupación por la salud. Tal como se muestra en la tabla de abajo, la escala de AQI se ha dividido en categorías que corresponden a diferentes niveles de riesgo por la salud.

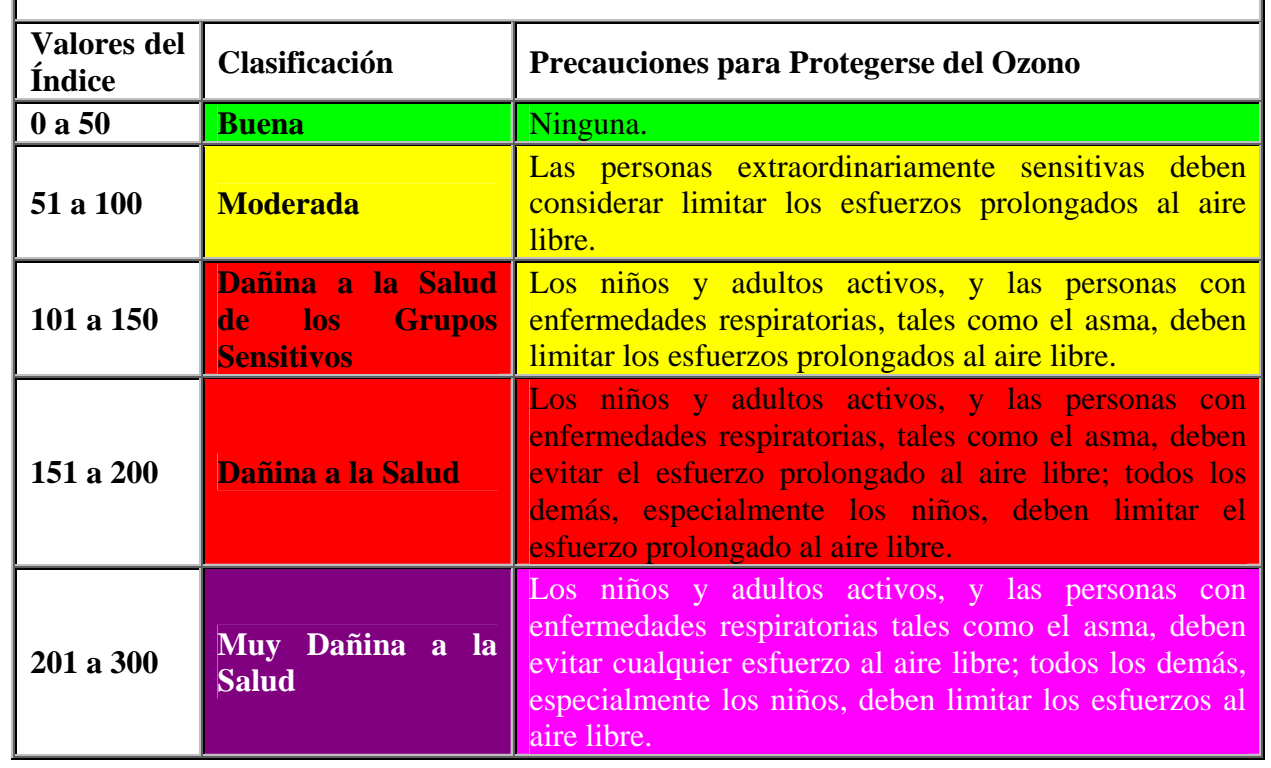

Se ha asignado un color específico a cada categoría de AQI. Por ejemplo, el rojo significa condiciones "dañinas a la salud" y el púrpura significa condiciones "muy dañinas a la salud". Este esquema de colores puede ayudarle a determinar rápidamente si los contaminantes del aire están alcanzando niveles muy dañinos a la salud en su zona.

**N A M** 

ľ

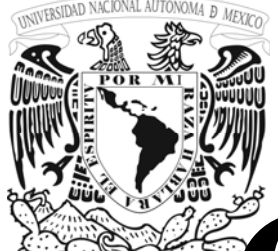

**N**

**A**

**M** 

## **CAPITULO U**

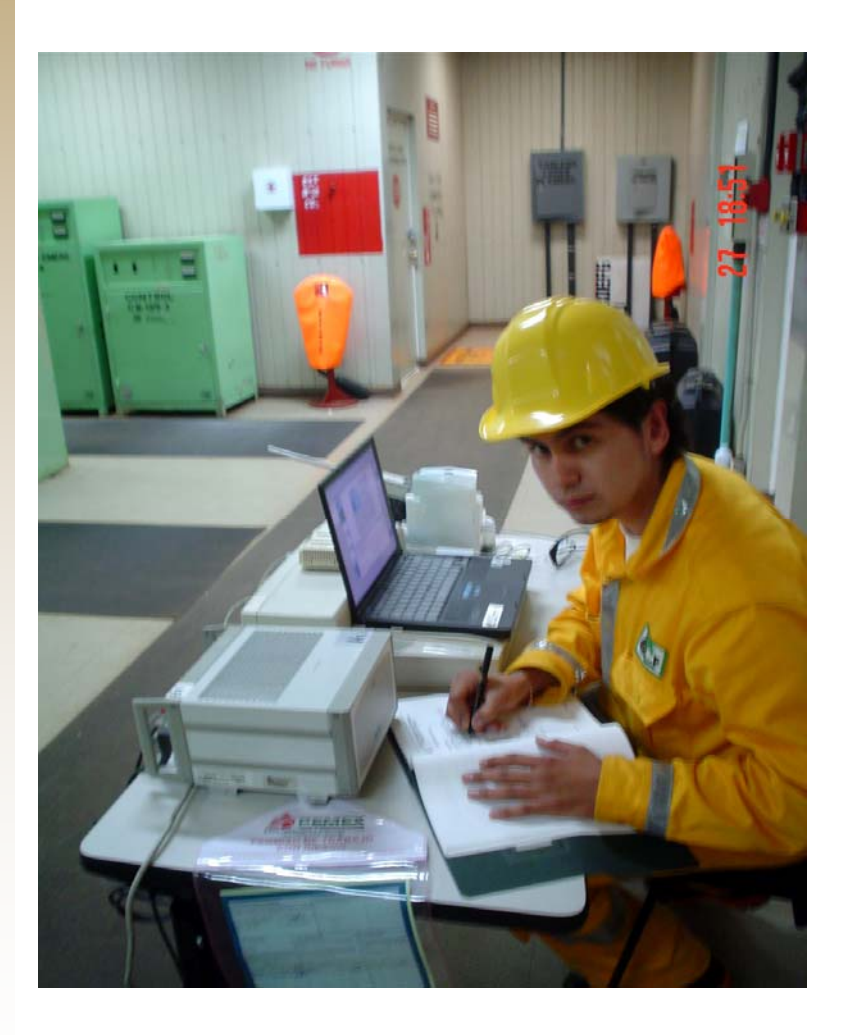

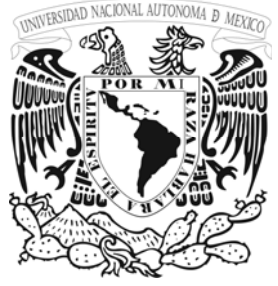

#### **2.1. QUIÉN CORDINA LA ACTIVIDAD CIENTÍFICA MUNDIAL METEOROLÓGICA**

**U N A** Desde la predicción meteorológica hasta la investigación sobre la contaminación del aire, pasando por el cambio climático, los estudios del agotamiento de la capa de ozono y la predicción de las tormentas tropicales, la Organización Meteorológica Mundial (OMM) es la que coordina la actividad científica mundial para que la información meteorológica, y otros servicios lleguen con rapidez y precisión cada vez mejor al público, al usuario privado y comercial, a la navegación aérea y marítima internacional. Las actividades de la OMM contribuyen a la seguridad de vidas y bienes, al desarrollo socioeconómico de las naciones y a la protección del medio ambiente.

**M** Con sede en Ginebra, esta Organización cuenta con 185 Miembros, forma parte de las Naciones Unidas y es la voz científica y autorizada en cuanto concierne al estado y al comportamiento de la atmósfera y el clima de la Tierra

Uno de los propósitos de la Organización Meteorológica Mundial, como extendido en su convención, es promover la regularización de observaciones meteorológicas y asegurar la publicación uniforme de observaciones y estadísticas. Con este objetivo en la mente, el Congreso Meteorológico Mundial ha adoptado, de vez en cuando, Regulaciones Técnicas que extendían las prácticas meteorológicas y procedimientos a ser seguidos por los países Miembros de la Organización. Estas Regulaciones técnicas se complementan por varias Guías y Manuales que describen en más detalle las prácticas, procedimientos, y especificaciones que se invita a los Miembros a seguir o llevar a cabo.

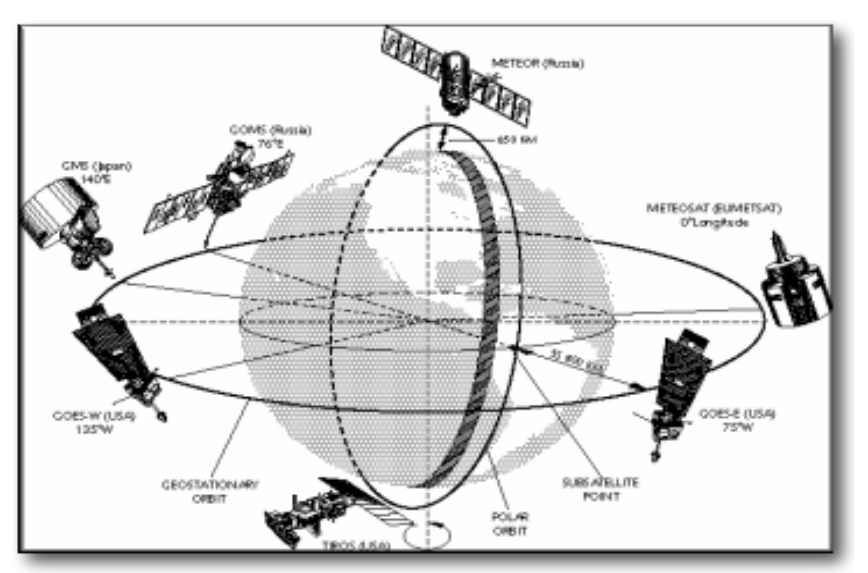

Esta Figura muestra la Red satelital de la Vigilancia Meteorología Mundial

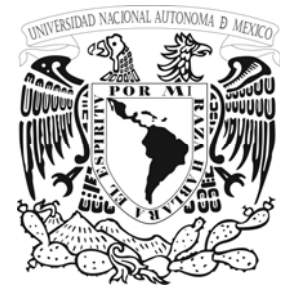

## **U N A M**

#### **2.2.RECOMENDACIÓNES DE LA OMM PARA INSTRUMENTOS METEOROLÓGICOS Y METODOS DE OBSERVACIÓN**

La guía de instrumentos y métodos de observación no es en si una norma si no más bien una recomendación de la OMM de cómo pueden realizarse las observaciones meteorológicas, por lo cual es muy importante conocer sus recomendaciones y seguirlas de acuerdo a sus lineamientos y necesidades, a continuación se hace una breve descripción algunos parámetros de esta .La primera edición de la Guía de Instrumentos Meteorológicos y Métodos de Observación se publicó en 1954 y consistió en doce capítulos. La Comisión para los Instrumentos y Métodos de Observación ha repasado los volúmenes de la Guía periódicamente, mientras hace las recomendaciones para las adiciones y enmendaduras. La edición presente es una versión totalmente revisada, e incluye temas adicionales que reflejan los recientes desarrollos. Su propósito, como con las ediciones anteriores, es dar la guía comprensiva y moderna en las prácticas más eficaces para tomar observaciones meteorológicas y dimensiones, mientras incluyendo aquéllos tomados con los tales sistemas como el radar de tiempo y las estaciones de tiempo automáticas. Puede esperarse que los datos que se obtuvieron usando estos sistemas serán de calidad normal y exactitud–comparable en el lugar y tiempo–qué es apropiado para la provisión de servicios meteorológicos y el mantenimiento del registro del clima.

La Guía describe instrumentos, sistemas, y técnicas en el uso regular, del más simple al más complejo y sofisticado, pero no intenta tratar con los métodos sólo de usó para la investigación o experimentalmente. Además, no se piensa que sea un manual de instrucciones detalladas para el uso de los observadores, si no se piensa que mantiene una base para la preparación de manuales para cada Servicio Meteorológico para satisfacer sus propias necesidades particulares. Ningún intento se hace para especificar el plan detallado lleno de instrumentos ya que así podría dificultar el desarrollo de mejoras. Fue considerado preferible en cambio restringir la estandarización a los requisitos esenciales de los instrumentos y confinar las recomendaciones a esos rasgos que son generalmente comunes a varias configuraciones de un instrumento o sistema de medición.

La Guía es principalmente escrito para los Servicios Meteorológicos Nacionales. Sin embargo, muchas otras organizaciones e instituciones que toman las dimensiones meteorológicas lo han encontrado útil, y sus necesidades se han tenido presente en la preparación de la Guía.

La sexta edición de la Guía de Instrumentos Meteorológicos y Métodos de Observación está compuesta de tres partes, nombradas **Parte I**– Medición de variables meteorológicas, **Parte II**–Observación de los sistemas, y **Parte III**– Garantía de Calidad y gestión de los sistemas de observación.

**Parte I** esta emitiéndome primero, mientras que la **Parte II** y **III** están bajo preparación y se emitirán lo más pronto posible.

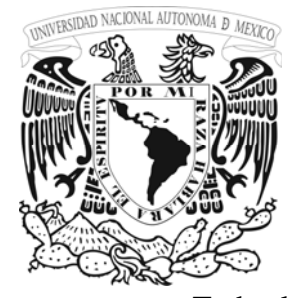

Todas las tres partes contienen capítulos sobre asuntos tratados en la quinta edición, complementada por capítulos nuevos sobre asuntos que antes no aparecían en esta Guía.

**U N A M** 

Todos los capítulos de la **Parte I**, con la excepción de los Capítulos 16 y 17 en la medición de ozono y la composición atmosférica, se revisan respectivamente, las versiones de los capítulos correspondientes de la quinta edición permanecerán actuales hasta que ellos se reemplacen por los capítulos revisados de las **Partes II** y **III** de la sexta edición. También debe notarse que las **partes I** y **II** de la sexta edición contienen cinco capítulos adicionales en las materias de importancia.

Las técnicas para la medición meteorológica constantemente están evolucionando. Como resultado, se emitirán revisiones de capítulos individuales de una manera de la hoja suelta cuando garantice que los cambios son significantes. La Comisión para los Instrumentos y Métodos de Observación guardará la Guía bajo revisión y pedirá que las revisiones sean bosquejadas. Se esperan las enmendaduras propuestas de los miembros de las Comisiones, grupos activos, y ponentes, aunque se dará la bienvenida a las sugerencias de todos los usuarios de la Guía, y de otras comisiones de la WMO, Miembros de WMO, y otras organizaciones con un interés en las dimensiones meteorológicas operacionales.

#### **2.3. REGLAMENTO TECNICO**

Es muy importante conocer el reglamento técnico que define la WMO ya que este es de suma importancia en observaciones meteorológicas y mas aun que aquí se mencionan parámetros y recomendaciones sobre mediciones a altitudes altas las cuales estamos estudiando en este trabajo de tesis.

#### **Objetivos**

El reglamento técnico de la Organización Meteorológica Mundial ha sido establecido por el congreso.

#### *Los objetivos del presente reglamento son:*

a) facilitar la cooperación meteorológica entre Miembros

b) satisfacer, de la forma más eficaz posible y en el plano internacional, las necesidades especificas en los diversos campos de aplicación de la meteorología; y

c) Asegurar, en forma adecuada, la uniformidad y la normalización de las practicas y los procedimientos empleados para alcanzar los objetivos a) y b).

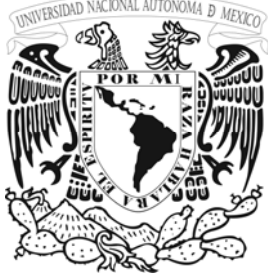

#### *Clases de reglas*

El Reglamento Técnico comprende prácticas y procedimientos meteorológicos normalizados y prácticas y procedimientos meteorológicos recomendados.

**U N A M** 

Estas dos clases de reglas se definen de la forma siguiente:

Las prácticas y procedimientos *normalizados:*

- a) son prácticas y procedimientos meteorológicos que es necesario que los Miembros sigan o apliquen; y por consiguiente
- b) tienen el mismo valor jurídico que una resolución técnica con respecto a la cual es aplicable el articulo 9 b) del convenio;
- c) se distinguirán invariablemente por el uso del termino shall en la versión inglesa y de las formas verbales equivalentes en las versiones española, francesa y rusa.

Las prácticas y procedimientos meteorológicos recomendados:

- a) son las practicas y procedimientos meteorológicos que es deseable que los Miembros sigan o apliquen; y por consiguiente
- b) tienen el mismo valor jurídico que las recomendaciones a los Miembros, a las cuales no es aplicable el Articulo 9b) del convenio;
- c) se distinguirán por el empleo del término should en la versión inglesa y de las formas verbales equivalentes en las versiones española, francesa y rusa, excepto cuando el congreso haya tomado una decisión específica en contra.

De acuerdo con lo anterior, los miembros deberán hacer lo posible para aplicar las prácticas y los procedimientos meteorológicos normalizados. De conformidad con lo dispuesto en el articulo 9b) del convenio y en la regla 121 del reglamento General de la OMM, los Miembros deberán notificar expresamente por escrito al secretario General su intención de aplicar las practicas y procedimientos normalizados del reglamento Técnico, con excepción de aquellas con respecto a las cuales hayan indicado derogaciones particulares. Los Miembros informaran igualmente al Secretario General, con anticipación de tres meses por lo menos, de cualquier cambio efectuado en el grado de aplicación de una practica o procedimiento normalizado anunciado anteriormente y de la fecha en que entre en vigor dicho cambio.

Por lo que se refiere a las practicas y procedimientos meteorológicos recomendados, se insiste en que deberán ser cumplidos por los miembros, pero deben notificar necesariamente al Secretario General la inobservancia de los mismos.

Con objeto de que resulte más claro el valor jurídico de las distintas reglas, las prácticas y procedimientos normalizados se distinguen de las prácticas y procedimientos recomendados por una composición topográfica diferente, como se indica en la nota del editor.

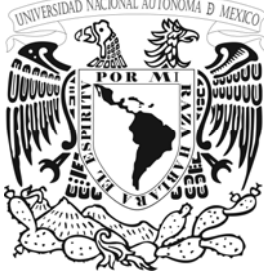

#### **Notas, anexos y apéndices**

Se han intercalado algunas notas en le reglamento Técnico. Se trata de notas explicativas que generalmente hacen a las publicaciones pertinentes de la OMM, tales como las Guías y otras publicaciones de carácter consultivo. Estas notas no tienen el valor jurídico de las disposiciones del Reglamento Técnico. (Las Guías de OMM describen las prácticas, procedimientos y especificaciones que se invita a seguir a los

Miembros al establecer y llevar a cabo sus actividades de acuerdo con el Reglamento Técnico, o al instaurar los servicios meteorológicos en sus respectivos países).

Los textos que tienen el mismo valor jurídico que el reglamento Técnico, pero figuran en publicaciones de OMM distintas del Reglamento Técnico propiamente dicho, se denominan "anexos". Como puede verse en el índice del Volumen 1, ciertas partes del Atlas Internacional de Nubes y del manual de Claves, así como el Manual del Sistema Mundial de Telecomunicación de la vigilancia Meteorológica Mundial, aunque no están incluidos en al presente publicación forman parte del Volumen 1 del Reglamento Técnico en calidad de anexos I, II y III respectivamente. Se considera que los anexos I y II constituyen prácticas y procedimientos normalizados. El anexo II contiene prácticas y procedimientos normalizados y recomendados.

Los textos adjuntos al Volumen 1 del Reglamento Técnico se denominan "apéndices" y tienen el mismo carácter jurídico que el Reglamento Técnico al que se refieren. Por lo tanto, los apéndices A, B, C, D y G se consideran como prácticas y procedimientos normalizados. Los Apéndices E y F consideran como prácticas y procedimientos recomendados.

Las palabras "shall" y "should", y sus equivalentes en los otros idiomas oficiales de la OMM, tienen, en los anexos y apéndices, el significado ordinario y no el carácter que se les adjudica en las reglas del Reglamento Técnico, por lo menos en el caso en que los textos de dichos anexos y apéndices no hayan sido revisados para poder distinguir las practicas y procedimientos normalizados de las otras disposiciones.

Debido a su carácter urgente, las modificaciones propuestas a los anexos por las comisiones Técnicas competentes serán adoptadas por el Comité Ejecutivo, según lo dispuesto en el articulo 14c) del convenio.

Cuando en el texto de una disposición del Reglamento técnico figuren referencias a las publicaciones de la OMM, la parte correspondiente de la publicación en cuestión tendrá el mismo valor jurídico que si formara parte integrante del Reglamento Técnico, salvo si se trata de anexos al Reglamento Técnico cuyo carácter ha sido ya definido anteriormente.

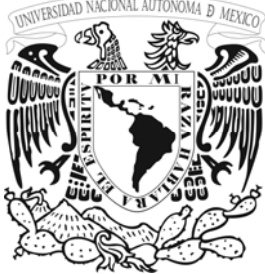

#### **Principios rectores para la actualización del Reglamento Técnico**

El Reglamento Técnico se actualiza cuando es preciso, teniendo en cuenta los progresos realizados en meteorología y en las aplicaciones de esta ciencia, así como los perfeccionamientos de las técnicas meteorológicas. Se reproducen a continuación ciertos principios que han sido aprobados por Congresos anteriores y que se han aplicado en la selección de los textos incluidos en el Reglamento

Técnico. Estos principios servirán como normas de actuación para los órganos integrantes, especialmente para las Comisiones Técnicas, cuando traten de cuestiones relacionadas con el Reglamento Técnico:

- a) las comisiones Técnicas no deberán recomendar que una regla se considere normalizada, a menos que así lo apoye con una gran mayoría;
- b) los párrafos del Reglamento Técnico deben contener instrucciones adecuadas para los Miembros con respecto a la ejecución de la disposición de que se trate;
- c) no se deben hacer cambios importantes en el Reglamento Técnico sin obtener el asesoramiento especial de las correspondientes Comisiones Técnicas.

Desde el punto de vista práctico, el Reglamento Técnico se actualiza mediante la publicación de suplementos o, cuando la naturaleza de las enmiendas lo justifica, mediante la publicación de nuevas ediciones.

#### **Ediciones precedentes**

La primera edición del Reglamento Técnico, que fue adoptada por el Segundo Congreso (1955), se componía de dos volúmenes. El volumen I contenía once capítulos que se referían a diversos aspectos de la meteorología no relacionados con el servicio meteorológico para la navegación aérea internacional, a saber observaciones, claves, telecomunicaciones, métodos sinópticos y de previsión, prácticas climatologicas, bibliografía y publicaciones, servicios meteorológicos para las actividades marítimas y servicios meteorológicos para la agricultura. El Volumen II (Capitulo 12) se dedicaba exclusivamente al servicio meteorológico para la navegación aérea internacional. Esta presentación se ha conservado hasta el sexto Congreso (1971). Durante ese periodo se han publicado las siguientes ediciones:

Volumen I:- Segunda edición (1959) adoptada por el Tercer Congreso (1959) - Tercera edición (1968) adoptada por el Quinto Congreso (1967) Volumen II:- Segunda edición (1961) Tercera edición (1970)

(El texto del Volumen II lo preparan, en estrecha colaboración y de acuerdo con los arreglos de trabajo concertados entre ambas organizaciones internacionales, la Organización Meteorología Mundial y la Organización de Aviación Civil Internacional).

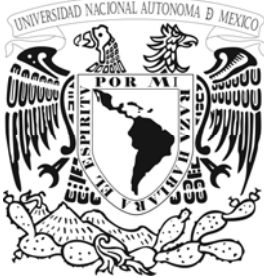

#### **Nueva presentación**

La presente edición del Reglamento Técnico, que ha sido adoptada por el Sexto Congreso (1971), contiene algunas modificaciones importantes con respecto a las versiones precedentes. En primer lugar, y como consecuencia de la adopción por el Quinto Congreso (1967) del plan de la Vigilancia Meteorología Mundial, el reglamento Técnico ha sido revisado y se han introducido nuevas disposiciones que reflejan las nuevas obligaciones que incumben a los Miembros. En segundo lugar, contiene los diferentes capítulos del Reglamento Técnico han sido reagrupados en función de los principales programas de la OMM a los que se refieren, es decir: la Vigilancia Meteorológica Mundial, las actividades de investigación y la acción mutua entre el hombre y su medio ambiente.

Para facilitar los diversos usos del Reglamente Técnico, el mismo se ha dividido en tres volúmenes que se pueden adquirir por separado. La estructura de la publicación que se presenta a continuación indica la manera en que las diferentes disposiciones de este Reglamento quedan repartidas en los tres volúmenes.

#### **SECCION A – VIGILANCIA METEOROLOGICA MUNDIAL**

A.1- *Sistema Mundial de Observación* 

 A.1.1- Redes y estaciones meteorológicas de observación: Volumen I, Capitulo (A.1.1)

A.1.2- Observaciones meteorológicas de superficie: Volumen I, Capitulo (A.1.2)

A.1.3- Observaciones meteorológicas en altitud: Volumen I, Capitulo (A.1.3)

#### A.2- *Sistema Mundial de Preparación de Datos*

 A.2.1- Organización y funciones del Sistema Mundial de Preparación de Datos: Volumen I, Capitulo (A.2.1)

A.2.2- Análisis sinóptico y métodos de predicción: Volumen i, Capitulo (A.2.2)

A.2.3- Claves meteorológicas: Volumen I, Capitulo (A.2.3)

A.2.4- Prácticas climatológicas: Volumen I, Capitulo (A.2.4)

*A.3- Sistema Mundial de Telecomunicación* 

A.3.1- Telecomunicaciones meteorológicas: Volumen I, Capitulo (A.3.1).

#### **SECCION B- ACTIVIDADES DE INVESTIGACIÓN**

B.1- Bibliografía y publicaciones meteorológicas: Volumen I, Capitulo (B.1).

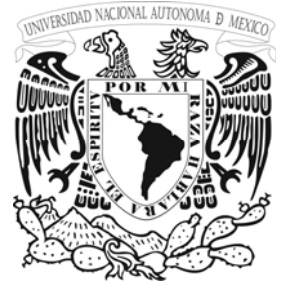

#### **SECCION C- ACCIÓN MUTUA ENTRE EL HOMBRE Y SU MEDIO AMBIENTE**

C.1- Servicios meteorológicos para las actividades marítimas: Volumen I, Capitulo  $(C.1)$ 

C.2- Servicios meteorológicos para la navegación aérea internacional: Volumen II C.4- Hidrología operativa: Volumen III.

Debe quedar bien entendido que, de la misma manera que los diversos programas de la OMM dependen estrechamente unos de otros, las disposiciones reglamentarias referentes a uno de dichos programas pueden repercutir en los otros.

#### **Principales programas de la OMM**

Dado que el Reglamento Técnico se aplica a los tres programas principales de la OMM que se citan a continuación, dichos programas se describen en los párrafos que siguen.

Los otros grandes programas de la OMM, el de enseñanza y formación profesional y el de cooperación técnica, aunque no se relacionan directamente con el Reglamento Técnico, se mencionan no obstante a titulo de recordatorio.

#### *Vigilancia Meteorológica Mundial*

La Vigilancia Meteorológica Mundial es un sistema coordinado y de desarrollo de los servicios meteorológicos suministrados por los Miembros, con objeto de garantizar que todos los Miembros obtengan la información meteorológica que necesitan para sus actividades prácticas y de investigación. Sus tres elementos esenciales para la obtención y el intercambio de datos de observación y de información preparada son los siguientes: Sistema Mundial de Observación, el Sistema Mundial de Preparación de Datos y el Sistema Mundial de Telecomunicación.

El Sistema Mundial de Observación facilita los datos de observación procedentes de todas las regiones del mundo que se necesitan para fines prácticos y de investigación. Esta constituido por las redes sinópticas básicas regionales y por otras redes de estaciones terrestres y marítimas, por estaciones meteorológicas instaladas a bordo de los aviones, por satélites meteorológicos y por otros medios de observación.

El Sistema Mundial de Preparación de Datos en Centros meteorológicos Mundiales, regionales y Nacionales y en él se incluyen las correspondientes funciones de estos centros. Su objeto es servir a los Miembros y ayudarles cuando se quiera. Este sistema facilita el análisis y mapas previstos y se encarga también de las funciones de archivo, almacenamiento y búsqueda de información meteorológica para fines climatológicos y de investigación. Las funciones de los distintos centros no afectan en nada a los compromisos internacionales de los miembros referentes a la ayuda, a las actividades marítimas y a la aviación, ni tampoco determinan la manera en que los Miembros han de dar cumplimiento a estas responsabilidades.

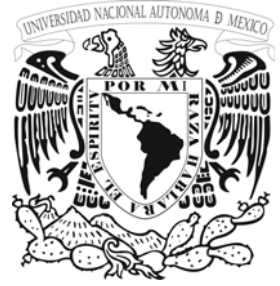

El Sistema Mundial de Telecomunicación permite la rápida concentración, intercambio y distribución de datos de observación a los Centros Meteorológicos Nacionales, Centros Meteorológicos Regionales y Centros Meteorológicos Mundiales así como la distribución de la información elaborada a los Miembros que se requiera. Este sistema está organizado a tres niveles distintos:

El circuito principal de enlace y sus ramificaciones. Las redes regionales de telecomunicación. Las redes nacionales de telecomunicación.

La Vigilancia Meteorología Mundial es un sistema dinámico, dotado de suficiente flexibilidad para que se pueda adaptar a los cambios de circunstancias. Por consiguiente, se ha previsto la incorporación en el plan de la Vigilancia Meteorológica Mundial de las nuevas técnicas de observación, de preparación de datos y de telecomunicación tan pronto como dichas técnicas hayan demostrado que son lo suficientemente seguras y económicas.

Las disposiciones del Reglamento Técnico relativas al Programa de la Vigilancia Meteorológica Mundial figuran en la Sección A.

#### **Programa de Investigación**

La actividad principal de que se ocupa la Organización Meteorológica Mundial en materia de investigación es el programa de Investigación Global de la Atmósfera (GARP), que organizan conjuntamente la OMM y el CIUC.

El GARP es un programa para el estudio de aquellos procesos físicos en la troposfera y en la estratosfera que son fundamentales para la comprensión:

- a) del comportamiento transitorio de la atmósfera que se manifiesta por las fluctuaciones en gran escala que dan origen a las modificaciones del tiempo, lo que conduciría a una mayor precisión de las predicciones para periodos desde un día hasta varias semanas;
- b) de los factores que determinan las propiedades estadísticas de la circulación general de la atmósfera, lo que daría como resultado una mejor comprensión de los fundamentos del clima.

Además del GARP, el Programa de Investigación de la OMM engloba otras numerosas actividades destinadas a alentar la investigación, entre las que destacan:

- a) la atribución del Premio de la OMM para recompensar trabajos de investigación;
- b) la adopción de medidas para poner a disposición de los investigadores los datos que precisen;
- c) el estudio de cuestiones relativas a la bibliografía y a las publicaciones;
- d) la organización de reuniones y coloquios científicos sobre temas meteorológicos;
- e) la publicación de informes sobre los trabajos de investigación efectuados en materia de meteorología tropical y predicción numérica del tiempo.

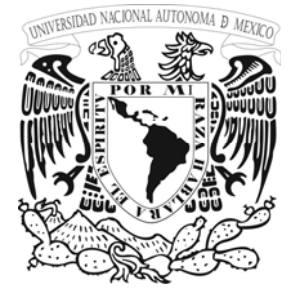

La mayor parte del programa de Investigación de la OMM no se ve concernido directamente por el Reglamento Técnico, y la sección B se limita, de hecho, a las cuestiones relativas a la bibliografía tropical y a las publicaciones meteorológicas.

#### **Programa sobre la Acción Mutua entre el Hombre y su Medio Ambiente**

El programa de la OMM sobre la Acción Mutua entre el Hombre y su Medio Ambiente tiene por finalidad favorecer, en interés de los Miembros, las aplicaciones de la meteorología a diversas actividades económicas y sociales, a la precisión de la vida humana y de los bienes materiales, así como del medio ambiente humano. Se tienen en cuenta, para cada uno de los elementos principales de este programa, las necesidades de los Miembros de la Organización así como los proyectos internacionales elaborados por los órganos integrantes competentes de la OMM o por organismos especialmente creados a tal efecto, o como resultado de una acción común con otras organizaciones internacionales que se ocupan de dichas cuestiones. Para gran número de aplicaciones de la meteorología hay que recurrir a los especialistas de varias disciplinas tales como la meteorología, la hidrológica y la oceanógrafa. También es necesaria una estrecha colaboración entre meteorología y economistas.

Las principales actividades en estos diversos campos de aplicación son las siguientes:

#### *a) aplicaciones a la aviación*

Se trata esencialmente de asegurar la seguridad y el buen rendimiento de los vuelos de las aeronaves civiles de transporte y, especialmente, el desarrollo racional de las infraestructuras requeridas;

#### *b) aplicaciones a la agricultura*

Se trata esencialmente de estudiar el tiempo y el clima en tanto cuanto ejercen una influencia en la agricultura (por ejemplo: selección de cultivos, protección de cultivos contra las enfermedades, protección de productos agrícolas contra las deterioraciones durante el almacenamiento, conservación de los suelos, fenología y fisiología de los cultivos y del ganado);

#### *c) aplicaciones y ayuda a las actividades marítimas*

 Se trata especialmente de asegurar la seguridad y el buen rendimiento de las actividades que se desarrollan en el mar o que dependen de él (por ejemplo: transportes marítimos, pesca, operaciones de perforación a lo largo de las costas, construcciones para la protección de costas, construcción de puertos y operaciones de luchas contra las capas de petróleo y de sus derivados);

#### **d)** *contaminación y otras aplicaciones especiales a las actividades del hombre y de su medio ambiente*

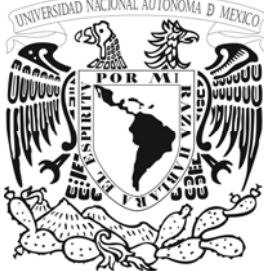

Este elemento del programa tiene dos aspectos distintos. El primero se refiere a la relación entere el tiempo y el clima, por una parte, y la salud y las enfermedades del hombre y la contaminación del medio ambiente, por otra. El segundo se refiere a las aplicaciones de la meteorología y de la climatología a la planificación de terrenos, urbanismo, establecimiento de normas para la construcción, transportes terrestres e

## industria de la construcción; **U** *e) hidrología y recursos hidrológicos*

Las actividades en este campo se refieren sobre todo al estudio del balance hidrológico, del conjunto del ciclo hidrológico y de las predicciones hidrológicas para la planificación y valoración racionales de los recursos hidrológicos.

Las disposiciones del Reglamento Técnico relativas a la acción mutua entre el hombre y su medio ambiente figuran en la sección C.

#### **Programa de Enseñanza y formación Profesional**

Por lo que se refiere a la ejecución de la Vigilancia Meteorología Mundial y del Programa de Investigación Global de la Atmósfera, y ala aplicación de la meteorología al desarrollo económico y social, el éxito depende de la posibilidad de disponer de personal altamente especializado a todos los niveles para concebir, dirigir, organizar y llevar a buen fin todos los programas por ello, el Congreso ha concedido prioridad preferente a las actividades de formación profesional de la Organización, a saber:

- a) asegurar al personal meteorológico del mundo entero una formación técnica y científica de alto nivel;
- b) contribuir a los programas de formación profesional nacionales, regionales e internacionales por medio de la creación de centros de formación profesional, proporcionando al mismo tiempo a dichos programas el equipo y material didáctico apropiados;
- c) proporcionar a los Miembros, si así lo solicitan, consejos e informes sobre los diversos aspectos de la información del personal meteorológico;
- d) realizar, si así se solicita, estudios, encuestas y preparación de informes sobre enseñanza y formación del personal meteorológico;
- e) organizar ciclos de estudio y coloquios regionales e interregionales sobre cuestiones pertinentes;
- f) estimular los intercambios de opinión entre los Servicios Meteorológicos y las universidades.

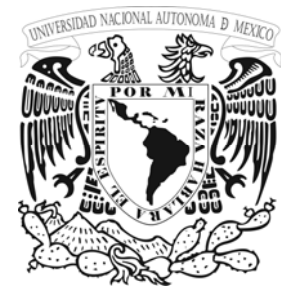

**U**

**N**

**A**

**M** 

El Reglamento Técnico de la OMM no se refiere directamente al programa de Enseñanza y formación Profesional de la Organización.

#### **Programa de Cooperación Técnica**

Este programa abarca todas las actividades de las OMM que tienen por objeto proporcionar asistencia a los países en desarrollo, especialmente:

- a) la participación en el Programa de las Naciones Unidas para el Desarrollo
- b) la ejecución del Programa de Asistencia Voluntaria de la OMM dentro del cual las contribuciones, que se reciben en forma de equipo (mas frecuentemente) o en especie, se utilizan para facilitar la ejecución del plan de la VMM;
- c) la ejecución del programa ordinario de la VMM para la financiación de becas de larga duración.

El Reglamento Técnico de la OMM no se refiere directamente al Programa de Cooperación Técnica de la Organización.

#### **OBSERVACIONES METEOROLOGICAS EN ALTITUD**

En este capitulo del reglamento técnico se describen recomendaciones y lineamientos que se deben seguir en la medición de variables meteorológicas en altitud (A.1.3).

(A.1.3) 1

#### **Elementos que hay que observar**

(A.1.3.)1.1

#### **Observaciones sinópticas**

 $(A.1.3.)1.1.1$ 

Una observación sinóptica en altitud consistirá en observaciones de uno o más de los siguientes elementos:

- a) presión atmosférica;
- b) temperatura del aire
- c) humedad;
- d) velocidad y dirección del viento.

 $(A.1.3.)2$ 

**Horas de observación**

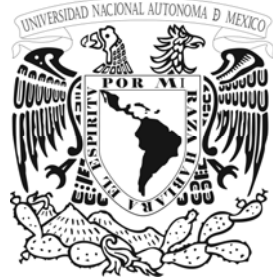

 $(A.1.3.)2.1$ 

#### **Horas de observación para fines sinópticos**

 $(A.1.3.)2.1.1$ 

Las horas fijas de observación sinóptica en altitud (H) serán 0000, 0600, 1200 y 1800 TMG.

#### (A.1.3.)2.1.2

La hora efectiva de las observaciones sinópticas en altitud hechas regularmente, se deberá aproximar lo más posible a (H-30) y no deberá salir de los límites (H-45) a H.

**NOTA:** La hora efectiva de la observación con globo piloto puede salir de los límites indicados en (A.1.3.)2.1.2 si, al hacerlo, se espera obtener datos del viento a alturas considerablemente mayores.

#### $(A.1.3.)2.1.3$

Para una observación sinóptica en altitud que pueda efectuarse en poco tiempo (por ejemplo: las observaciones mediante explosiones para comprobar la intensidad y dirección del viento), la hora efectiva de observación no diferirá nunca en más de 10 minutos de una de las horas fijas de observación.

(A.1.3.)3

#### **Programa de observación y de transmisión**

(A.1.3.)3.1

#### **Programa para fines sinópticos**

#### (A.1.3.)3.1.1

Las observaciones sinópticas en altitud se deberán efectuar y transmitir a todas las horas fijas establecidas para esta clase de observaciones.

#### (A.1.3.)3.1.1.1

En las estaciones meteorológicas oceánicas, las observaciones sinópticas en altitud deberán comprender observaciones de radioviento radiosonda a las 0000 y 1200 TMG, y observaciones de radioviento a las 0600 y 1800 TMG.

#### (A.1.3.)3.1.2

De no hacerse 4 observaciones sinópticas en altitud por día, se deberán efectuar y transmitir por lo menos observaciones en altitud a las 0000 y 1200 TMG.

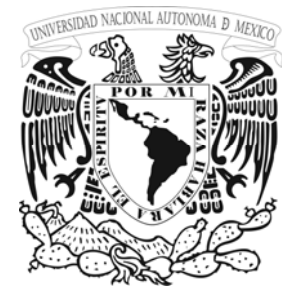

#### (A.1.3.)3.1.3

El informe cifrado que contenga los datos obtenidos de las observaciones sinópticas en altitud hasta el nivel de 100 mb inclusive, deberá ser presentado al sistema de telecomunicación dentro de un plazo de 75 minutos a partir de la hora fija de observación.

**U N A M** 

#### (A.1.3.)4

#### **Equipo y métodos de observación**

**NOTA:** Además de las disposiciones de esta sección, en la Guía de Instrumentos y Practicas de Observación Publicación No. 8 de la OMM) se dan instrucciones detalla sobre instrumentos y métodos de observación.

 $(A.1.3.)4.1$ 

#### **Generalidades**

#### (A.1.3.)4.1.1

Los cálculos de las observaciones en altitud se basarán en las correspondientes definiciones de las funciones físicas y valores de las constantes físicas que se dan en el Apéndice C de la presente publicación.

#### (A.1.3.)4.1.2

En cada estación de observación en altitud se deberá disponer de un manual adecuado de instrucciones.

(A.1.3.)4.2

#### **Observaciones de viento en altitud**

#### (A.1.3.)4.2.1

Las observaciones de viento en altitud se deberán hacer por medios electrónicos.

**NOTA**: Estas estaciones en las que el cielo suele estar generalmente despejado, los vientos en altitud se pueden determinar siguiendo la trayectoria de un globo libre con la ayuda de un dispositivo óptico.

(A.1.3.)4.2.2 Si por cualquier razón no pudiera efectuarse una observación de radioviento prevista, se deberá hacer en su lugar una observación visual.

#### $(A.1.3.)4.3$

#### **Observaciones meteorológicas mediante vuelos de reconocimiento**

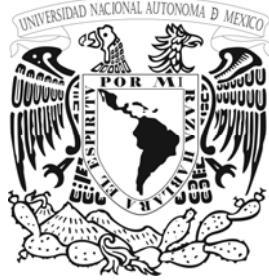

#### $(A.1.3.4.3.1)$

Las observaciones meteorológicas mediante vuelos de reconocimiento deberán comprender:

- a) observaciones efectuadas a intervalos frecuentes durante un vuelo horizontal a baja
- **U** b) observal b) observal b b) observaciones efectuadas en vuelo a alturas mayores, lo más cerca posible de las superficies isobaricas tipo;
	- c) sondeos verticales, por avión o sonda con paracaídas.

#### (A.1.3.)4.3.2

Los elementos que se han de observar en los vuelos de reconocimiento meteorológico deberán ser:

- a) altitud de la aeronave;
- b) presión atmosférica a la que esta volando la aeronave;
- c) temperatura
- d) humedad
- e) viento (tipo de viento, dirección y velocidad);
- f) tiempo presente y pasado;
- g) turbulencia
- h) condiciones del vuelo (cantidad de nubes);
- i) cambios significativos del tiempo;
- j) engelamiento y estelas.

**NOTA:** En la Guía de Instrumentos Meteorológicos y Prácticas de Observación (Publicación No. 8 de la OMM) figuran descripciones detalladas a las observaciones hechas durante los vuelos de reconocimiento meteorológico.

#### (A.1.3.)5

#### **Registro y conservación de las observaciones**

 $(A.1.3.)5.1$ 

#### **Observaciones sinópticas**

#### (A.1.3.)5.1.1

Se registraran y conservarán todos los datos de las observaciones sinópticas en altitud.

El Congreso Meteorológico Mundial, órgano supremo de la OMM, se reúne cada cuatro años, aprueba la política de la Organización, su programa y presupuesto y adopta disposiciones. El Consejo Ejecutivo se compone de 36 miembros, comprendidos el Presidente y tres Vicepresidentes. Se reúne por lo menos una vez al año para preparar estudios y recomendaciones para el Congreso, supervisa la aplicación de las resoluciones y disposiciones del Congreso y asesora a los Miembros en cuestiones técnicas.

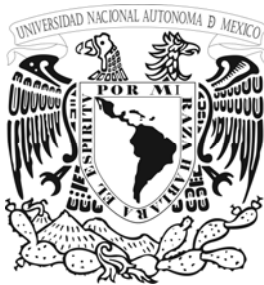

Los Miembros se agrupan en seis Asociaciones Regionales: África, Asia, Europa, América del Norte y América Central, América del Sur y Suroeste del Pacífico. Cada una de ellas se reúne cada cuatro años, coordina las actividades de meteorología e hidrología operativa en sus regiones, y examina las cuestiones que le ha remitido el Consejo.

La OMM tiene ocho Comisiones Técnicas sobre: meteorología aeronáutica; meteorología agrícola; ciencias atmosféricas; sistemas básicos; climatología; hidrología; instrumentos y métodos de observación y meteorología marina. Cada una de ellas se reúne cada cuatro años.

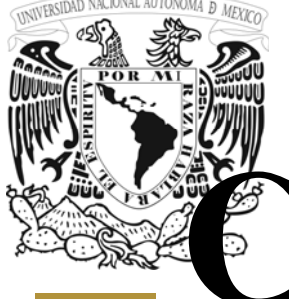

**U**

**N**

**A**

**M** 

# **CAPITULO**

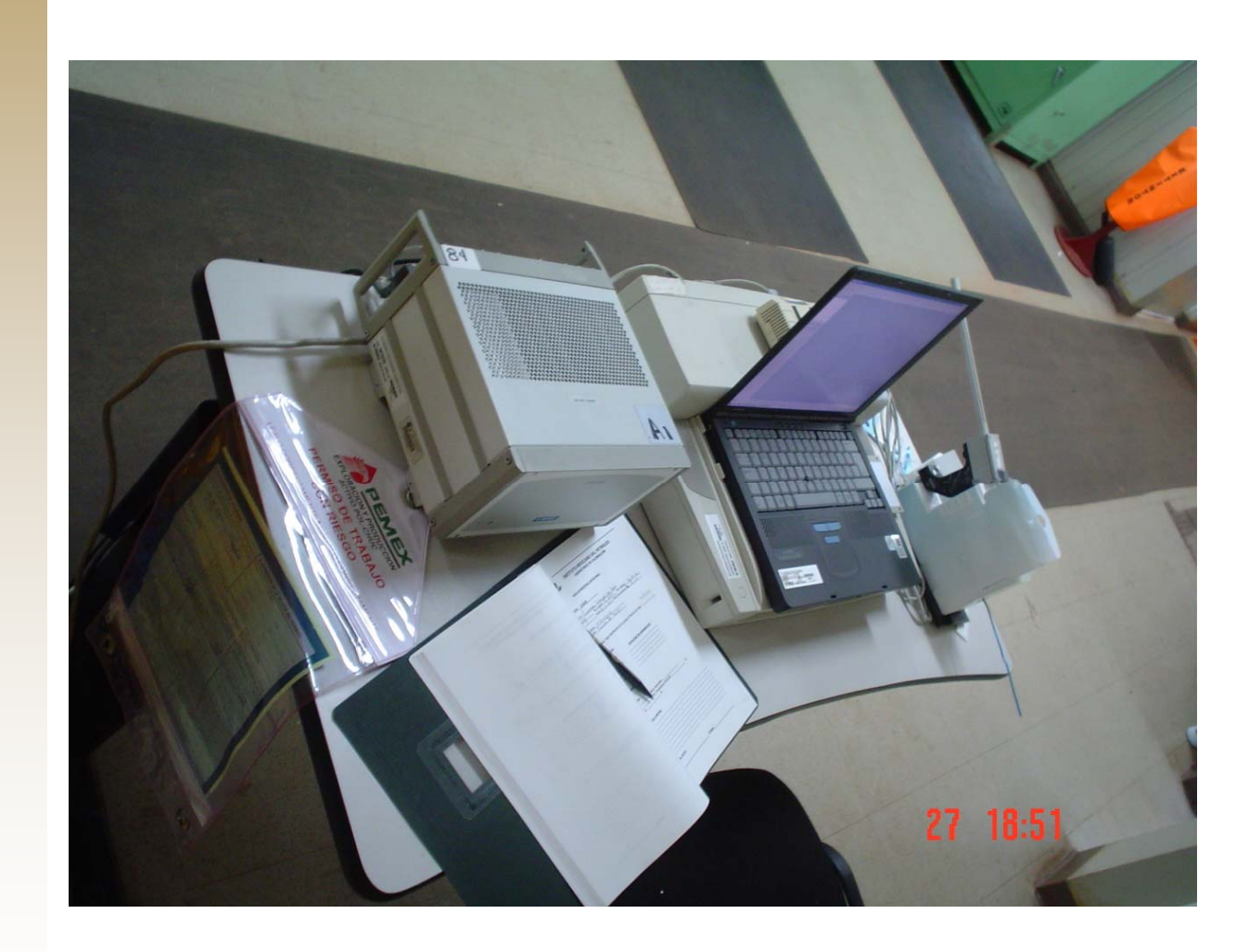

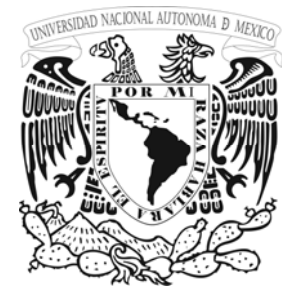

**N**

**A**

#### **3.1. DESCRIPCIÓN DE LOS COMPONENTES**

El sistema de radiosondeo consta de las siguientes partes principales: un Digicora III modelo MW 21 (SPS220), una antena GPS, una antena UHF, Laptop con base de expansión y ground check (GC), las principales funciones que cada uno realiza se describen más adelante, ver la figura.

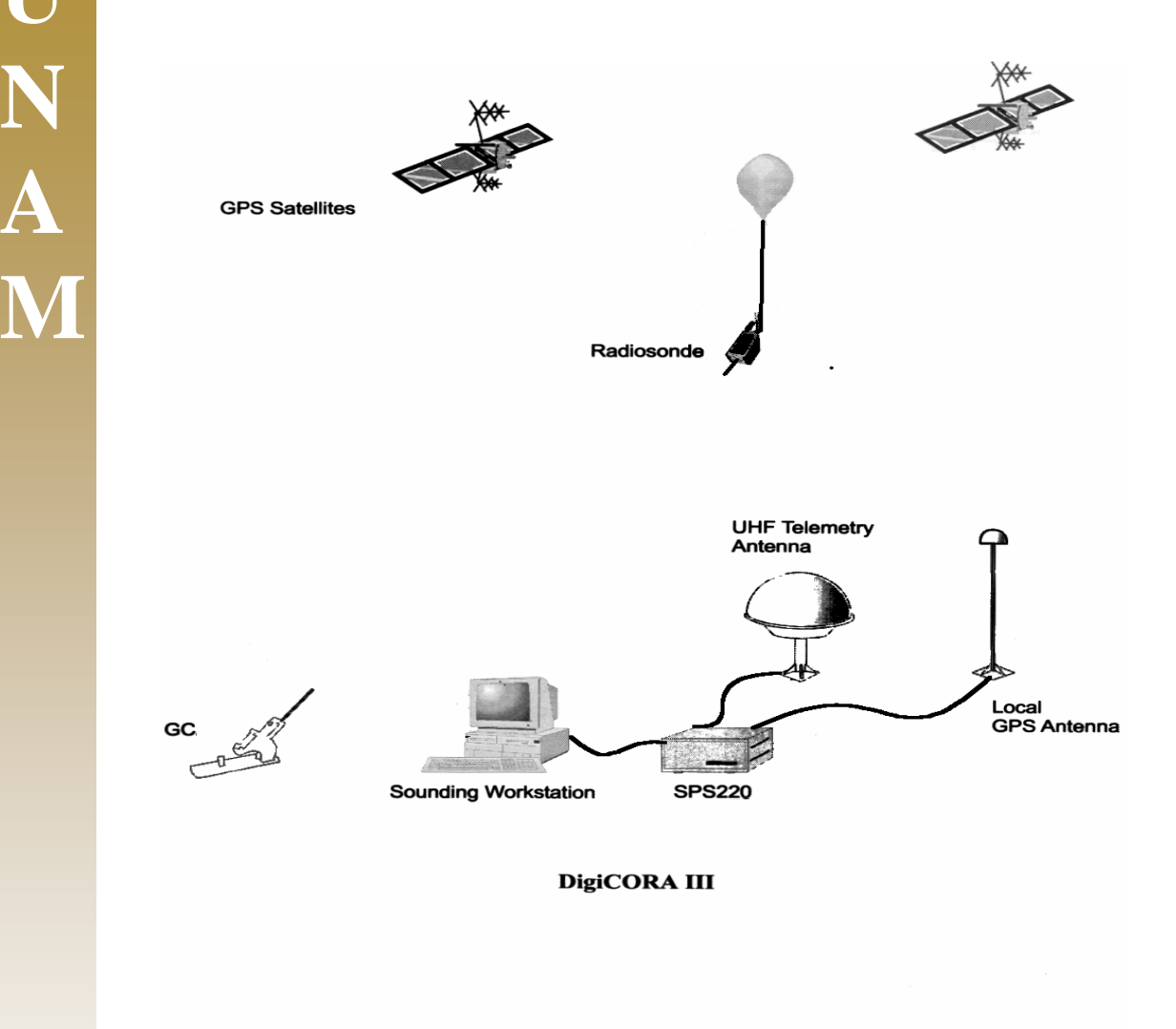

El DigiCORA III modelo MW 21 (SPS220) recibe y procesa las señales de la radiosonda en tiempo real. Las señales son convertidas en datos meteorológicos que consisten en presión, temperatura y humedad relativa. Además el MW 21 entrega los datos de presión, temperatura y humedad (PTU) junto con los datos del viento a la PC.

#### **Antena UHF**

La antena de UHF (RM 21) se usa para recibir las señales de la radiosonda a una frecuencia de 400…406 MHZ.
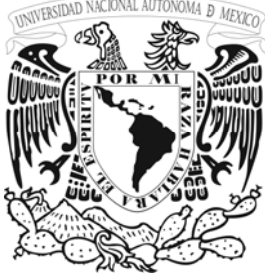

# **Antena Omnidireccional UHF (tipo RM)**

La antena plana UHF conectada al equipo de tierra permite la recepción de señales de la radiosonda a distancias de hasta 100 kilómetros. Es conveniente para la mayoría de los observadores la observación de altitud baja en las primeras capas atmosféricas.

En observaciones de altitud alta se requiere la antena direccional optativa.<br>La antena es del tipo de la cuarta ola mono polo. El preamplificador de 403 MHZ de UHF usa un circuito de ruido bajo para mejorar la sensibilidad del receptor.

El preamplificador se instala cerca de la antena receptor en una caja sellada. Sobre sale encima de el un cable coaxial que lo conecta al receptor.

## Antena de UHF direccional (Tipo RB)

La antena de UHF direccional se utiliza para el sondeo de altitudes altas. Proporciona telemetría de la radiosonda hasta una distancia de 200 Km. y más, que incluso es suficiente, bajo altas condiciones de viento.

La antena consiste de seis direcciones, 60 grados en la esquina del elemento reflector y un ruzamiento omnidireccional de los dipolos montados dentro de una cúpula protectora de fibra c de vidrio. La antena esta conectada al cable del receptor a través de un interruptor de tipo diodo. El ensamble incluye un filtro pasa banda y un preamplificador de UHF.

La antena puede controlarse manualmente o automáticamente por medio del procesador del receptor del MW 15.

El cable de la antena se conecta al MW 15 vía el conector RBG 21 que tiene un adaptador onectado a tierra. c

## **HF portátil y Antena de VLF (Tipo CG) U**

El UHF portátil y la antena de VLF se diseña sobre todo para el uso en aplicaciones móviles donde el peso debe ser ligero y portatibilidad son esenciales.

El sistema de la antena consiste en una montura trípode, la antena omnidireccional de UHF y la antena VLF se transporta en una bolsa. Ambas antenas tienen preamplificadores.

La antena se usa para la recepción de la radiosonda de distancias hasta de 100 Km.

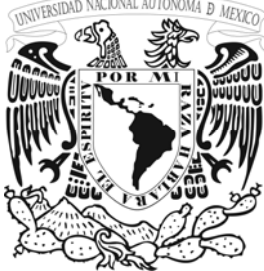

## **Receptor de la radiosonda UHF**

El receptor de la radiosonda consiste en dos módulos: la radio de UHF y el procesador del receptor. El propósito del procesador del receptor son dos cosas. Manejar los mandos de la radio como arriba / abajo de la sintonía (tunning), las frecuencias automáticas (Afc) y la dirección de la antena. Por otro lado es capaz de procesar las señales entrantes de la radiosonda y calcular lo que llamó PTU crudo, valora que se pase a su vez, a la unidad del procesador principal para el cómputo final.

## **Funciones Del Receptor**

El funcionamiento del receptor es controlado por el procesador del receptor (UPP) qué ejecuta órdenes recibidas a través del puerto serial de la consola. El procesador del receptor usa un microprocesador para el rastreo automático de la frecuencia de la radiosonda durante el lanzamiento y vuelo. También controla la antena direccional que hace innecesario la presencia del operador durante el sondeo.

Las teclas de mando del operador están en el tablero delantero del DigiCORA II. Las señales recibidas pueden supervisarse por un altavoz. La frecuencia, la potencia de la señal e indicaciones de control de la antena se pueden visualizar en el display.

## **Funciones PTU**

El procesador de mando para la radio (UPP) incluye un catador (valuador) de PTU para onvertir las señales de la radiosonda en valores meteorológicos que representan presión, c temperatura y humedad relativa. La forma de conversión es determinada por la proporción de la información transmitida por la radiosonda.

El catador de PTU colecta frecuencias de prueba del filtro de PTU. Las muestras de cada elemento del sensor se convierten en cantidades meteorológicas. En el cómputo, se toman en cuenta los coeficientes de calibración de la radiosonda y valores de chequeo de superficie.

Los datos de PTU se procesan en el procesador del receptor, manteniendo primero el análisis de los datos obtenidos a nivel de superficie. Los valores meteorológicos computados se transmiten en forma digital a través de un puerto serial a la unidad del procesador principal.

#### Antena GPS

El sistema de antena GA20 GPS esta diseñado para la recepción de las señales de los satélites de NAVSTAR. Estas señales son manejadas a una frecuencia de 1575.42 MHZ. El GA20 se puede utilizar para estaciones equipadas con el sistema de localización de vientos GPS. La antena filtra, amplifica y transfiere las señales a la unidad de navegación para procesarlas.

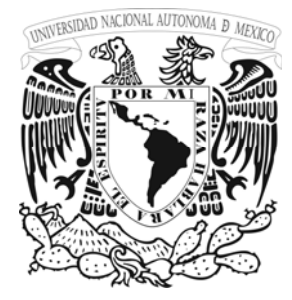

de GPS procesados y transmitidos por la radiosonda. El sistema de GPS usa, las señales del GPS remoto (de la sonda) y GPS local (receptor en la estación) para El sistema GPS es un subsistema que calcula la información del viento, de los datos calcular la solución del viento (ver figura 40).

El sistema del posicionamiento de navegación global (GPS) es continuo y mantenido por el departamento de la defensa americana. El sistema consiste en tres segmentos principales: El sistema del posicionamiento de navegación global (GPS) es continuo y mantenido por el departamento de la defensa americana. El sistema consiste en tres segmentos principales:

El segmento espacial es una constelación de 24 satélites de órbita baja que transmiten las señales de navegación del ejército y las civiles.

estaciones también se cargan con los parámetros de órbita de los satélites basados en la estimación de la órbita del satélite. El segmento de control que consiste en estaciones de tierra que supervisan los satélites. Ciertas

civiles. La navegación es principalmente basada en el código que pone en correlación a los receptores. Acceder al código más exacto del ejército es restringido. El segmento del usuario, puede ser dividido en el código del ejército y en el de los usuarios

código grueso comercial de adquisición (C/A) para el posicionamiento y la posible navegación de la estación sonora. La sonda de GPS usa una técnica de Codeles (sin código) para observar El sistema de detección de vientos GPS de Vaisala utiliza un receptor que correlaciona el los satélites de GPS. El viento encontrado esta basado en las frecuencias satelitales de Doppler observadas por la radiosonda.

del cambio de la frecuencia Doppler en los satélites de GPS 1575 MHZ del portador. El ambio de Doppler es causado por el movimiento relativo entre las sondas y los satélites. El c La determinación de la velocidad del viento (velocidad y dirección) es basada en la medida valor del cambio de Doppler (típicamente es + / - 5kHz) se calcula y es enviado por la radiosonda a la estación sonora junto con la información de PTU moderada (vea la figura 40).

receptor. Se usan las medidas de Doppler locales para las correcciones de la diferencial. El receptor de GPS de la sonda debe poder recibir por lo menos cuatro satélites L1 Doppler para lograr las tres coordenadas de la velocidad de la sonda y la Tendencia de reloj de

El módulo de cálculo de viento GPSW calcula una solución del viento cada vez que recibe un mensaje remoto GPS que tiene cuatro observaciones de Doppler por lo menos. La solución Al principio del cálculo del viento los parámetros de órbita de satélite se reciben y se guardan. puede ser diferencial o no diferencial.

unidad de navegación en la estación. Estas observaciones se usan para producir correcciones de la diferencial a los datos remotos GPS. Si el mensaje GPS local no se recibe o no contiene El GPS contiene la medición local de las observaciones de Doppler coleccionadas por la observaciones de Doppler de cualquiera de los satélites rastreados por el sondeo, el resultado es no-diferencial, lo cuál significa que sufre de frecuencia estrecha y de la degradación del parámetro de la órbita.

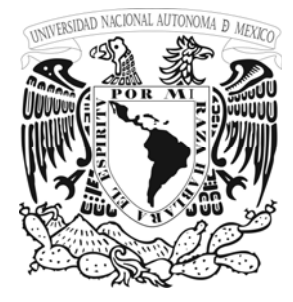

**N**

**A**

**M** 

En la primera fase los datos se filtran (vea figura 41). Un filtro pasa bajas se usa para Una vez que se calculan los componentes de GPS sin filtrar, los envían a MPU13. quitar el efecto del péndulo de la sonda y rellenar los huecos en los datos sin filtrar. También quita puntos perdidos de los datos calculados.

La corrección del viento se hace con un cálculo de spline cúbico que se usa para aplanar a era de la línea y para interpolar cualquier segmento perdido. Después de esto, la solución La corrección del viento se hace con un cálculo de spline cúbic<br>fuera de la línea y para interpolar cualquier segmento perdido. I<br>procesada del viento se une con los datos de PTU y se despliega. fu procesada del viento se une con los datos de PTU y se despliega.

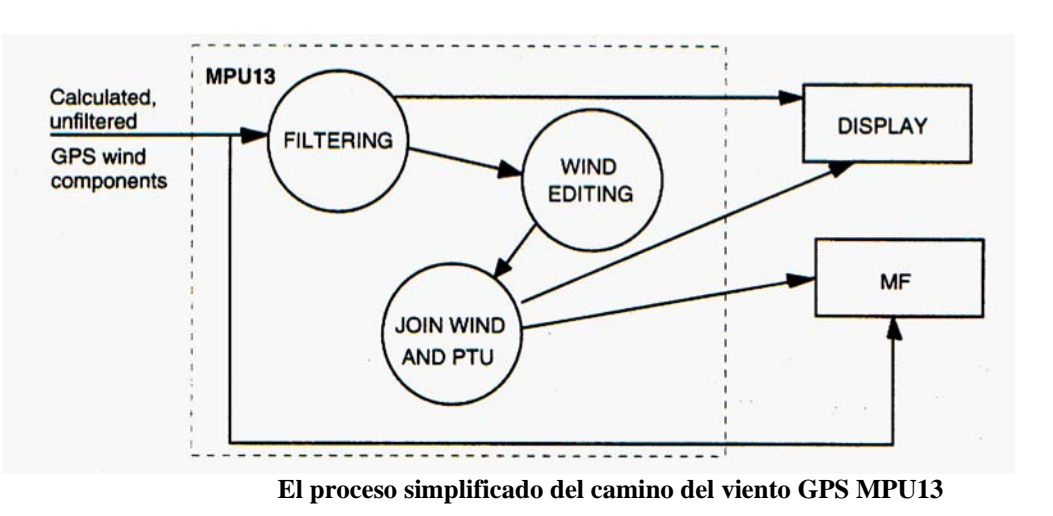

 continuación se mencionan algunos factores que afectan la señal GPS: A

base y el receptor móvil para obtener soluciones diferenciales. Además, para tener una *Número de satélites.-* Se deben tener por lo menos cuatro satélites comunes en el receptor precisión al centímetro, se debe tener un quinto satélite para la inicialización del vuelo. Este satélite extra añade un chequeo en el cálculo interno; si existen más satélites extras, éstos son útiles para más chequeos.

Multipath.- Es un reflejo simple de las señales. Las señales GPS pueden ser reflejadas por superficies cercanas a la antena; pueden causar un error en el tiempo de viaje, y por consiguiente, un error en las posiciones GPS. Las superficies planas, particularmente metálicas, son fuentes potenciales del *multipath.* Las *groundplanes* (superficies planas) ubicados en las antenas GPS están diseñadas para minimizar los efectos del *multipath*.

Ionosfera.- Antes de que las señales GPS alcancen la antena en la Tierra, pasan a través de na zona de partículas cargadas llamada ionosfera que cambia la velocidad de la señal. Con la u doble frecuencia y un código especial llamado P se tiene inmunidad a la ionosfera.

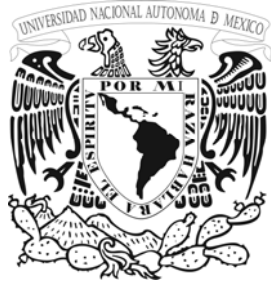

*Geometría de los satélites.-* El PDOP (*position dilution of precision*) es la posición o geometría relativa de los satélites en comparación con los receptores. Si los satélites forman una geometría pobre, entonces las mediciones pueden contener errores. El PDOP es expresado como un número y éste debe encontrarse entre 2 y 6. Se cuenta con un software especializado para determinar cuándo se tendrán a la mayoría de satélites y su PDOP respectivo en una determinada área donde se ubica el equipo de tierra.

*Troposfera*.- La troposfera es esencialmente la zona del clima de la atmósfera, y las gotitas de vapor de agua en éste pueden afectar la velocidad de las señales GPS. El componente vertical del GPS es particularmente sensible a la troposfera. Modelos matemáticos en el receptor están diseñados para minimizar este efecto, los cuales se pueden encontrar dentro de unos pocos centímetros, cerca del panel del equipo.

*nterferencia de frecuencia de radios.-* Esta interferencia puede algunas veces ser un *I* problema para la recepción de la señal GPS y para el sistema de radio. Algunas fuentes de interferencia de radio son: torres de radio, transmisores y generadores. Se debe ser especialmente cuidadoso con fuentes que transmiten cerca de las frecuencias de GPS (1227 MHz y 1575MHz). Se deben tener en cuenta todas las observaciones mencionadas anteriormente referente a los factores que afectan la señal GPS.

## **Que es DGPS? ¿**

Con el fin de optimizar la precisión de GPS, se desarrolló una técnica conocida como GPS Diferencial (DGPS). La precisión en GPS va a depender de varios factores: el primer factor son las señales que emiten los satélites dirigidas al usuario civil, éstas vienen con un error implícito conocido como *disponibilidad selectiva*. Otro factor es la desviación de los relojes; los relojes que traen internamente los receptores GPS por supuesto no son atómicos como los que traen los satélites, el costo de estos relojes pueden oscilar en el orden de \$50,000 US dls, por lo que es imposible e incosteable tener un receptor GPS dotado con un reloj atómico. La desviación de ambos relojes provoca que el tiempo de travesía de la señal no sea calculado de manera precisa, sumándole a esto la velocidad de la luz , la cual se usa para efectuar los  $c$ álculos, es sólo una constante (aproximadamente 2.9979x10<sup>8</sup> m/s) pero en el vacío. Otro factor más, igualmente importante son las condiciones de radio-propagación de la ionosfera. Un factor más de error son las multi trayectorias de la señal, lo que hace que ésta al ser reflejada por un objeto sólido en el tiempo de travesía sea inexacto. Estos y otros factores de error provocan que los cálculos que realiza el receptor GPS sean de poca aproximación.

DGPS es un método para eliminar errores en un receptor GPS, para hacer la salida más precisa. La idea principal de DGPS se basa en el hecho de que los satélites están a una altura considerable, por lo que si tomamos dos objetos separados uno del otro 200 kms, el tiempo de travesía de un satélite en particular a cada objeto tienen virtualmente los mismos errores, mas sin embargo la posición de los objetos son totalmente diferentes.

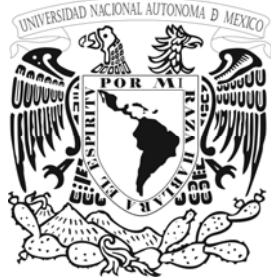

DGPS trabaja ayudándose con estaciones terrenas de referencia, éstas pertenecen a la Guardia Costera de los Estados Unidos y a agencias internacionales que establecen sus estaciones en cualquier lugar, especialmente alrededor de puertos y ríos navegables. La *Estación de Referencia* (con sus coordenadas geográficas exactas, ya conocidas), en vez de calcular otra vez su posición, calcula el *tiempo de travesía* (Tc) para c/u de los satélites que tiene a la vista y los compara con los tiempos de travesía para cada satélite (Ts). La diferencia entre Tc y Ts se le conoce como *Error de Corrección* (EC). Entonces, la Estación de Referencia transmite a c/u de los receptores GPS en tierra esos Errores de Corrección para que los utilicen para corregir sus respectivas medidas.

Con DGPS se pueden determinar posiciones con un alto grado de aproximación en el orden de metros, inclusive centímetros; es importante aclarar que estos receptores deben de estar equipados con DGPS; muchos de los nuevos receptores GPS están siendo diseñados para aceptar correcciones, y algunos están equipados con radio receptores en su interior.

## **Ground check (GC):**

El Kit concite en una cámara de aluminio y un termómetro montado en una armazón de metal de aproximadamente de 90 mm y un ancho de 221mm, la cámara contiene un desecante que produce una humedad relativa de 0%, para checar la temperatura su referencia es leída en el termómetro que tiene un rango de 0 a 50 °C . el color del desecante es de color azul cuando esta en buenas condiciones y cuando absorbe la humedad con el tiempo se cambia a un color gris. Cuando el 15% del desecante es azul el este debe ser reemplazado.

## **Radio MW 21**

El MW 21 recibe y procesa señales de la radiosonda en tiempo real. Las señales son convertidas en datos meteorológicos de aire superior que consisten en presión, temperatura y humedad relativa. Además el MW21 entrega los (PTU) reunidos y datos del viento a otro dispositivo del proceso como una computadora.

## **Sonda**

La sonda VAISALA RS80 mide presión atmosférica, temperatura, humedad y entrega señales requeridas para el computo del viento, los sensores son seleccionados de manera ordenada para enviar los datos medidos por el circuito.

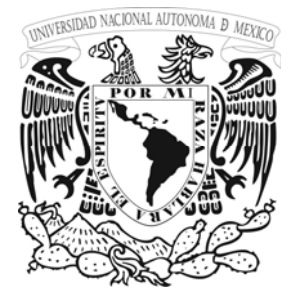

**N**

**A**

**M** 

A continuación se presentan los requerimientos mínimos para la instalación del Digicora III:

Ver diagrama de conexiones DIGICORA III

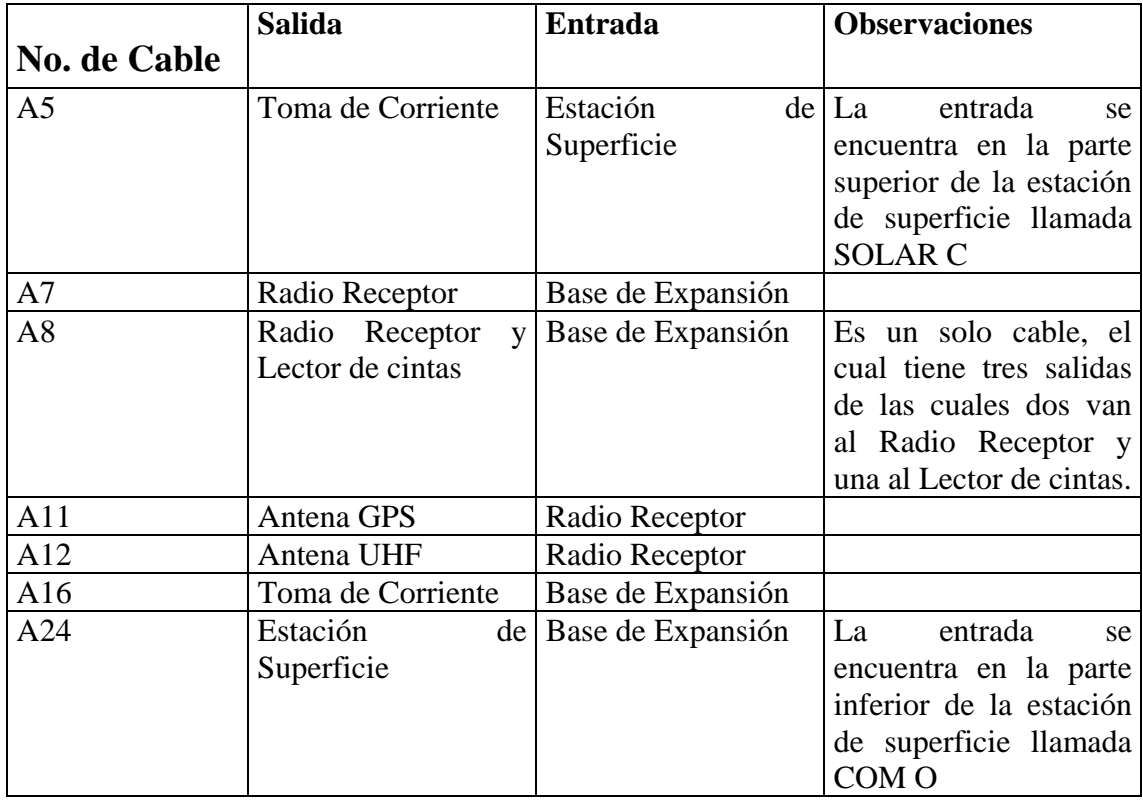

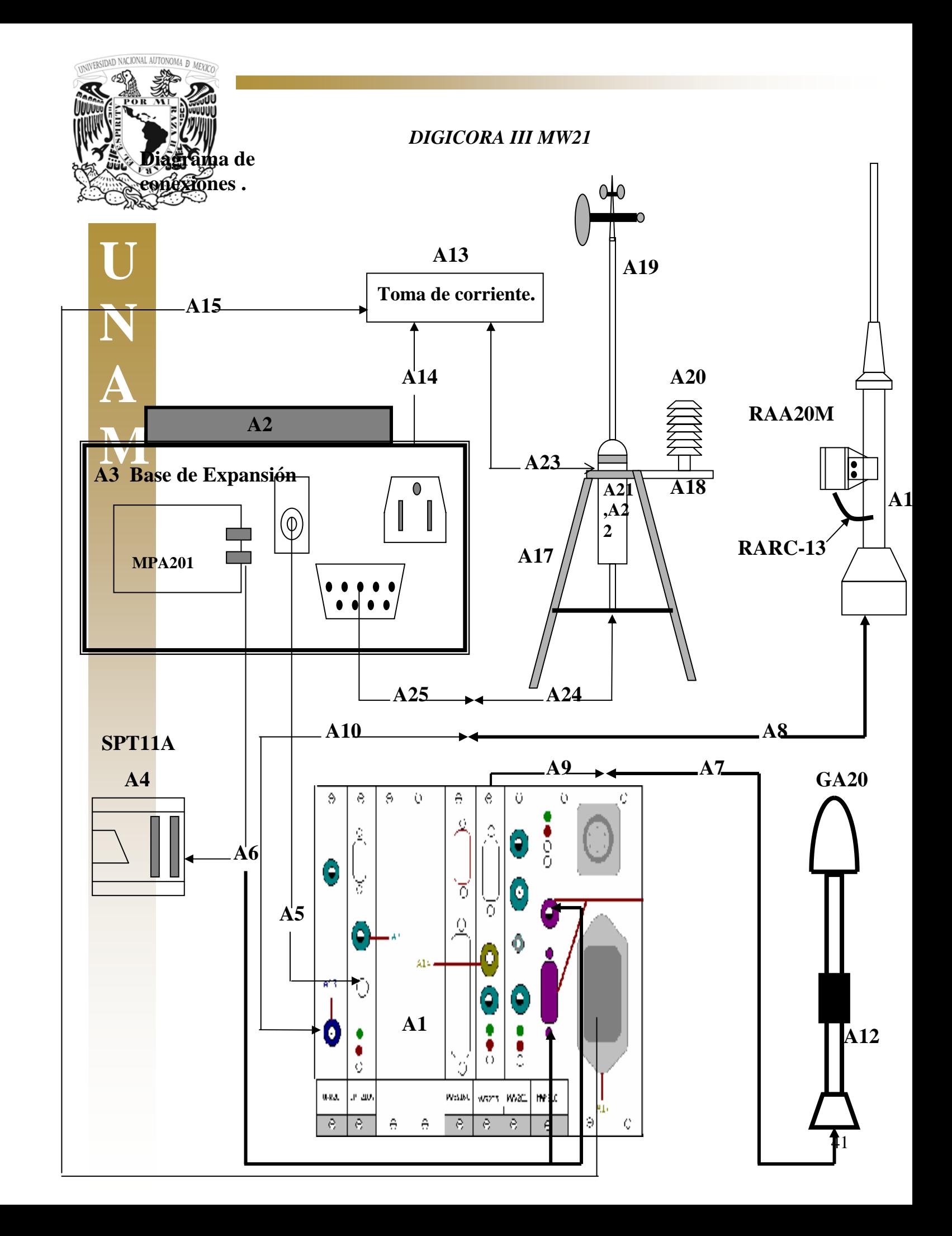

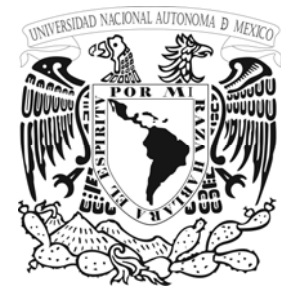

**N**

**A**

# **Línea de alimentación de CA**

La alimentación principal del DigiCORA III para la línea de voltaje es de 115/230 VAC. La entrada de voltaje debe seleccionarse manualmente por el operador de acuerdo al sitio donde se opera el equipo.

# **PRECAUCION**

El cable de alimentación debe tener tres pines (para asegurar la conexión a tierra) para proteger al operador y al equipo de corrientes transitorias que pongan en peligro la funcionalidad del equipo y seguridad del operador.

Clasificación de cables principales para la alimentación:

**M**  6543 ZZ 230 V (del tipo europeo) 18773 115 V (del tipo EU.)

## **Línea de alimentación de DC**

La DigiCORA III también puede operar con un suministro de DC externo. El voltaje debe estar dentro del rango de 11…33 VDC la tabla 1 muestra la información necesaria para utilizar esta opción.

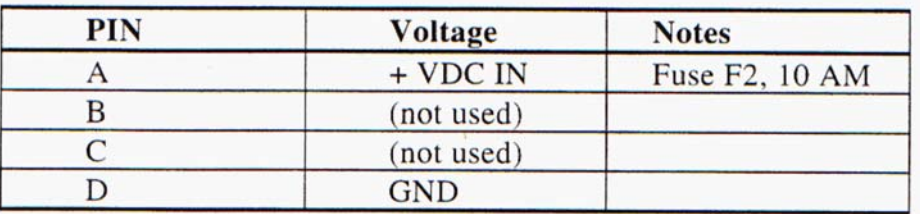

**Tabla 1 conector de entrada de DC** 

El tipo de conector recomendado por el fabricante para la conexión de DC es MS311E8-4S

## **Dispositivos de entrada / salida (I/O) de los puertos P1…P4**

Estos dispositivos son Periféricos usados como en cualquier computadora personal, impresora o lector de cinta, son interfazados al instrumento de sondeo vía los conectores de entrada y salida convencionales. El uso de los conectores es definido por los parámetros asignados en el programa de configuración SYSGEN.

A continuación en la tabla 2 se listan las características de los cables que Vaisala recomienda para el uso de los periféricos de I/O que normalmente acostumbra un dispositivo de este tipo.

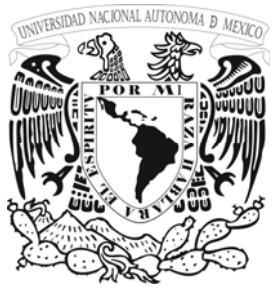

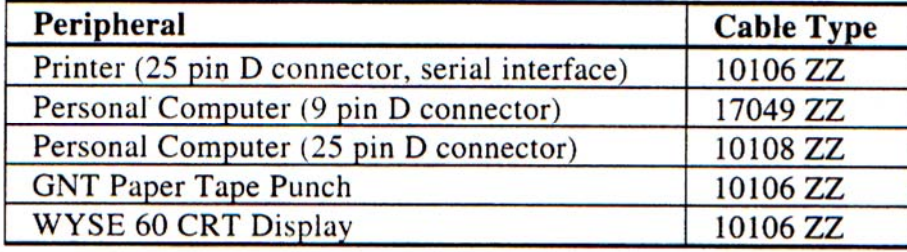

**Tabla 2 cables Normales de Vaisala para el MW 21** 

Las tablas siguientes (tablas de la 3 a la 5) describen los pines asignados al puerto serial del MW 21.

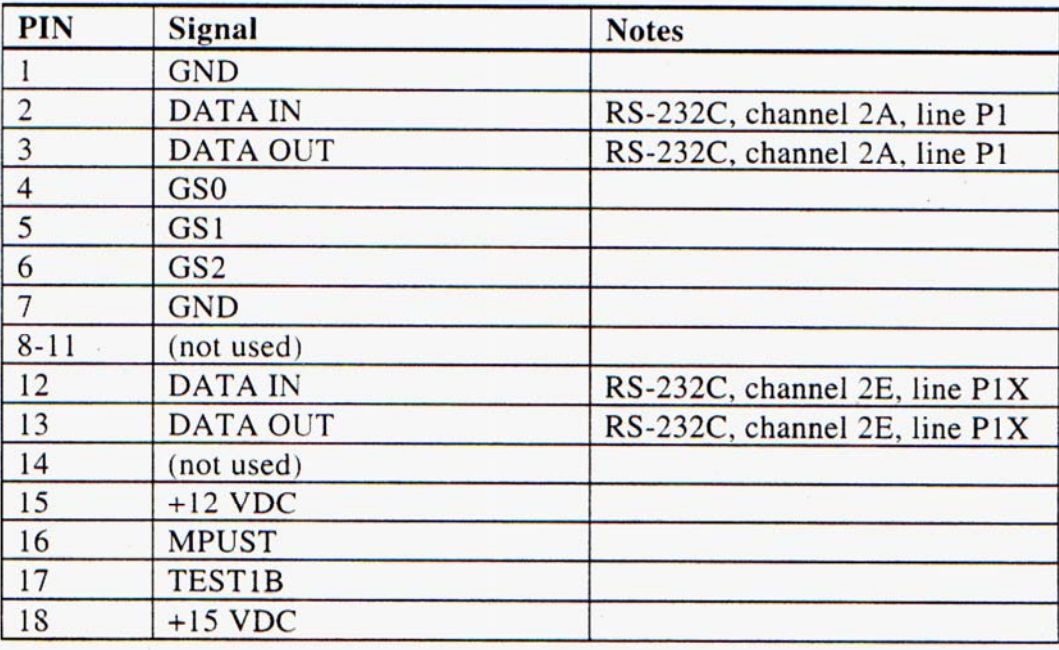

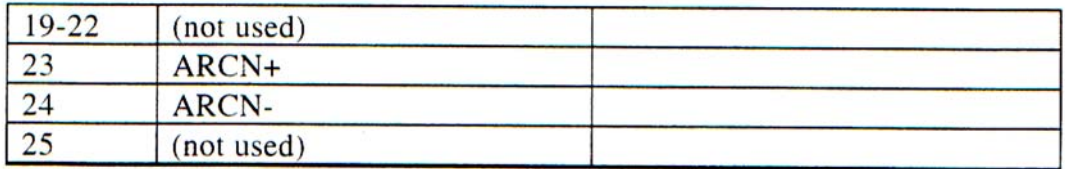

**Tabla 3 de asignación para el conector P1** 

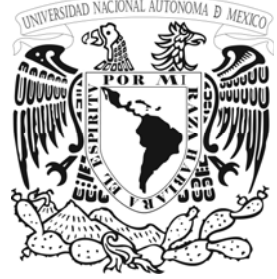

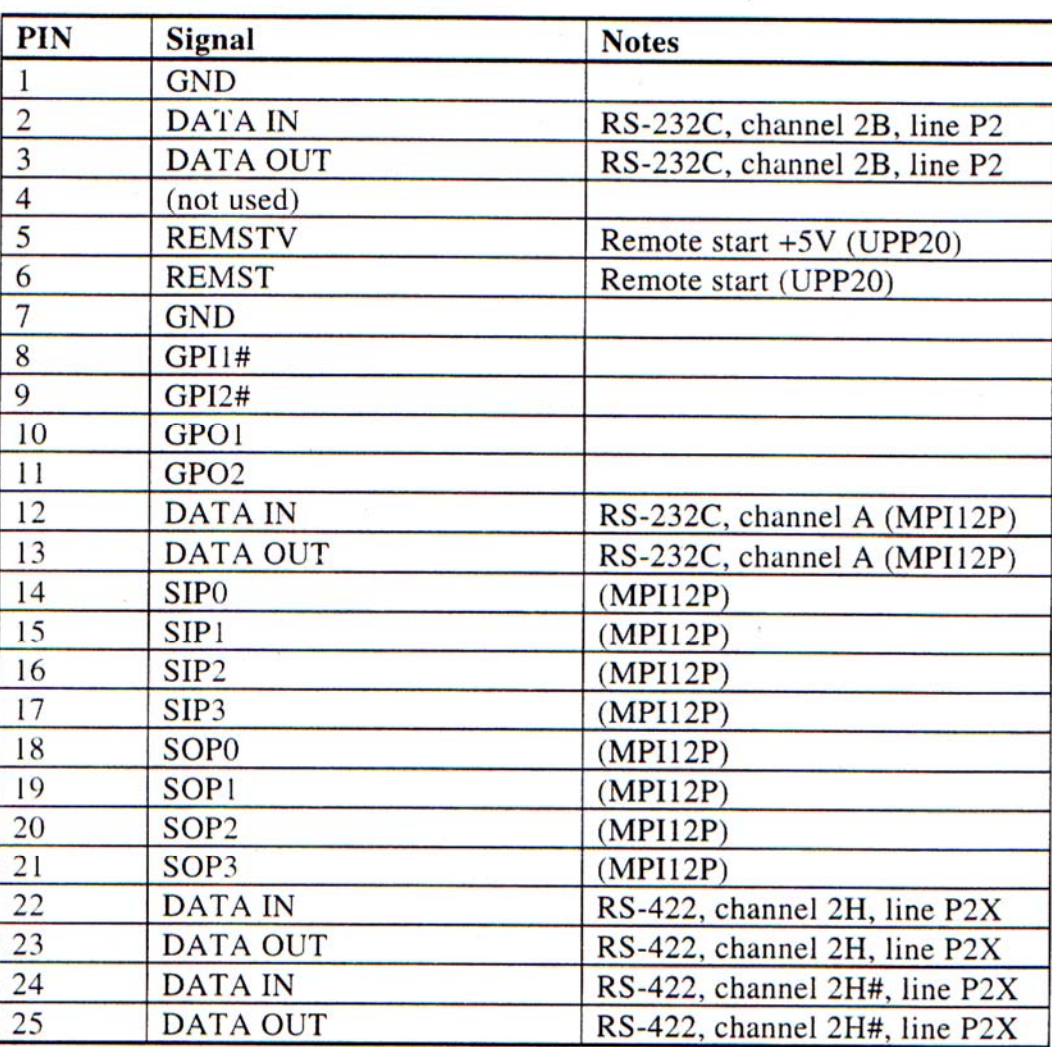

**Tabla 4 Pines De Asignación Para El Conector P2** 

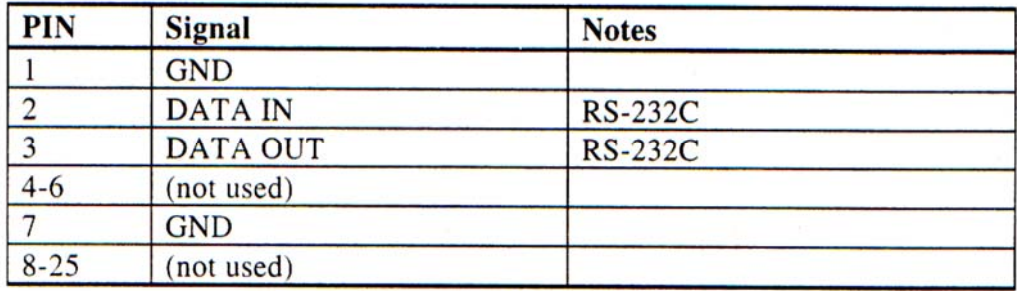

**Tabla 5 Pines De Asignación Para Los Conectores P3 Y P4** 

Tipo de conector: 25- pines conector D hembra<br>Cable correspondiente al conector: 25-pines conector D macho Cable correspondiente al conector:

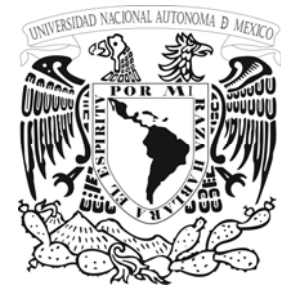

# **Entrada de la Antena ( de la tarjeta URR20)**

La entrada de la antena de UHF utiliza un cable coaxial del tipo RBG21 que es conectado al adaptador de este conector. El centro de alambre del cable coaxial que utiliza esta antena alimenta el voltaje de suministro + 12 VDC al amplificador de la antena.<br>
Tipo de conector que se usa en un extremo del cable: Lemo EPS.00.250.NTN

Tipo de conector que se usa en el otro extremo del cable: Lemo FFC.00.250.CTAD.52 Tipo de cable utilizado para la conexión de la antena: RBG21 con conexión a tierra

## **Conexión EXT FM (de la tarjeta UPP20)**

Esta conexión se usa para la entrada de la señal de la radiosonda démodulada , que también se puede utilizar si una radio auxiliar se conecta en vez de la tarjeta URR20. El nivel de la señal de entrada es de 0.6...6 Vpp.

Tipo de conector que se utiliza en un extremo del cable: Lemo ERA OS 302 CNL 200 Tipo de conector que se usa en el otro extremo del cable: Lemo EFA OS 302 CNAS 42 Tipo de cable utilizado para la conexión de la radio auxiliar: 12882 ZZ con radio auxiliar

## **Canal CH1 (de la tarjeta MWV201)**

Este es un canal de entrada para la señal demodulada de la radiosonda enviada desde la tarjeta URR20 o del receptor de radio auxiliar (opcional).

Conectado con el conector de salida FM OUT de la tarjeta URR20 por el cable 16545ZZ.

## **Canal CH2 (de la tarjeta MWV201)**

Este es un canal opcional de dos entradas, no usado en MW15.

## **Conexión L1 (de la tarjeta MWV201)**

L1 se utiliza para conectar la antena local VLF. Utiliza un cable coaxial para conectar al amplificador de la antena. El pin del centro del cable da el voltaje de suministro al amplificador de la antena local.

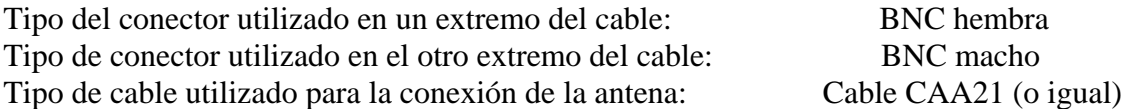

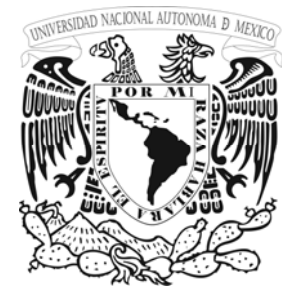

# **Conexión L2 (de la tarjeta MWV201)**

Entrada local opcional de la antena VLF, no usada en el modelo MW21.

# **Conector P1 (de la tarjeta MWG201)**

El puerto serie es capaz de comunicarse en el formato de dos vías con un equipo externo. A un pulso por segundo (1PPS), la tabla 6 muestra la lista de las características de la señal.

| <b>Signal</b> | Pin           | <b>Description</b>                  | Level         |
|---------------|---------------|-------------------------------------|---------------|
| <b>GND</b>    |               | Ground                              |               |
| RxD4B         | $\mathcal{P}$ | Data input for serial channel 4B    | <b>RS232C</b> |
| TxD4B         | 3             | Data output for serial channel 4B   | <b>RS232C</b> |
| <b>RTS</b>    |               | Request to send for channel 4B      | <b>RS232C</b> |
| <b>CTS</b>    | 8             | Clear to send for channel 4B        | <b>RS232C</b> |
| <b>IPPS</b>   | 9             | pps output synchronized to GPS time | <b>TTL</b>    |

**Tabla 6 Lista De Señales Para El Conector P1 En MWG201** 

Tipo de conector usado en un extremo del cable: 9 pines conector macho D Tipo de conector usado en el otro extremo del cable: 9 pines conector hembra

# **NOTA**

En caso de que el usuario tenga una PC, se recomienda que se debe utilizar un cable de PC del tipo MW45042 para las conexiones de acceso al puerto serial P1.

## **Conexión GPS ANT (de la tarjeta MWG201)**

Este punto se utiliza para conectar la antena local GPS. El alambre del centro del cable coaxial alimenta el voltaje de alimentación de 5 VDC que requiere el amplificador de la antena.

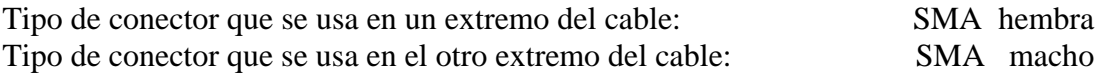

## **Entrada FM EXT (de la tarjeta MWG201)**

Entrada de información de la señal externa opcional de FM, no es usada en el MW21.

Entrada opcional de la antena local VLF, no usada en el modelo MW21 con la tarjeta MWV201. Usada en la entrada de la antena local de Loran-C.

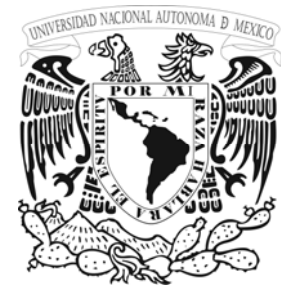

**N**

**A**

**M** 

# **AUDIO**

Se utiliza normalmente para el monitoreo del audio de la señal de salida del receptor.

Tipo de conector que se usa: Standard 3.5 de mm usado en la base de los teléfonos

# **FUSIBLES**

Los fusibles que utiliza el DigiCORA III son del tamaño convencional de 5 x 20 mm, localizados en el receptáculo de entrada de la línea de AC y en el interior de la unidad de alimentación. La unidad de alimentación de la fuente se debe remover de su lugar para remplazar los fusibles, excepto los fusibles de la línea de AC que están localizados en el receptáculo de entrada de la línea de AC.

# **PRECAUCIÓN**

Antes de remover los fusibles desconecte los cables de las líneas de alimentación de AC y DC por seguridad. Vea la tabla 7 la cual lista las especificaciones técnicas de los fusibles.

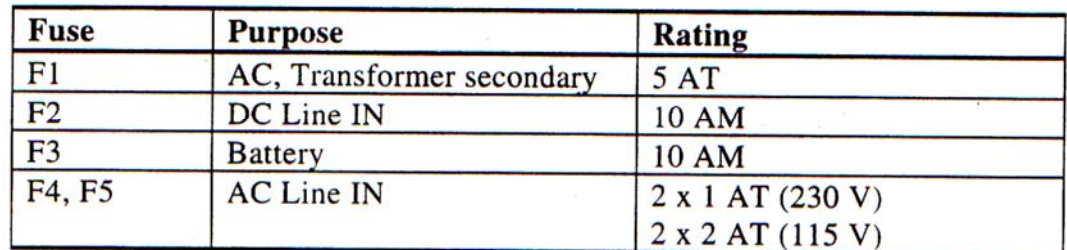

**Tabla 7 Lista De Fusibles** 

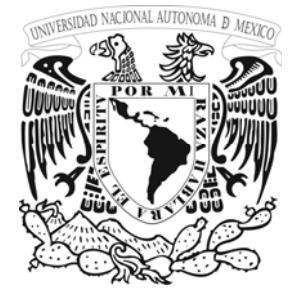

# **3.3. REQUERIMIENTOS TECNICOS DEL DigiCORA III (MW21)**

# **General**

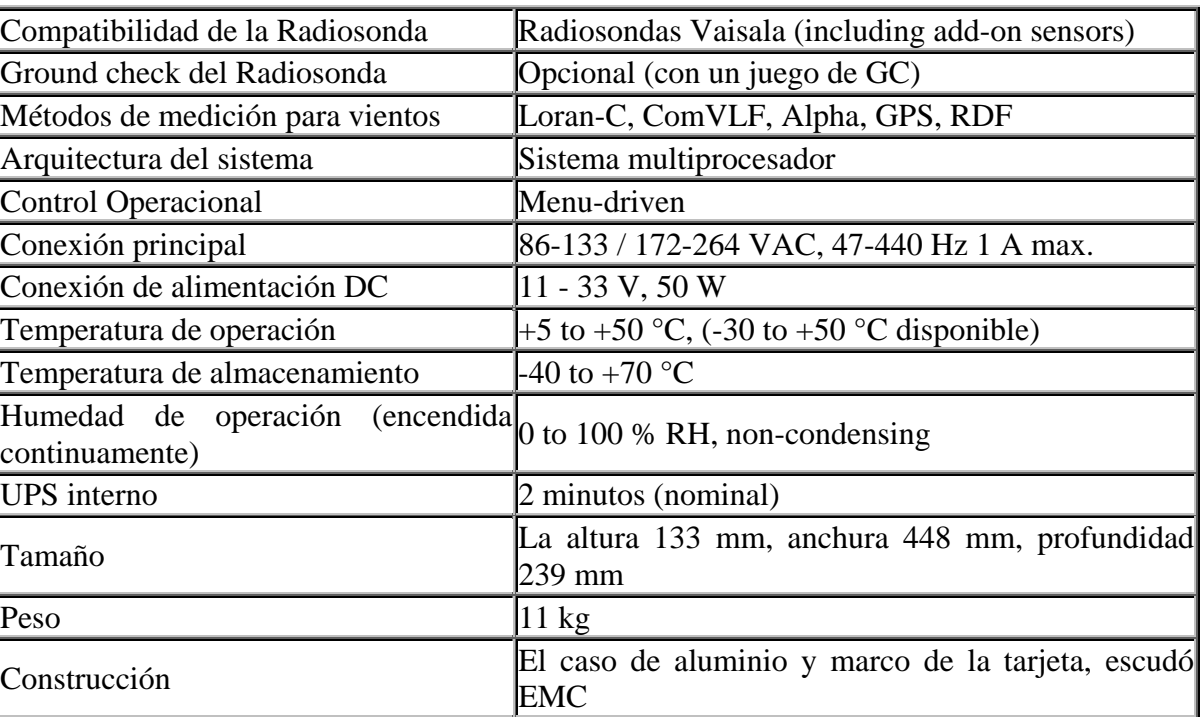

# **Control de operación**

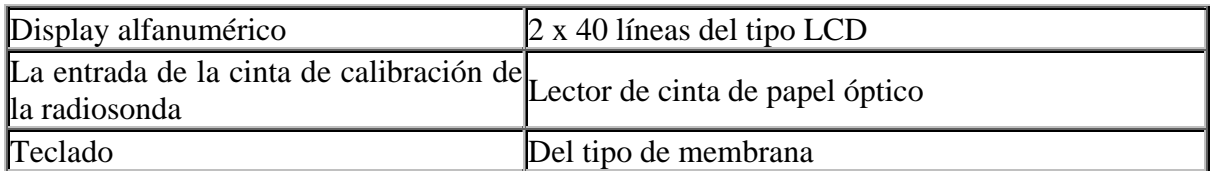

# **Salida de datos**

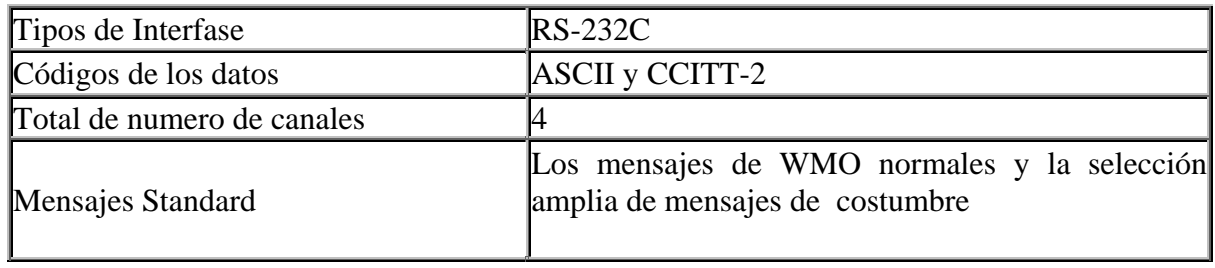

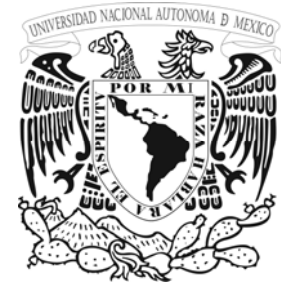

## **Telemetría**

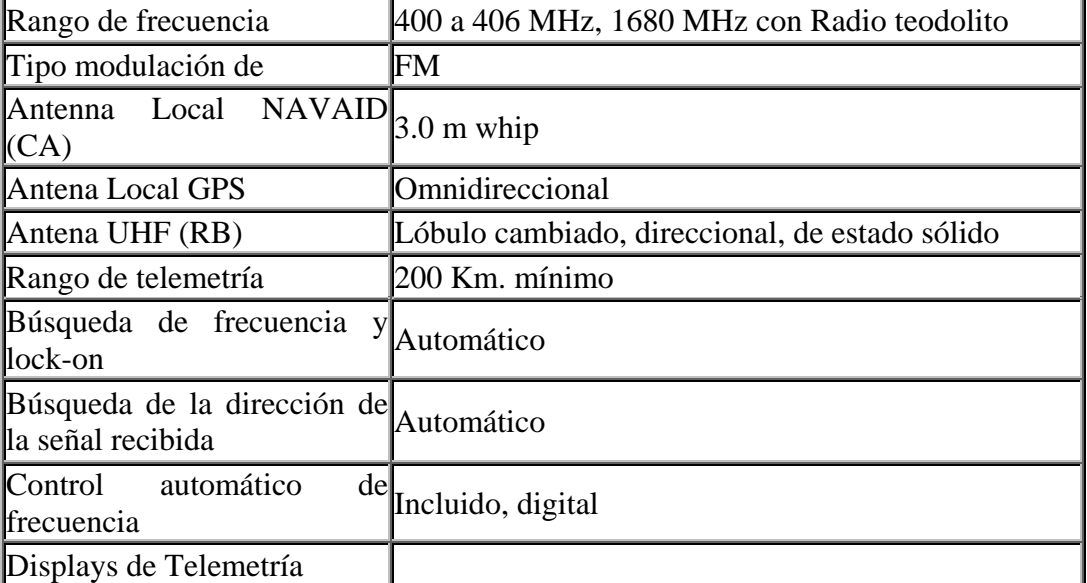

# **Procesador MWV201 VLF-Navaid**

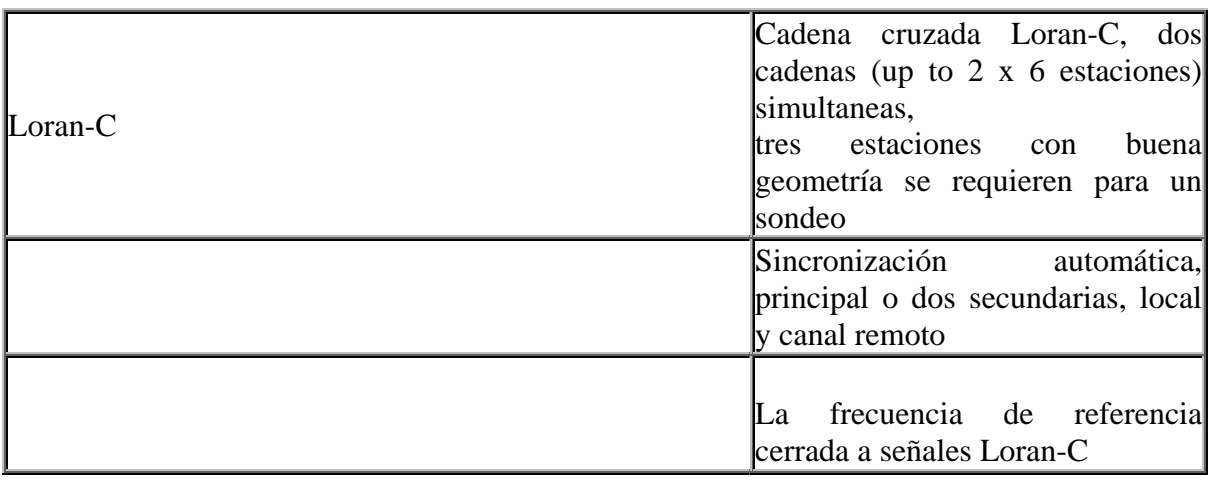

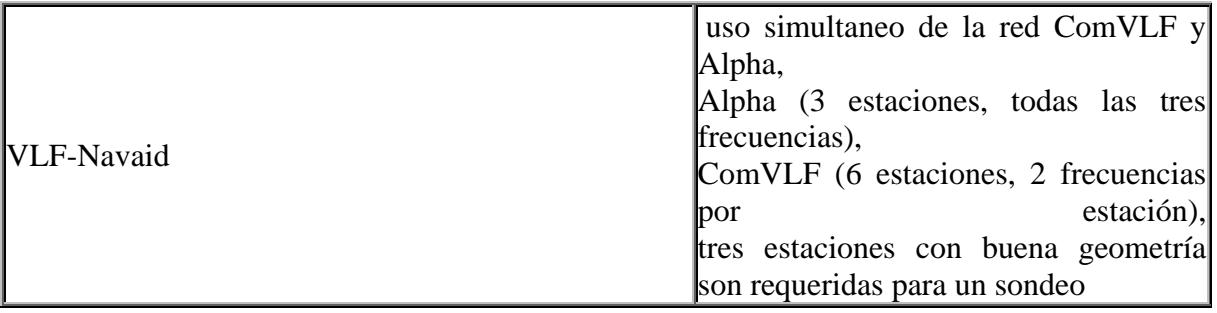

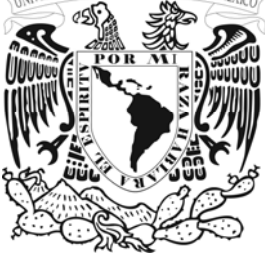

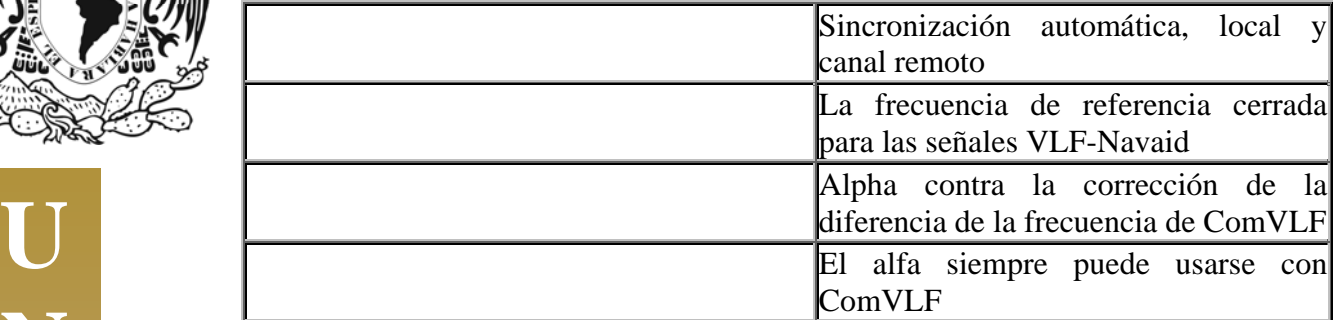

# **Procesador MWG201 GPS**

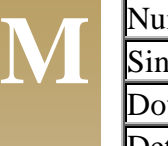

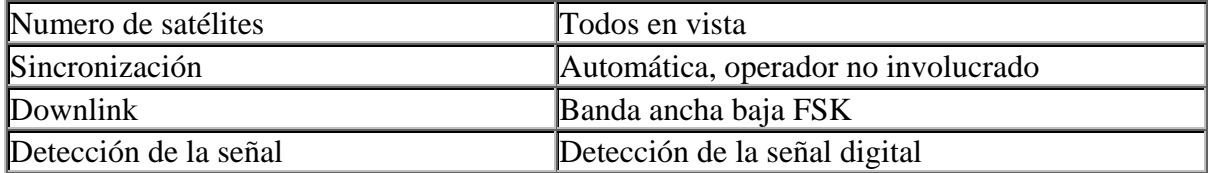

# **Mediciones PTU**

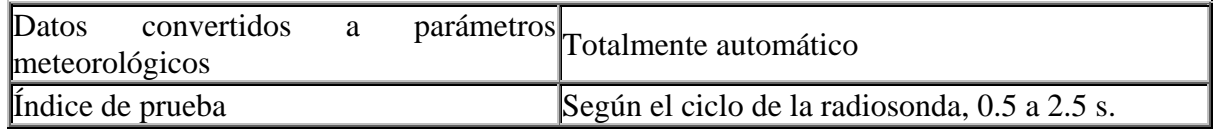

# **Rango de medición y resolución**

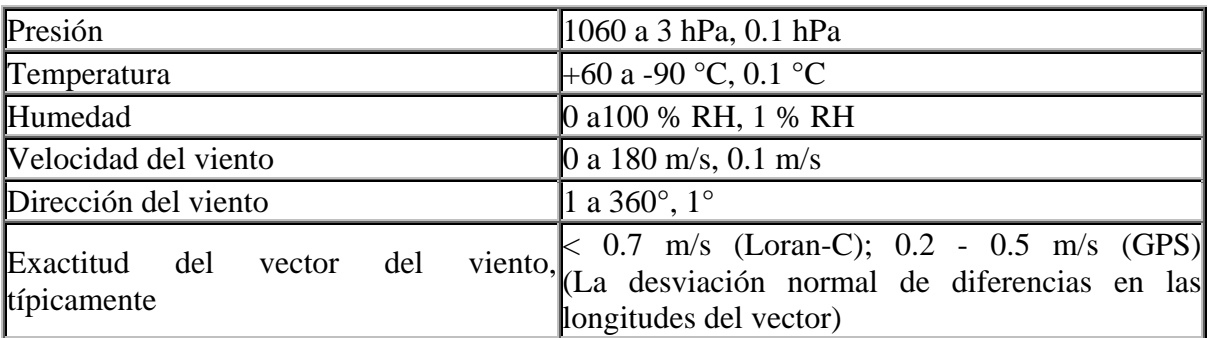

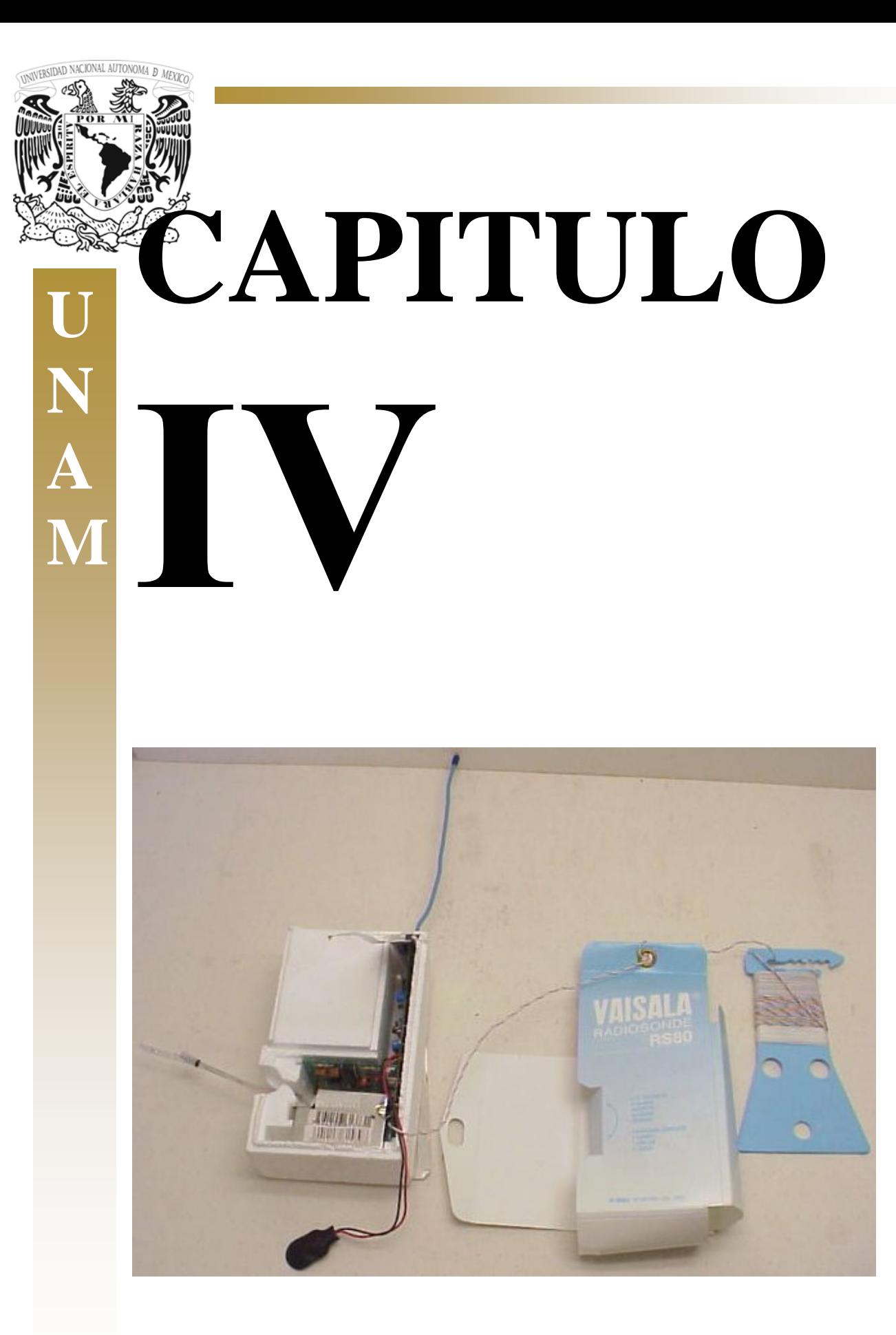

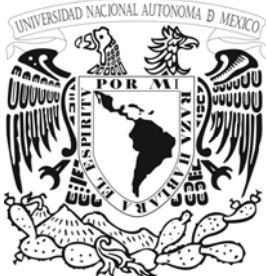

# **4.1. ESTRUCTURA DE LAS RADIOSONDAS**

A continuación se da una breve descripción de los modelos principales de radiosondas que existen actualmente en el mercado, tratando de explicar su funcionalidad y características principales.

## **Radiosondas RS-80**

Las radiosondas de Vaisala RS 80 miden presión atmosférica, temperatura, humedad y entrega señales requeridas para el cómputo del viento. Cada uno de los sensores selecciona una sucesión para entregar los datos medidos por el circuito. La figura ilustra la composición de la radiosonda.

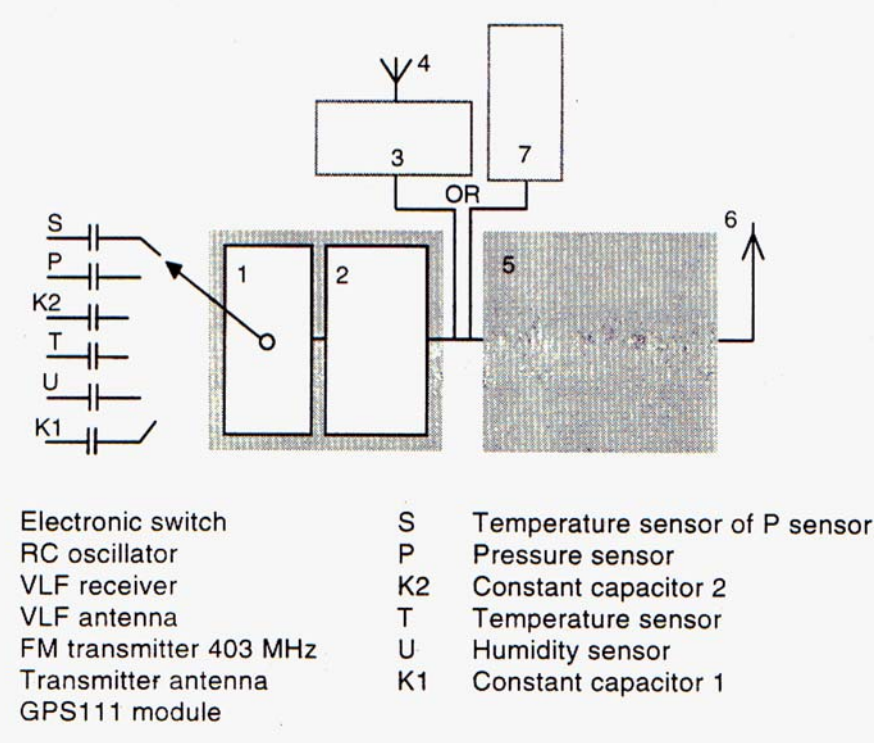

**Figura de un Diagrama De Bloques De La Radiosonda** 

las radiosondas usan sensores de capacitancia por lo cual un cambio en la capacitancia de las mediciones de los parámetros actúan en la frecuencia del oscilador que modula al portador de 403 MHZ. La duración de una medida de sucesión es típicamente 1.2 a 1.8 s (vea figura 8). La secuencia consiste en medir el valor de los sensores de P, T y el de U así como la temperatura interior del sensor de presión S. El K1 y K2 producen las frecuencias constantes.

Las observaciones del viento utilizan señales del radionavegador. La señal Loran-C y VLF (cuando se usa) es recibida por una antena atada al cordón entre la radiosonda y el globo. Se agregan señales de la navegación al PTU midiendo señales antes de la modulación. Las señales de GPS son detectadas por el módulo GPS 111 y la detección de datos de vientos son enviados en formato digital. Los datos son FSK modulados sobre la portadora.

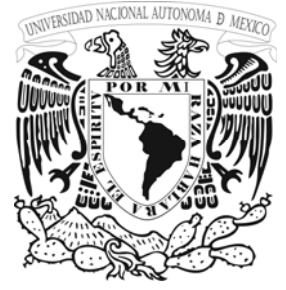

**U N A M** 

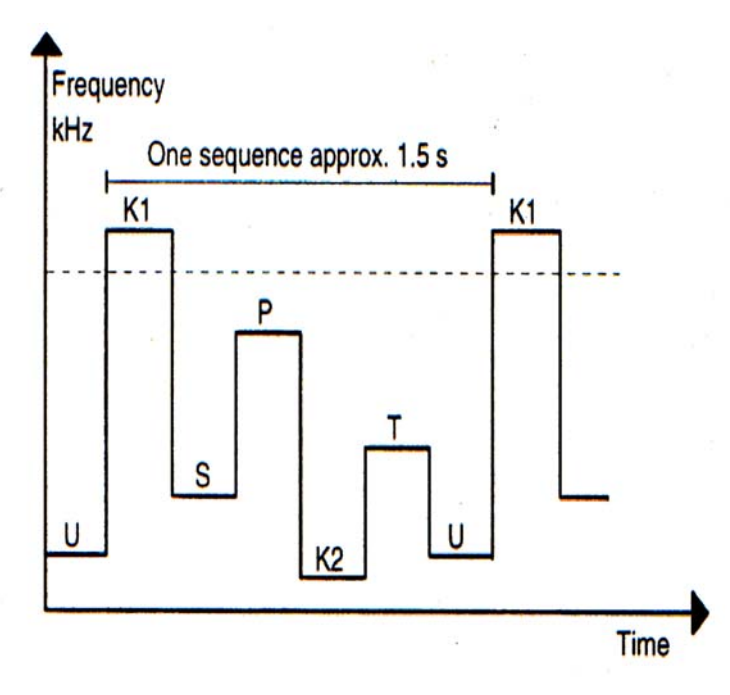

**En la figura siguiente se muestra Secuencia De Medición De La Radiosonda** 

Las radiosondas de Vaisala RS80 ofrecen observaciones económicas conjuntamente con un alto rendimiento y exactitud. La familia de productos de la radiosonda RS80 han demostrado capacidad superior de recepción, exactitud y calidad total en las comparaciones internacionales de las radiosondas dispuestas por la WMO (Organización Mundial de Meteorología).Las radiosondas RS80 toleran el transporte, el almacenaje y el buen uso de la información en campo. Es pequeña y ligera. El diseño rugoso, el uso de globos pequeños y el amarre de la cadena de la suspensión de la radiosonda permite los lanzamientos de un operador incluso en situaciones de vientos fuertes, así reduciendo al mínimo el número del personal implicado. La familia de productos RS80 incluye una variedad de opciones de localización de vientos (incluyendo GPS), radioactividad y sondeo de ozono así como modelos de solo PTU. Las frecuencias de la transmisión del RS80 están en los 400,15 - 406 megaciclos o de 1668-1700 megaciclos, banda de ayuda meteorológica. Los transmisores de libre-oscilación y controlador de cristal están disponibles comercialmente.

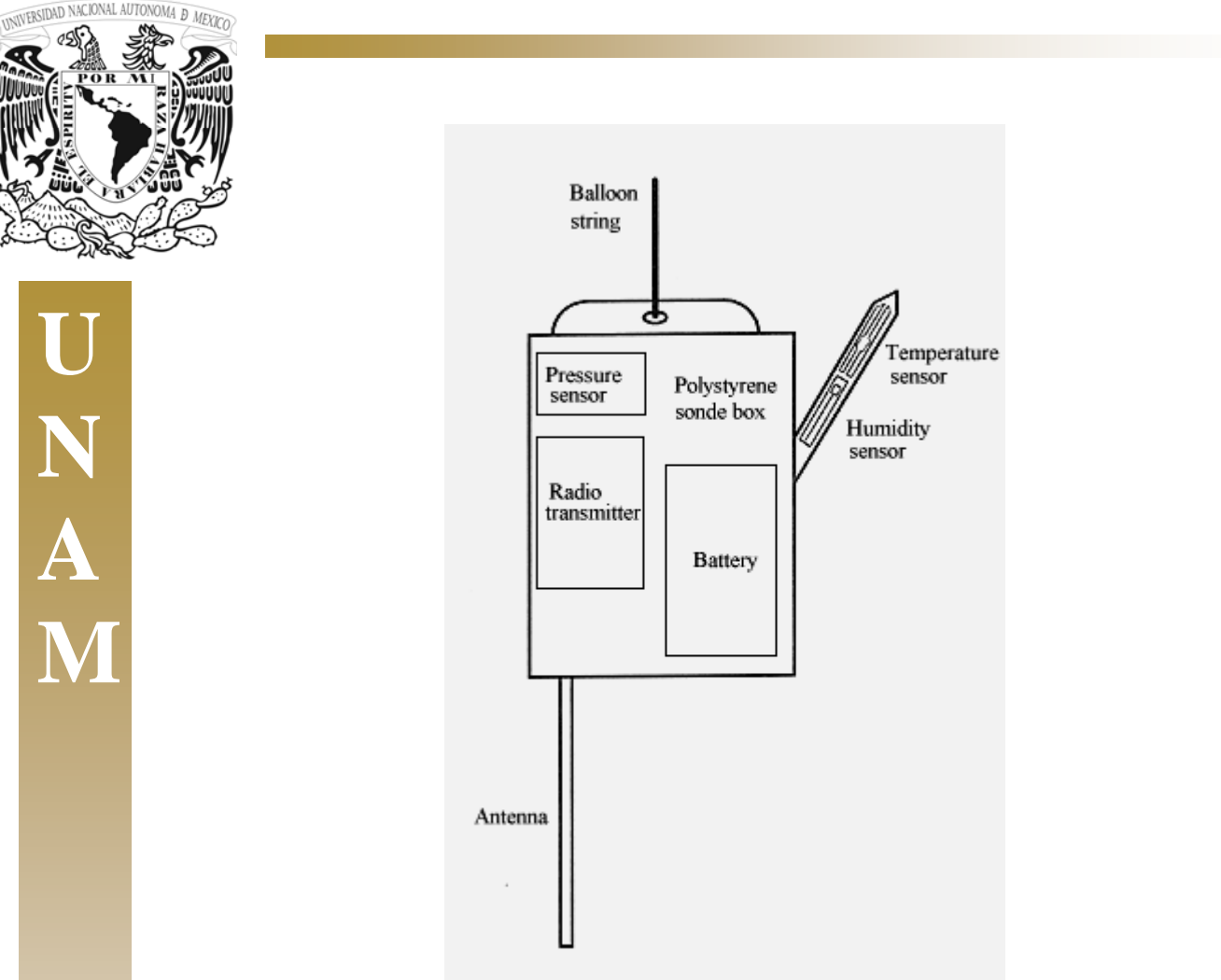

**Modelos De la Radiosonda RS-80** 

La radiosonda RS-80 15G esta equipada con un oscilador de 403 megaciclos con localizador de vientos GPS.

La radiosonda RS80-15GH esta equipada con un oscilador de 403 megaciclos y con un sensor de humedad H-HUMICAP

La radiosonda RS-80 30 GE esta equipada con un oscilador de cristal de 403 megaciclos, realiza mediciones de PTU a 1kHz y esta equipada con una interfase para sensores especiales (ozono y radioactividad).

En la figura 10 se muestra una fotografía de una radiosonda RS-80.

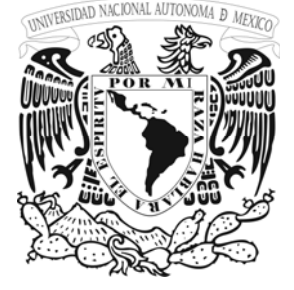

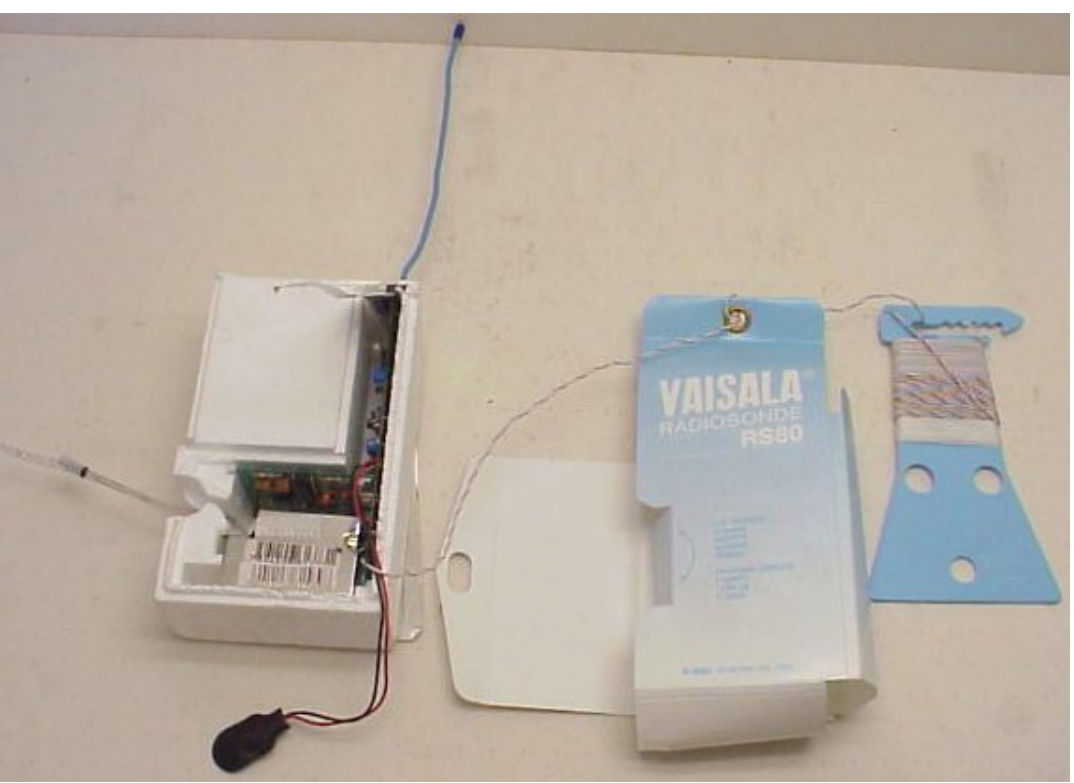

**fotografía de una radiosonda RS-80** 

## **El cómputo del viento se hace en el equipo de tierra.**

El receptor de GPS que recibe las frecuencias de la rotación del portador de las mediciones de la radiosonda usan una técnica codéeles (sin código) única de la detección y medición. Las rotaciones de mediciones Doppler son una combinación del movimiento del satélite y de la radiosonda y contienen la información necesaria para el cómputo de la velocidad y dirección del viento. Las mediciones de la frecuencia de Doppler de hasta 8 satélites se envían al equipo de tierra usando una conexión digital baja de banda ancha (1200 baudios).

El equipo de tierra (DigiCORA III) computa la velocidad y la dirección del viento usando el concepto de GPS diferencial descrito más adelante en el capitulo VI. Las mediciones locales de la rotación de Doppler de la fase del portador a los satélites, se obtienen de un sistema de alta calidad de 12 canales GPS. Las mediciones lejanas y locales de Doppler junto con las de efemérides del tiempo y del satélite de GPS forman la información en bruto básica para el cómputo del viento.

Los nuevos componentes sin filtrar independientes, de la velocidad y de los vectores filtrados del viento, proporcionan un índice de actualización de la señal de 2 hertzios. La filtración se requiere para el retiro del péndulo de la radiosonda que es la característica dominante en los 0,5 segundos, de los niveles sin procesar del vector de la velocidad.

 La exactitud de la localización de vientos es muy buena incluso en el caso, donde se utiliza una estación móvil de sondeo. La degradación leve en la exactitud de la medición es principalmente debido a la SA (disponibilidad selectiva).

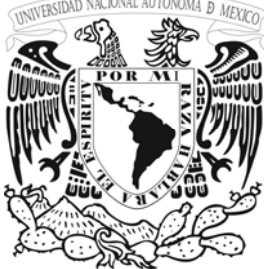

## **Construidas Para La Automatización**

Las radiosondas de RS 80 se pueden utilizar con una variedad de sistemas de tierra. Cuando se está utilizando con sistemas de recepción automáticos, la recepción de la señal, la informática, la generación del mensaje y la transmisión pueden ser completamente automáticas. La RS80 hace posible la automatización total de una estación de mediciones superiores en la vertical con el sistema de AUTOSONDA de Vaisala. Con los modelos de RS 80 la automatización total de una estación de altitudes superiores es posible con el sistema de Vaisala AUTOSONDA.

#### **Consecuencias para el medio ambiente y seguridad**

La radiosonda RS80 reduce al mínimo las consecuencias para el medio ambiente. La batería es activada con agua y no causa ningún peligro para el medio ambiente, tiene un diseño de estado sólido que consiste de placas capacitivas contenidas dentro de una cápsula, protegida contra la humedad y el polvo. No necesita ajustes mecánicos. La construcción del sensor está libre de fricción para una medición continua de la variable sin desviaciones. El sensor de temperatura THERM OCAP es un grano capacitivo pequeño encapsulado en un cristal. Tiene un tratamiento repelente del agua y una metalización de las superficies que aseguran la sensibilidad mínima a la radiación y el funcionamiento excelente en la lluvia. El HUMICAP es un sensor capacitivo de la humedad de película fina con buena estabilidad a largo plazo y respuesta confiable incluso en bajas temperaturas y después de la exposición del globo a la condensación. Un interruptor electrónico de estado sólido conecta cada uno de los sensores alternadamente con el elemento electrónico transductor. Todos los parámetros se miden en aproximadamente intervalos de 1,5 segundos.

## **Radiosondas RS-90**

Las radiosondas RS 90 son una familia de Vaisala, es la radiosonda de alto rendimiento del mercado en sistemas superiores de la observación del aire. La RS 90 incorpora el nuevo sensor de respuesta rápida a la medición de temperatura, humedad y presión (PTU).

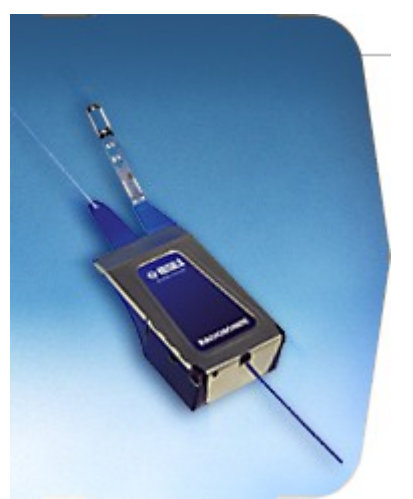

**fotografía de una radiosonda RS-90** 

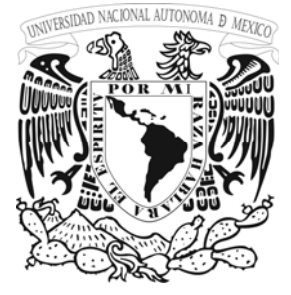

## **4.2. LA RADIOSONDA DE NUEVO DISEÑO**

## **Sensores optimizados y electrónicos**

Para proporcionar la calidad de datos de red uniforme, todas las radiosondas de RS 90 se equipan con el mismo tipo de sensores de presión, temperatura y humedad, y del elemento electrónico transductor (medición de PTU). Todos los sensores se diseñan y se desarrollan específicamente para el uso de la radiosonda. La familia de la radiosonda RS90 se diseña para incluir modelos con el transmisor de 400 megaciclos y de 1680 megaciclos así como Loran-C y el GPS en la localización de vientos. Esto asegura la compatibilidad de la conexión con los equipos de tierra de Vaisala y de radiofrecuencia existentes, definidos por las autoridades nacionales donde se operan.

# **SENSORES MÁS RÁPIDOS CON UN ÍNDICE DE PRUEBA DE UN SEGUNDO**

#### **Resolución vertical mejorada**

El sensor de temperatura y humedad se colocan en una parte del sensor que se extiende hacia fuera y sobre el cuerpo de la radiosonda. Así, el muestreo del sensor encuentra primero el aire durante la subida de la radiosonda, aire tranquilo que es muestreado. El muestreo continuo da mediciones más confiables de cada una de las variables cada segundo.

## **Uso De Materiales Ambientalmente Degradables**

La familia de la radiosonda RS 90 introduce un nuevo paso de progresión hacia mejores observaciones superiores ambientalmente cómodas del aire. El styrofoam, es un material comúnmente usado como aislante en las cubiertas de la radiosonda, es substituido por una cartulina y placa de acero, que son degradables. La batería es activada en agua y no contiene sustancias tóxicas. Proporciona una fuente de alimentación fácil de utilizar, y confiable, que también es confiable para la operación automática.

## **SENSOR DE TEMPERATURA RAPIDO F THERMOCAP**

## **Corrección Solar Insignificante De La Radiación**

El nuevo sensor de temperatura es un alambre fino que tiene un tiempo de reacción más rápido. El diámetro pequeño junto con la capa metálica altamente reflexiva hace las correcciones de la radiación de la onda larga solar y muy pequeña. La capa hermética de cristal, garantiza la estabilidad e insensibilidad a largo plazo a la humedad.

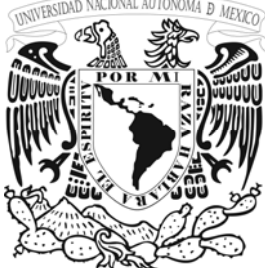

## **Sensor De La Humedad H-Humicap Descongelado Por Si Mismo**

Con el principio del sensor de doble calentamiento, y el nuevo polímero la exactitud de la medición de la humedad es mejorada basada en este principio. Los nuevos sensores son cada vez más pequeños, exactos y rápidos. Para reducir el escarchado, los dos sensores de la humedad funcionan en dos fases: una fase de medición seguida siempre por un calentamiento y otra fase de recuperación. Mientras que un sensor se utiliza para la medición, el otro sensor se calienta y se recupera con las condiciones ambientales. El ensamble del sensor proporciona una ventilación libre y el efecto de la radiación solar es minimizado.

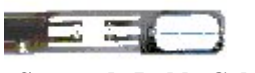

**M Sensor de Doble Calentamiento** 

#### **SENSOR DE LA PRESIÓN DE SILICON MICRO-MACHINED BAROCAP**

#### **A Prueba De Choques y Exacto**

El sensor de presión es un sensor de silicón microscópico. El sensor se diseña específicamente para el uso de la radiosonda, teniendo un rango dinámico excelente encima del perfil de temperatura de un sondeo. El nuevo barocap ofrece tolerancia excelente a los choques mecánicos y termales.

#### **Radiosonda RS 90-A Para La Medición De PTU**

La radiosonda RS 90-A es el modelo que solo hace mediciones de PTU de las radiosondas RS 90, ofrece un muestreo continuo con una lectura de medición por segundo. Esto significa una resolución vertical mejorada.

#### **Conexión De Bajo Costo De La Telemetría**

 El RS90-A proporciona una conexión de telemetría de 400 megaciclos, que satisface los requerimientos de las autoridades nacionales de la frecuencia en la mayoría de los países donde se opera.

#### **RADIOACTIVIDAD**

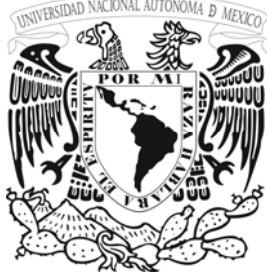

El siguiente punto describe el sistema de sondeo de la radioactividad, el cual consiste en un monitoreo, con un equipo de tierra (DigiCORA II o III) y antenas (UHF y GPS). El sondeo de la radioactividad tiene dos porciones: una radiosonda especial y un sensor de radioactividad con una interfaz que conecta el sensor con la radiosonda. La radiosonda contiene los sensores que miden variables superiores del aire, la presión, la temperatura y la humedad y permite la medida de parámetros meteorológicos básicos simultáneamente con la medición de la radioactividad.

El sensor de la radiactividad consiste en la gamma de dos Geiger-Müller y los tubos beta y tablero de circuito impreso. La interacción entre la radiación y el material de la pared del tubo causa la ionización del gas en el tubo y un pulso actual corto en el circuito de detección se detecta. El número de pulsos por segundo, o la tarifa de la cuenta (c/s), es proporcional a la intensidad de la radiación. Este tipo de sondeos no son comerciales y se tiene muy poca información de estos, ya que actualmente son muy costosos y no se le ha dado la importancia que este tiene por parte de los meteorólogos debido a su actual interés por el monitoreo del ozono y el comportamiento de los contaminantes.

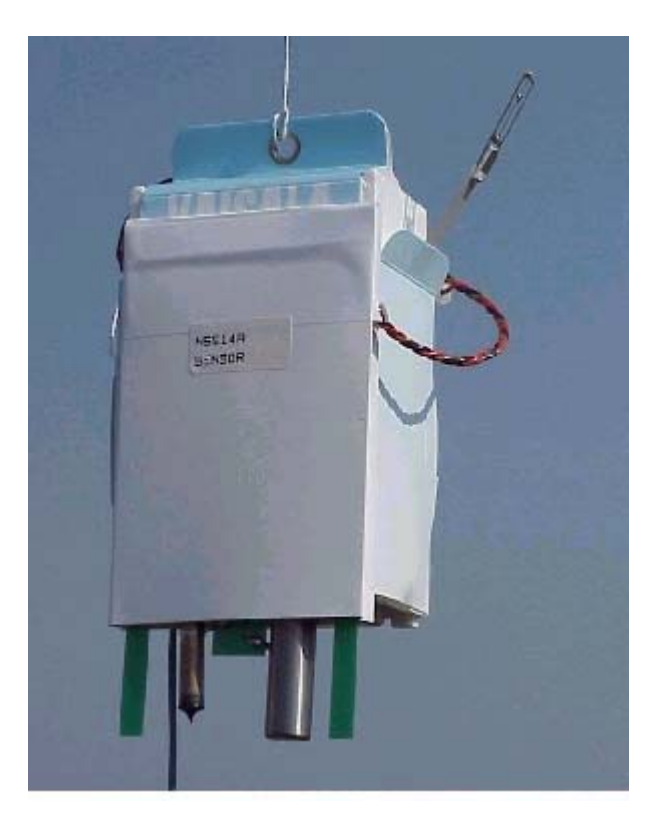

**Sonda que mide Radiactividad**

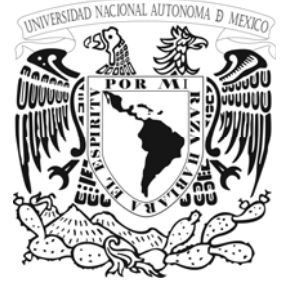

# **OZONO**

El sistema de sondeo del ozono consiste en un monitoreo, con un equipo de tierra y antenas. El sondeo del ozono tiene tres porciones: una radiosonda especial, un sensor del ozono y una interfaz que conecta el sensor con la radiosonda. La radiosonda contiene los sensores que miden variables superiores del aire, la presión, la temperatura y la humedad y permite la medición de parámetros

meteorológicos básicos simultáneamente con la medición del ozono.

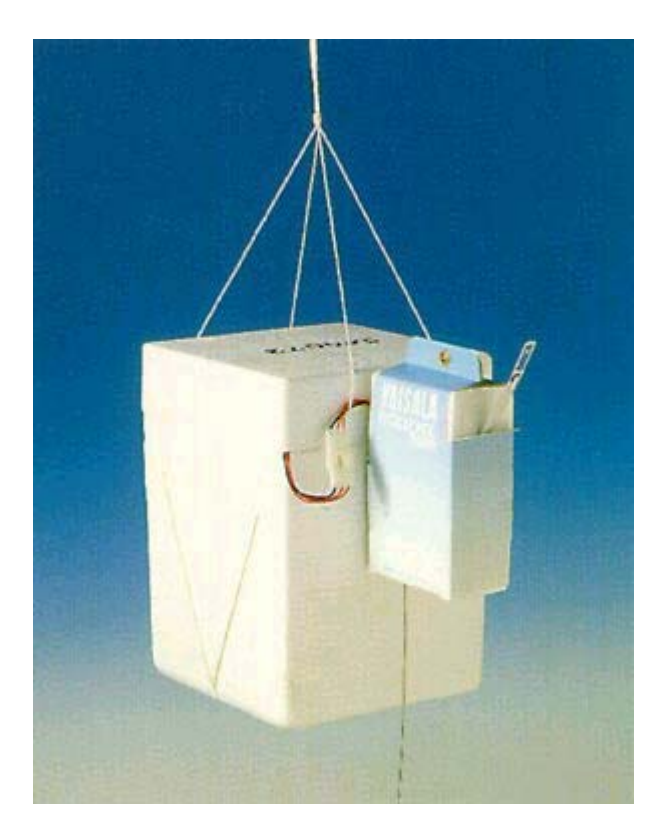

El sensor del ozono es una célula de concentración electro-química hecha de dos electrodos sumergidos en las soluciones del yoduro de potasio de diversas concentraciones contenidas en compartimientos separados del cátodo y del ánodo. Un puente de Ion conecta los compartimientos eléctricamente. El aire que contiene el ozono se bombea a través de la solución del compartimiento del cátodo durante la medición. Comienza la reacción electroquímica y la concentración del ozono puede ser calculada.

## **¿El ozono estratosférico, por qué se supervisa?**

La supervisión inicial del ozono fue conducida por la curiosidad sobre la circulación en los niveles superiores de la atmósfera. Porque las medidas del ozono total fueron observadas para ser relacionadas con el paso de los sistemas del tiempo, fue utilizado por muchos años como ayuda al pronóstico de tiempo. Ahora, por supuesto, el foco está mucho en el agotamiento de la capa de ozono debido a los agentes contaminadores antropogénicos y a los impactos biológicos negativos que sobrevienen.

**U N A M** 

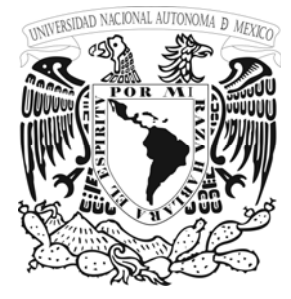

Se supervisa el ozono de modo que se pueda tener datos para la inicialización y la verificación de los productos globales al modelar y analizar, de modo que se puedan detectar tendencias a largo plazo y para resolver preguntas sobre la dinámica de la estratosfera y de la capa de ozono.

El ozono es también una edición importante en la discusión del cambio del clima. El ozono es un gas del efecto invernadero y el ozono estratosférico es un componente importante responsable de la calefacción de la troposfera superior. La más crucial para las simulaciones del clima es la distribución del ozono cerca de la tropopausa, pues las temperaturas mínimas aquí se ponen en contraste con la mayoría de la superficie de la tierra y permiten forzar máximo del sistema de la tierra-troposfera.

#### *La Ozono Sonda*

Las Radiosondas del ozono son los instrumentos llevados en un globo que estiman continuamente la concentración del ozono mientras que ascienden en la atmósfera. Un perfil del ozono se obtiene hasta el punto de la explosión del globo - típicamente en el exceso de 30 kilómetros. Se utilizan sondas de tipo electroquímico para la medición del ozono. Éstos confían en la reacción del ozono con una solución del yoduro de potasio. El aire que contiene el ozono se pasa a través de una bomba exactamente calibrada de aire y se burbujea a través de la solución del yoduro de potasio. Los electrodos colocados en la solución supervisan las corrientes eléctricas pequeñas que son proporcionales a la concentración del ozono. Se une al sensor del ozono una radiosonda con un dispositivo que se ha modificado especialmente para estimar el ozono así como los parámetros atmosféricos normales de presión, la temperatura y la humedad relativa. La información transmitida es recibida por una estación de tierra donde es registrada y procesada digitalmente. El cuidado extremo en limpieza, habilidad en la calibración y procedimientos se requiere para un monitoreo exitoso. Los agentes contaminadores, especialmente el dióxido de sulfuro y el óxido nitroso pueden interferir con la medición del ozono.

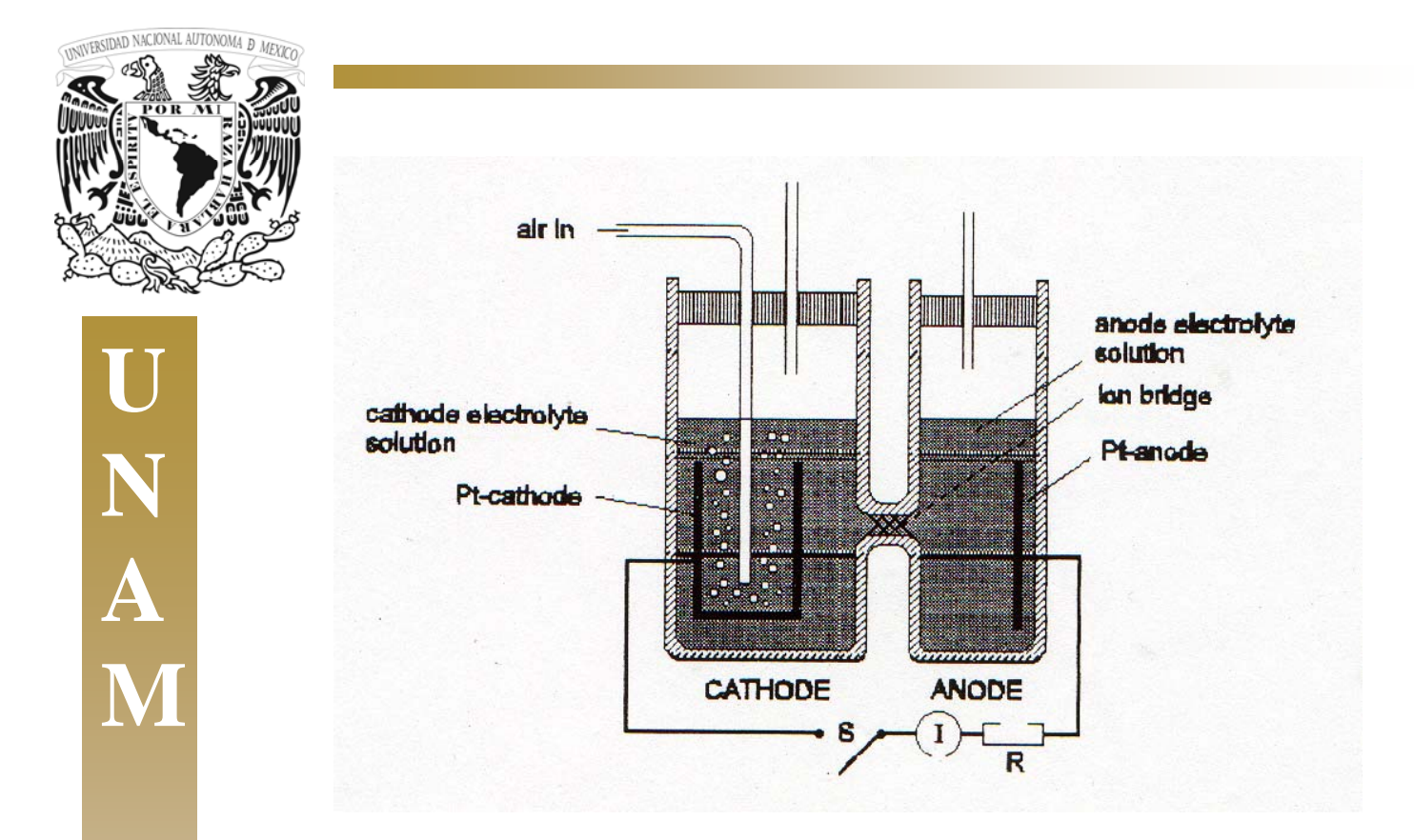

Una vez que se obtenga un perfil del ozono, el ozono residual asciende sobre el punto de la explosión obtenido por la extrapolación y la cantidad total de ozono comparada a la de una medida próxima del espectrofotómetro (que se utilice como medida de la referencia). Un vuelo de la sonda del ozono se juzga para ser acertado si el sondeo del espectrofotómetro y del ozono conviene dentro del 10%. Los buenos vuelos alcanzan tan arriba como 5hPa. Las medidas del sondeo del ozono son los medios más exactos de la determinación del ozono en las que están ocurriendo variaciones en las alturas. El límite de detección del instrumento es menos de 2 porciones por mil millones.

La incertidumbre de la medida es cerca de 10% en la troposfera, el 5% en la estratosfera hasta 10 hPa y cerca de 25% sobre ésa. Este conocimiento asiste grandemente a investigadores en la localización s

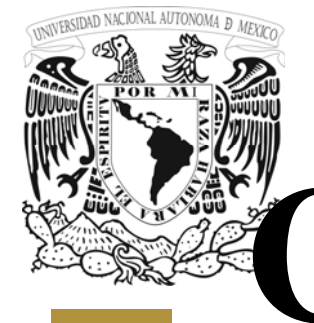

**N**

**A**

**M** 

 $\overline{\phantom{a}}$ 

# **CAPITULO**

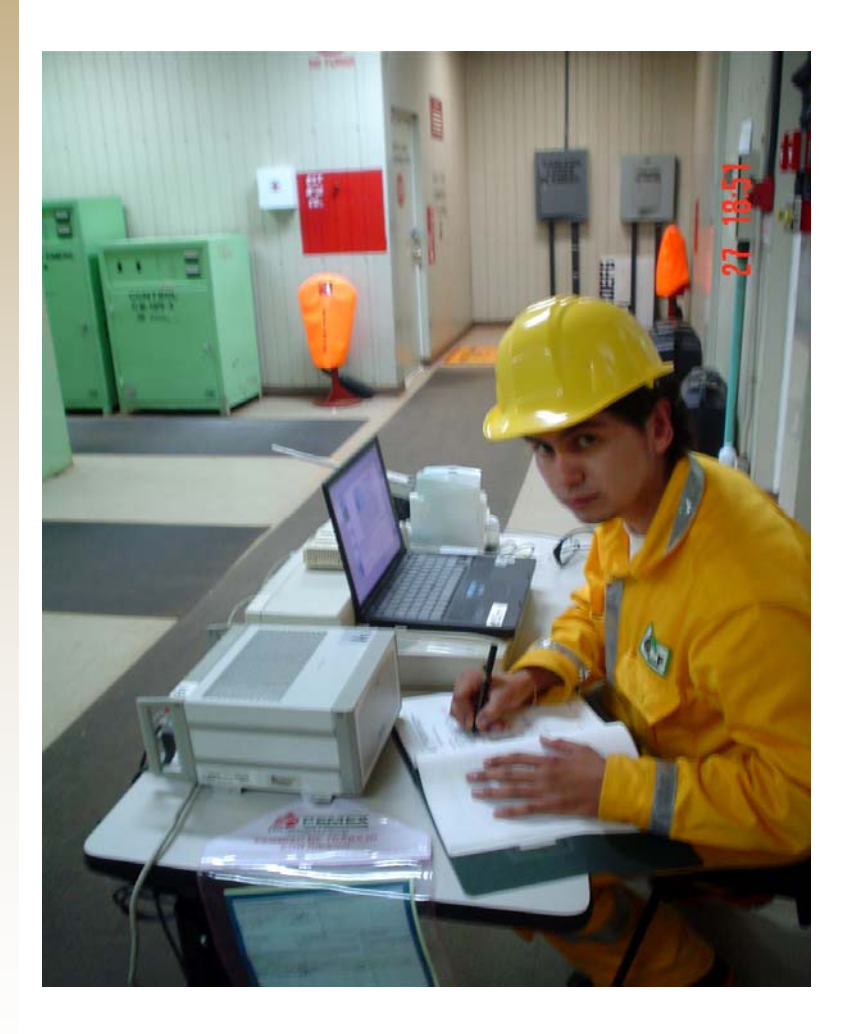

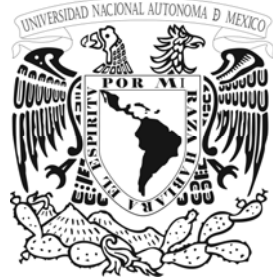

**N**

**A**

**M** 

# **5.1 PROCEDIMIENTO PARA LA INSTALACIÓN Y FUNCIONAMIENTO DEL EQUIPO LA ESTACION METEOROLOGICA DE SUPERFICIE**

- a) Revisión del Check List y verificar que no falte nada.
- b) Conexión y posicionamiento de la estación meteorológica de superficie y las antenas UHF Y GPS en el lugar definitivo desde el cual se vayan a estar generando los datos que serán usados en el radiosondeo, además de la interconexión de todos los componentes del sistema (digiCORA III, Lap-Top con base de expansión, lector de cintas, cable de audio, cables toma corriente, cable MW35123, cable RG213/U (GPS) y cable RARC13 (UHF)), según el diagrama de interconexión del manual de usuario, la colocación de las antenas UHF y GPS en lo alto del sitio donde nos encontremos y deberán estar a una distancia mínima de 6 mts. entre ellos.
- c) Conectar los cables correspondientes de las antenas a la DIGICORA III, para la GPS el cable (A9-A7) y para la UHF el cable (A10-A8).
- d) Conectar la DIGICORA III con el cable (A15) a un UPS preferentemente o aún toma corriente con un voltaje de 86 a 133v o 172 a 264VAC.
- e) Conectar la Lap-Top con el cable (A14) a un UPS de preferencia o a un toma corriente.
- f) Se coloca el GROWND CHECK en un lugar seguro y cerca de la DIGICORA III.

1.- Instalar la estación de superficie en lo alto del sitio, en un lugar despejado donde nada obstruya la velocidad y dirección de viento. Se despliegan los soportes del tripie, destornillando sus respectivos tornillos.

2.- Sujetar los soportes al suelo por medio de escuadras con la finalidad de que no se mueva la estación meteorológica.

3.-Se monta el brazo sujetador del sensor de temperatura y humedad relativa; el soporte se localiza perpendicularmente al cilindro central del tripie en la parte superior. Procedemos a conectar el cable del sensor al conectador ALT+RH, ubicado en la parte superior del cilindro central del tripie.

4.- Se monta y sujeta el asta en la parte central del cilindro por medio de un tornillo, conectamos su cable en el conectivo B WIND situado en la parte superior del cilindro central del tripie.

5.-Bajamos el diafragma-cubrepolvo a la parte inferior del asta o parte superior del cilindro central del tripie.

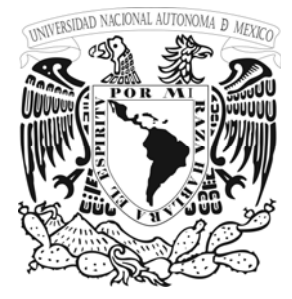

**N**

**A**

**M** 

6.- El siguiente paso es conectar la estación de superficie desde el puerto "COM 0" con la base de expansión de la Lap-top mediante el cable o extensión (A25-A24), y por último se conecta la estación de superficie aún toma corriente desde el puerto "C SOLAR" que se encuentra en la parte superior de la MAWS con su respectivo eliminador.

1.- Se desmonta la cubierta del cilindro quitándole el tornillo que tiene en la parte inferior

dicho cilindro.

2.- Quitamos la tapa de la batería (SONRISE LCR 6 V 1.3 S (6V, 1.3 AL/20HR) removiendo los tornillos que sujetan esta tapa.

3.- Conectamos el cable negro suelto por medio de una zapata a la terminal de la batería.

4.- Colocaremos y atornillaremos la tapa de la batería y posteriormente la cubierta del cilindro.

5.- Se conecta la terminal del eliminador (AC adaptor model: RGD-571220T; INPUT: 120V

AC 60HZ; OUTPUT: 12V DC 2ª) al conector "C SOLAR" localizado en la parte superior del

cilindro central del tripie.

6.- Procedemos a conectar el eliminador al contacto de 120V AC.

## **PROCEDIMIENTO PARA INTERFASAR LA MAWS A LA PC.**

1.-Conectamos la estación meteorológica a una computadora que contenga el software de

MAWS terminal y MAWS LIZARD.

2. - Abrir el programa MAWS terminal.

3-Para programar la estación con los datos actualizados del lugar donde se localiza la estación, es necesario dar click en el comando TOOLS de la barra de menús.

4.-Posteriormente dar click en el comando SET STATION SETTINGS para programar e introducir los datos correctos y actualizados de la estación.

5.-Una vez introducidos los datos, damos un click en SET y cerramos la ventana de actualización de datos.

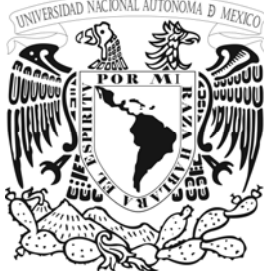

6.-Cuando hemos realizado lo anterior regresamos ala pantalla principal de la aplicación y TECLEAMOS CLOSE y damos ENTER para cerrar el programa de configuración y regresar al programa de sondeo de la estación.

7.-Esperar un minuto para poder observar el monitoreo que realizo la estación en este

lapso de tiempo.<br>
8.-Si se requiere visualizar la información en tiempo real (instantánea) se teclea tres ceros (000) y la información se desplegara en forma instantánea sin afectar el lapso de tiempo que tiene predeterminado en este caso un minuto.

9.-También es posible desplegar la información en forma de separación por comas, esto se observa tecleando tres unos (111), sin afectar la información de tiempo predeterminado de cada minuto al igual que el instantáneo.

10.-Para recuperar la información de la estación se debe de abrir el programa MAWS terminal.

11.-En la pantalla, donde se están desplegando tecleamos OPEN para accesar al sistema operativo de la estación de superficie donde se almacenan temporalmente los datos. en la barra de menú nos vamos a TOOLS, despliega el SUBMENU, abrimos DOWNLOAD LOG FILES**,** se despliega una ventana donde debe aparecer el archivo creado, y se le pide ADD (sumar o adicionar) y se ejecuta el archivo dándole la instrucción SET DOWNLOAD LOG FILES el cual se desplegara en una hoja de calculo en este caso EXCEL.

NOTA: Por seguridad propia de los datos almacenados en el sistema operativo de la MAWS, se guardaran al finalizar cada lazamiento.

# **5.2 CONFIGURACIÓN DE LA ESTACIÓN METEOROLÓGICA DE SUPERFICIE "MAWS" VAISALA CON EL HIPERTÉRMINAL**

- a) Encendido de la Lap-Top con el botón de encendido que está del lado derecho de la base de expansión que tiene la leyenda "POWER".
- b) Presionar simultáneamente las teclas CTRL + ALT + DEL para iniciar una sesión de trabajo en la Lap-Top.
- c) Sin escribir ninguna contraseña, se da click en <OK>.
- d) Una vez que se haya iniciado la sesión de trabajo en la Lap-Top, se conecta la batería de la estación de superficie que está ubicada dentro de la interfase de conexiones. Para lo cual se tiene que destornillar primeramente el cilindro de aluminio que cubre la interfase de conexiones de la estación, enseguida se remueve la cubierta plástica que tiene un tornillo al frente para acceder a la batería. Una vez que la batería ha sido conectada, se tiene que conectar también el eliminador de baterías a la estación de superficie en el conector de la parte superior marcado con la letra C y la leyenda SOLAR, con el cual se recarga la batería.

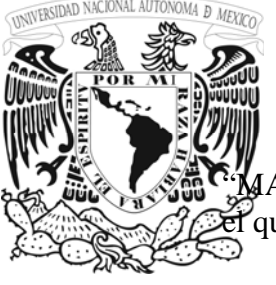

e) A continuación se pulsa en el icono de acceso directo de nombre "MAWS 1" o AWS 2" del escritorio de la Lap-Top, el cual abrirá el programa "Hyperterminal" con que se procederá a configurará la estación de superficie.

f) Estando dentro del programa "Hyperterminal", se verifica la correcta conexión y el estado de la estación de superficie presionando tres veces la tecla "0" para verificar que sean correctos los datos de fecha, hora y el nombre de la estación . Si estos datos son incorrectos, se procederá a corregirlos accediendo a la memoria de la estación de superficie.

- g) Para entrar a la memoria de la estación, se escribe la palabra "open" seguido de un "enter", desde el teclado, cabe mencionar que estas letras no serán visualizadas en la línea de comandos en la cual está posicionado el cursor.
- h) Con el fin de verificar si ya estamos dentro de la memoria de la estación, escribimos desde el teclado el comando "help" seguido de un "enter", el cual desplegará la lista de comandos para configurar la estación de superficie. En caso de que no se visualice la lista de comandos, significa que no hemos accesado correctamente a la memoria de la estación de superficie, por lo cual se tendrá que repetir el paso anterior.
- i) Una vez que ya se haya visualizado la lista de comandos, se identificarán los comandos (time, sname, altitude, pslevel y winddircal0) los cuales serán corregidos.
- j) La secuencia que se debe seguir para ejecutar cada comando es similar para todos, es decir, se debe escribir en la línea de comandos donde aparece el cursor, la palabra "help" seguida de un espacio y a continuación el comando del dato que se vaya a corregir (todo en minúsculas) seguido de un "enter". Con esta acción se desplegará la sintaxis en que deben ser tecleados los valores de los datos a corregir. Cuando ya se tenga a la vista la sintaxis de cada comando, a continuación en primer lugar se escribe el nombre del comando seguido de un espacio y el o los valores necesarios para configurar el valor, seguido de un "enter" para corregir el valor del dato en la memoria de la estación de superficie. Ejemplo :Hay escribir "OPEN" desplegará la sintaxis /W>
- k) Procederemos a configurar la fecha de la estación con el comando "time", el nombre de la estación con el comando "sname", la altitud respecto al nivel del mar del sitio en el que se encuentre la estación de superficie con el comando "altitude", la altura respecto al nivel del suelo del sensor de presión que se encuentra ubicado en la base de la tablilla de interconexión de la estación de superficie, con el comando "pslevel", además de la dirección respecto al norte de la veleta de la estación de superficie la cual se obtendrá por comparación directa con la brújula con el comando "winddircal0".
- l) Una vez que han sido corregidos todos los datos, se procede a cerrar la memoria de la estación de superficie para que se empiecen a generar los datos correctos. Para hacer esto se tiene que teclear la palabra "close" seguido de un "enter" en la línea de comandos donde aparece el cursor.

**N A M** 

o)

m) Con el fin de verificar que se está fuera de la memoria de la estación, se pueden lear tres "0", aunque los datos de fecha, hora y nombre de estación no sean los correctos, los valores que aparezcan en los datos de las variables meteorológicas pueden ser incorrectos todavía, por los cual simplemente se tiene que esperar "1" minuto a que se

actualicen y se desplieguen automáticamente los datos generados por la estación de superficie. Finalmente se verifica que todos los datos que se despliegan sean los correctos, en caso contrario se tiene que repetir el procedimiento desde el inciso ( i ) al inciso ( n ) hasta que se desplieguen todos los valores correctos de los datos requeridos.

n) Como último paso se puede minimizar la ventana del programa Hypertérminal para tener los datos disponibles cuando se requieran.

NOTA: Una vez iniciada la sesión de trabajo en la Lap-Top , NO se desconectara ningún cable hasta cerrar el programa Hypertérminal

# **5.3 PROCEDIMIENTO PARA LA CONFIGURACIÓN DEL SOFTWARE DIGICORA III**

- a) Una vez iniciada la sesión en la Lap-Top, se ejecuta el programa "DigiCORA III" pulsando dos veces el icono de acceso directo que aparece en el escritorio.
- b) A continuación se pulsa el comando "Tools" que aparece en la barra de herramientas en la parte superior de la ventana. El siguiente comando que se pulsa dentro de la ventana que se despliega es "Station Settings" el cual abrirá otra ventana donde se pulsará el comando "Station Position". A continuación el sistema automáticamente entrará en un proceso para establecer la ubicación de la antena GPS. Dicho proceso puede durar hasta 15 minutos, en seguida continuamos con el punto siguiente.
- c) Mientras se está desarrollando el proceso anterior, en esta misma ventana se verifica que en la sección "Lat/deg" esté marcada la letra "N" y en la sección "Long/deg" esté marcada la letra "W" y que también esté marcado el campo "Automátic Long/Lat" con una paloma y el campo "Station position is fixed" con un punto. Enseguida se introduce el valor de altitud en el campo correspondiente, que tenga el sitio geográfico en donde se esté realizando el radiosondeo. También en la sección "WMO Station", se verifica que en el campo con la leyenda "Name", aparezca el nombre de la estación de lo contrario se asigna el nombre del sitio de radiosondeo correspondiente que puede ser "CD. PEMEX, CÁRDENAS o BELLOTE. A continuación en el campo con la leyenda "Block Number" se introduce en el primer recuadro el número "4" dejando el siguienterecuadro con el valor de "0". En el campo con la leyenda "WMO Reg" se deja el valor de "0" en su recuadro.
- d) Una vez que se hayan verificado los campos anteriores solo resta esperar a que el sistema asigne los valores de Latitud y Longitud correspondientes a la antena GPS, los cuales aparecerán en los campos que habían estado inactivos antes de tener la posición correcta. Y como paso final se pulsa el botón de <OK> para completar el proceso.

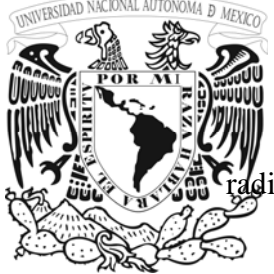

**N**

**A**

**M** 

e) Enseguida se continúa con el Procedimiento para la operación del equipo de osondeo "digiCORA" III.

# **5.4 OPERACIÓN DEL EQUIPO DE RADIOSONDEO "DIGICORA" III**

- a) Una vez iniciada la sesión en la Lap-Top, si no se ha ejecutado aún el programa "digiCORA III" se abre pulsando dos veces el icono de acceso directo que aparece en el escritorio.
- b) Se pulsa el botón <New Sounding> que aparece en la parte izquierda de la ventana.
- c) Esperamos a que aparezca la ventana donde se pide que se introduzca la cinta de la sonda que será lanzada.
- d) Antes de pasar la cinta de la sonda por el lector, se sumerge en agua la batería de la sonda un mínimo de 4 minutos. Transcurrido este tiempo se conecta esta batería a la sonda que será lanzada.
- e) Enseguida se verifica la telemetría, pulsando la ventana correspondiente a la telemetría, que aparece del lado izquierdo de la pantalla, y en seguida se oprime el botón <Find>.

Nota: En caso de que se realice un radiosondeo en tres sitios cercanos , se realizara el siguiente punto. En la ventana donde aparece AFC ON cambiar por TRAK ON y en la radiosonda se moverá la frecuencia con un desarmador antiestático , posteriormente SWEEP y enseguida FIND.

f) A continuación se verifica en esta misma ventana de telemetría que en la sección "Antenna" aparezca la opción "AutoDir", de lo contrario se abre el match code y se elige esta opción, también se verifica que en la sección "Controls" aparezca en el recuadro superior izquierdo la opción "AFC ON", en el recuadro superior derecho, la opción "Asweep off", en el recuadro inferior izquierdo la opción "FM wide" y en el recuadro inferior derecho la opción "PTU to audio", de lo contrario se abre el match code correspondiente y se elige esta opción.

Nótese que hay momento de ajustar la frecuencia no exista alguna otra frecuencia cercana , de lo contrario se tomara un criterio de subir o bajar la frecuencia para no interferir con la ya existente y provocar errores

g) Una vez revisada la telemetría, nos regresamos a la ventana en donde se nos pide que se introduzca la cinta de la radiosonda y realizamos esta acción introduciendo la cinta perforada de la radiosonda en el lector de cintas. Para identificar que no exista ningún error en este proceso, se verifica en el lector que no se encienda el LED rojo con la leyenda "Error" y que solo esté encendido el LED indicador de "Ready".
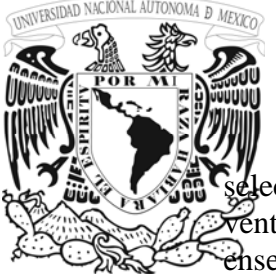

**U**

**N**

**A**

**M** 

h) Hecho este proceso, automáticamente se abrirá una ventana, en la cual debemos ccionar el tipo de sonda que será lanzada. Se pulsa el match code que existe en la ntana para la selección de sondas y escogemos en nuestro caso la sonda RS80-15G, enseguida pulsamos <Next> para continuar.

- i) En la siguiente ventana que aparece se seleccionan los dos tipos de investigación que permite la sonda que son el PTU para presión, temperatura y humedad, además de WIND que es para el viento, enseguida pulsamos <Next> para continuar.
- j) La siguiente ventana debe contener ya los valores de la Latitud y Longitud que fueron configurados con el Procedimiento de inicialización y configuración regional del "digiCORA III" además del valor de Altitud de la estación, por lo cual solo se da click en <Next> para continuar.
- k) En la nueva ventana se selecciona la opción "Automatic" y se da click en <Next> para continuar.
- l) Realizando el paso anterior, automáticamente se despliega la ventana de telemetría para lo cual tenemos que repetir el paso (e) y (f) de este procedimiento para continuar.
- m) Enseguida, se selecciona ventana correspondiente al Ground Check, que es la primera que aparece del lado izquierdo de la pantalla, verificamos que esté marcada la opción "Perform GC" y se da click en <Next> para continuar.
- n) A continuación se introducen los valores en forma manual de la sonda, para las variables presión los tomaremos de la estación de superficie, la temperatura será la que nos indique el Ground Check al igual que la humedad, la cual por cierto debe ser cero, ya que el sensor está dentro del contenedor con zeolitas de este elemento, hecho esto, se da click en <Next> para continuar.
- o) Enseguida aparecerá una ventana en la cual sólo se verifica que los factores de corrección de la presión, temperatura y humedad, no excedan en más de una unidad los valores que registra la sonda, los cuales aparecen del lado derecho de la ventana, " y se da click en <Next> para continuar. En caso de que excedan la unidad, se repite el Ground Check y si se presentan nuevamente estas diferencias se cambia la sonda y se reinicia el procedimiento para la operación del equipo de radiosondeo "digiCORA III".
- p) Una vez concluido el Ground Check, la siguiente ventana estará en espera de que la sonda sea lanzada con el globo. Para lo cual se puede verificar antes de lanzar la sonda que ésta ubique por lo menos cuatro satélites.

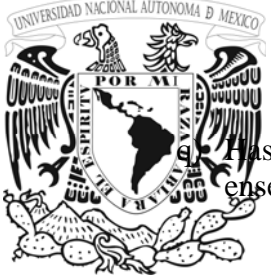

sta este momento es cuando se infla el globo con helio y se le amarra la sonda, para seguida realizar su lanzamiento.

**U N A M** 

- r) Cuando la sonda se lanza y el radiosonda empieza a detectar cambios en la presión atmosférica, automáticamente se abrirá la ventana en donde se tienen que introducir los valores de presión atmosférica, temperatura, humedad relativa, dirección y velocidad del viento, de la estación de superficie. Una vez que se introduzcan los valores en los campos correspondientes se pulsa el botón <Next> para continuar.
- s) Enseguida se abrirá una ventana de observaciones de superficie, a la cual no se le introducen valores y sólo se pulsa el botón <Next> para continuar.

La ventana siguiente nos desplegará el mensaje que nos indica que el vuelo de la sonda está en progreso.

- t) Cuando se quiera terminar con el sondeo, se tendrá que pulsar el botón "Cmd F2" que aparece en la parte superior izquierda de la ventana, lo cual requerirá una segunda confirmación para detener el sondeo. En forma automática abrirá una ventana llamada "Archiving sounding" donde se tendrá que marcar la opción "Archive" para almacenar solo este tipo de datos del sondeo, cabe aclarar que el software "digiCORA III" le asigna automáticamente un nombre a todos los sondeos realizados y estos archivos se pueden visualizar en el "Archive Manager". Enseguida se pulsa el botón <Next> para continuar.
- u) Hasta entonces se dará por terminado el sondeo.

### **PROCEDIMIENTO PARA CAMBIAR EL FORMATO DE LOS ARCHIVOS DE DATOS GENERADOS POR EL DIGICORA III A FORMATO ASCII**

- a) Crear en " C " una carpeta con el nombre del sitio donde se efectuara el radiosondeo.
- b) Una vez que se ha terminado con el sondeo, el software automáticamente cerrará todas las ventanas y nos ubicará en la ventana raíz del software digiCORA III, en donde aparecerá en la parte izquierda de esta ventana un botón con la leyenda "Archive Manager" el cual se pulsa para abrir la ventana del mismo nombre.
- c) En esta ventana, se selecciona el archivo al cual se le quiera cambiar de formato pulsando sobre su nombre el botón derecho del mouse, con esta acción se abrirá una ventana con diversos comandos de los cuales el que seleccionaremos es el de nombre "Export", a su vez éste desplegará otra ventana con otros comandos y el que pulsaremos es el de nombre "Convert" el cual a continuación desplegará una ventana de nombre "Select Datatable".

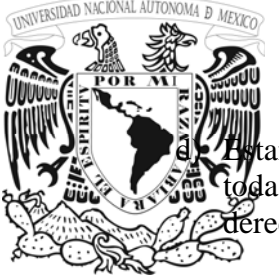

tando en la ventana "Select Datatable", seleccionamos la opción "EDT" que contiene  $\theta$ da la lista de variables y datos que nos interesa cambiar de formato, a continuación a la derecha de esta opción se encuentra el botón "ASCII".

**U N A M** 

- e) En la ventana que aparece se elige la carpeta donde se quiera almacenar el archivo con el nuevo formato, en nuestro caso esta carpeta se encuentra en la ruta " C:\Carpeta creada con el nombre del sitio", a continuación se escribe el nombre que deseamos asignar al archivo en el campo correspondiente, en nuestro caso para mayor comodidad el nombre que se asignará seguirá el formato " estación (M1,M2 o M3), año (YY), mes (MM), día (DD), hora (HH)" teniendo a manera de ejemplo el nombre "M202031214", y como último paso se pulsa el botón "Save" para guardar el archivo ya bajo el formato ASCII.
- f) Se cierran todas las ventanas y se puede verificar a continuación la existencia del archivo ya con el nuevo formato, abriendo el programa Windows NT Explorer, posteriormente se ubica la carpeta Sondeos con el nombre del sitio en donde debe aparecer el archivo con el nombre que le hayamos asignado.

NOTA: Se recomienda que la Lap–Top se apague con el botón que se encuentra en el lado derecho del teclado, para evitar cualquier tipo de problemas cuando sean desconectados tanto la estación de superficie como los cables del "digiCORA III".

- a) Se verifica que estén creadas las carpetas donde se encuentran los sondeos y que estos se encuentren completos.
- b) La Lap-Top del digiCORA III "A" se ocupara para crear una carpeta con el nombre de la región en el que se llevaron acabo los radiosondeos , aquí se guardaran los datos de la campaña.
- c) Utilizando el cable " Null Moden " lo conectamos en el puerto COM de la digiCORAIII "A" y el otro extremo en la otra Lap-Top.
- d) Nos dirigimos al programa pcANYWHERE 32 que se encuentra en programas y damos click en pcANYWHERE en las dos Lap-Top para abrirlos.
- e) En la barra de herramientas de la Lap-Top "A", presionamos el icono de CONTROL REMOTO, posteriormente en la parte inferior presionamos con botón derecho del mouse el icono de DIRECTA.
- f) Nos dirigiremos a propiedades el cual despliega una ventana y en el icono de INFORMACIÓN DE CONEXIÓN seleccionamos el COM1.
- g) Nos dirigiremos a DETALLES, en el cual se despliega datos que deben encontrarse de la siguiente forma. VELOCIDAD 115 200 , PARIDAD ninguna, CONTROL DE FLUJO ninguna, INICIADA POR detección deportadora ( DCD ) , TERMINADA POR detección

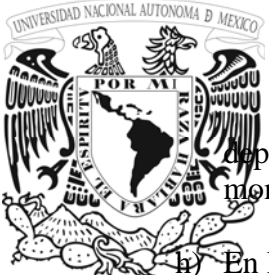

deportadora ( DCD ), presionamos APLICAR y posteriormente OK, OK, y ya para este domento queda configurada la Lap-Top "A".

h) En la Lap-Top "B", en la barra de herramientas se presiona el icono SER PC HOST ,

posteriormente en la parte inferior presionamos con botón derecho del mouse el icono de DIRECTA., a partir de este momento repetimos el procedimiento " f y g " de los incisos anteriores.

- i) Para que las dos Lap-Top se conecten se le da doble click en DIRECTA en ambas.
- j) En la Lap-Top "A" Remoto, en la barra de tareas presionamos el icono de TRANSFERENCIA DE DATOS ( el icono son dos flechas alrededor de una hoja ).
- k) Despliega una pantalla con los archivos de las dos computadoras, en el interior del cuadro aparece una flecha verde ( debajo de remoto y host ) , dándole doble click hasta llegar a "C".
- l) En el recuadro que aparece debajo de REMOTO, con un doble click se abre la carpeta donde se van a guardar los datos.
- m) En el recuadro que aparece debajo de HOST, seleccionamos la carpeta o archivo que vamos a transferir y le damos ENVIAR.
- n) Aparece una ventana y nos dirigimos al botón EMPEZAR TRANSFERENCIA DE ARCHIVOS, en la cual indica de donde es la carpeta y hacia donde la va a enviar, para comenzar le damos ACEPTAR y cuando termina de transferir le damos nuevamente ACEPTAR.
- o) Le damos click al icono CONTROL REMOTO, donde nos va a preguntar si queremos terminar la sesión y le damos si, en la otra computadora lo cerramos.
- p) Introducimos un CD el cual se va a quemar la información y le damos en CREATE CD que se encuentra en escritorio.
- q) Aparecerá una pantalla en la que le damos un click en DATA CD.
- r) En la pantalla que aparece, seleccionamos "C" del lado izquierdo y del lado derecho la(s) carpeta(s) y presionamos ADD (símbolo rojo de suma), si son mas de una carpeta volvemos a darle en ADD.
- s) Ya que se selecciono la(s) carpeta(s) le damos en CREATE CD (símbolo de punto rojo)

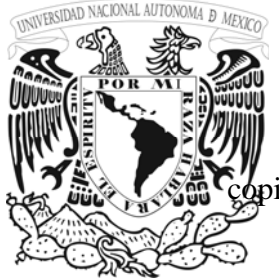

t) En la pantalla que aparece CD CREATER SETUP seleccionamos el número de pias seguido de un OK.

u) Para finalizar cerramos el programa.

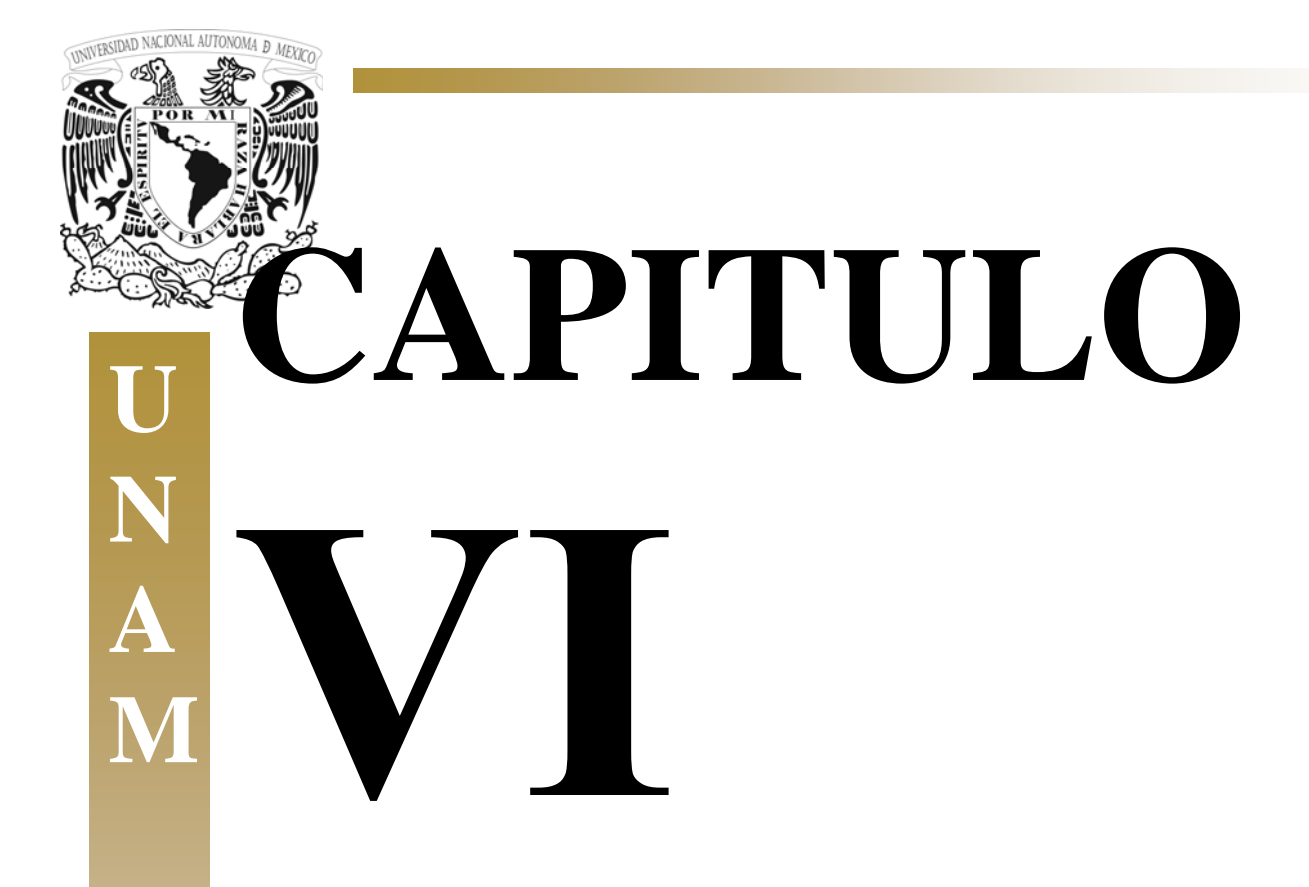

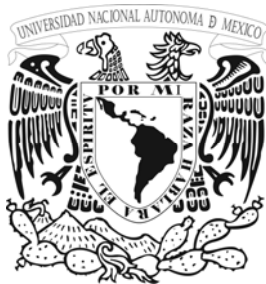

# **N A M**

#### **6.1 ANALISIS DE LOS RESULTADOS DE LAS VARIABLES OBTENIDAS**

La siguiente tabla muestra el formato de visualización de los datos medidos y enviados por la radiosonda al equipo de tierra después de ser procesados. Donde posteriormente son estudiados por los meteorólogos para diversos análisis de los comportamientos de la atmósfera, lo cual aportara nuevas soluciones a la problemática actual y futura del medio ambiente.

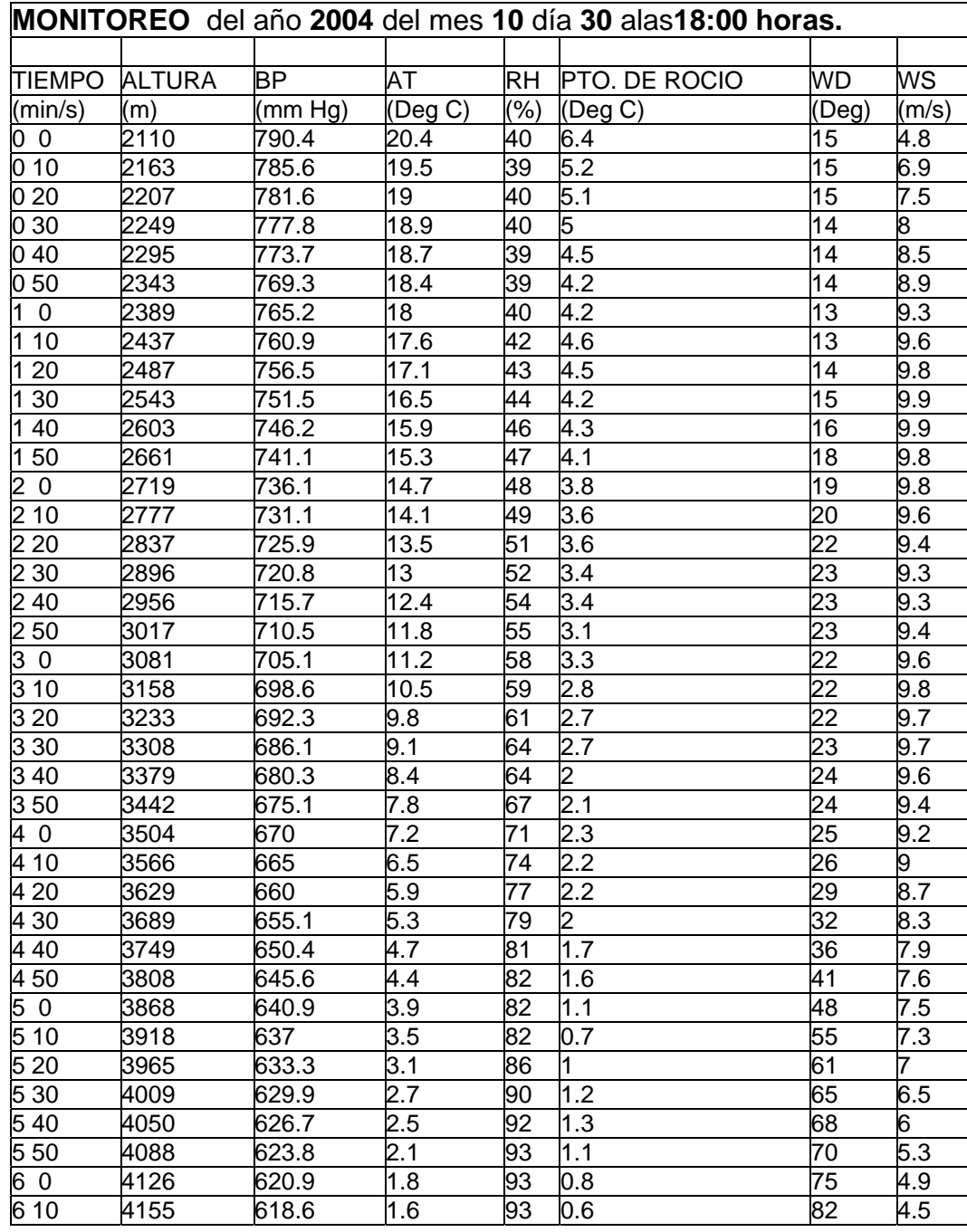

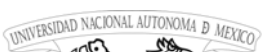

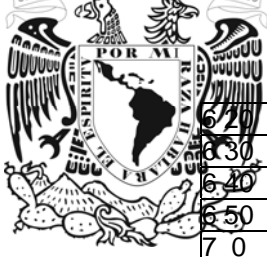

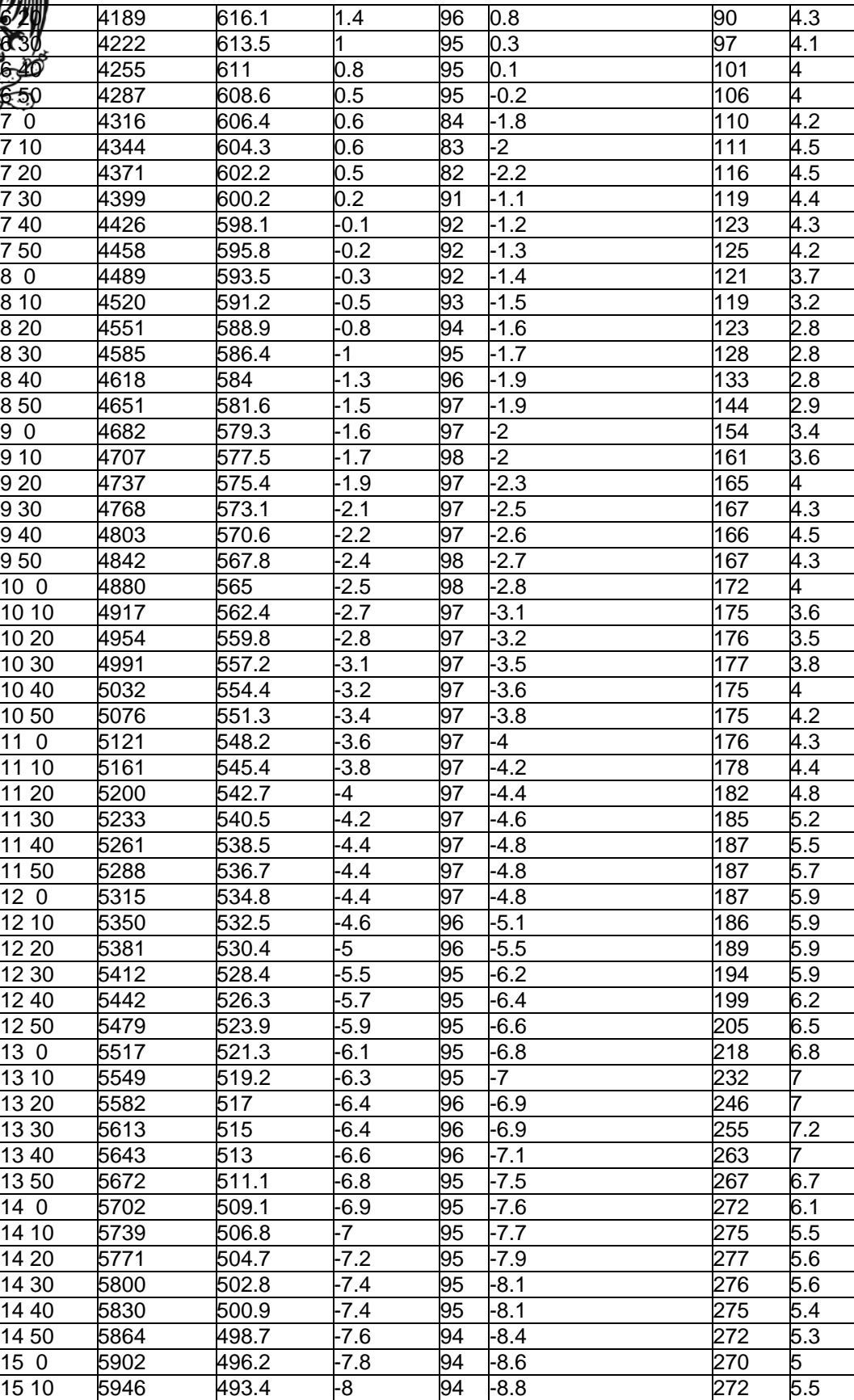

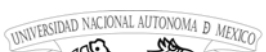

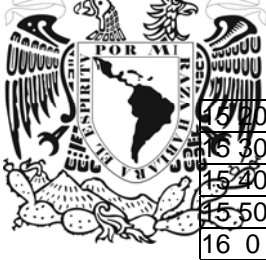

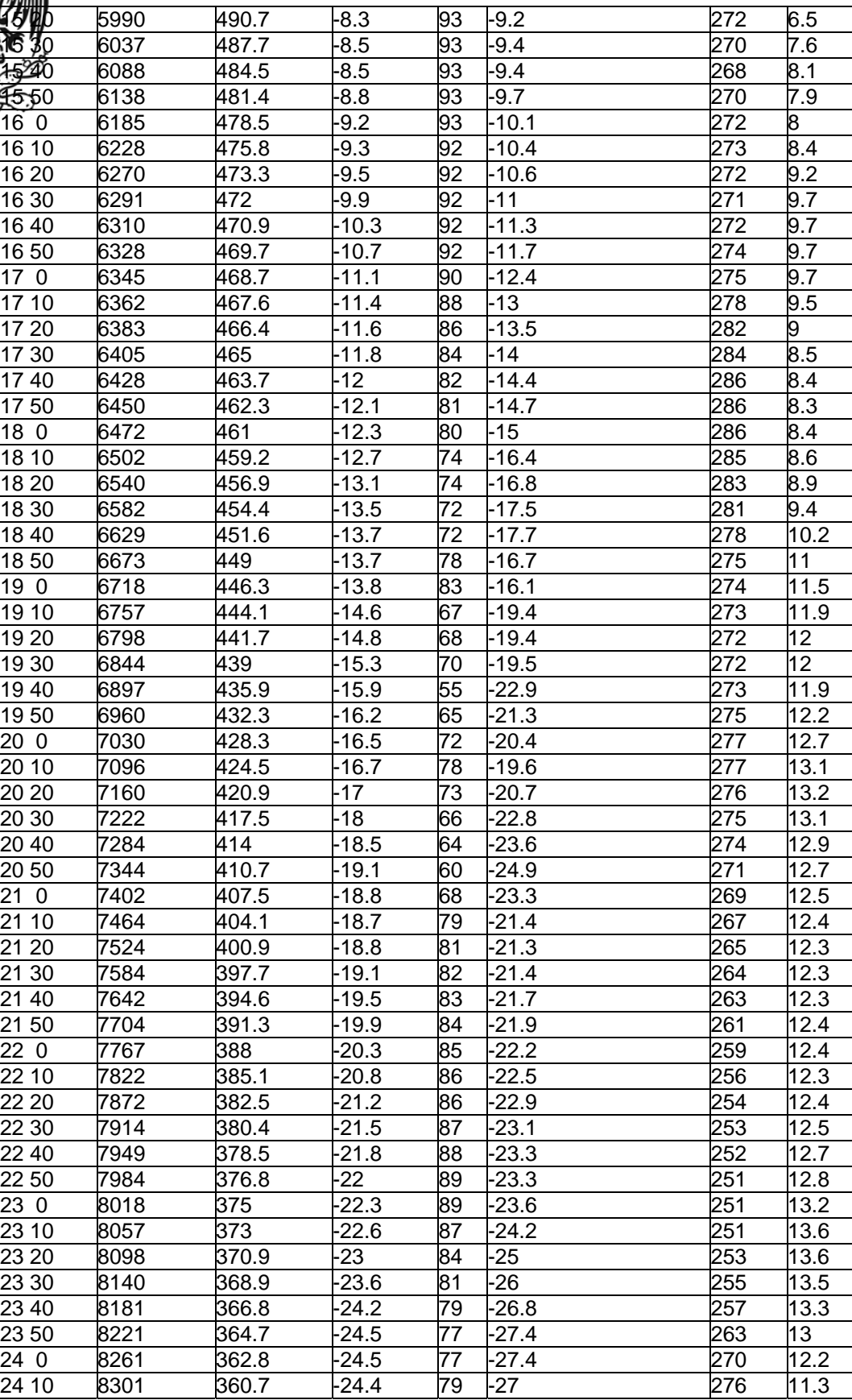

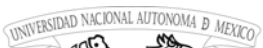

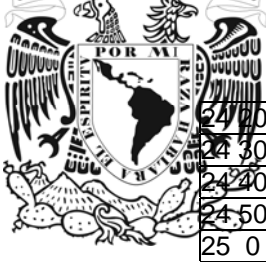

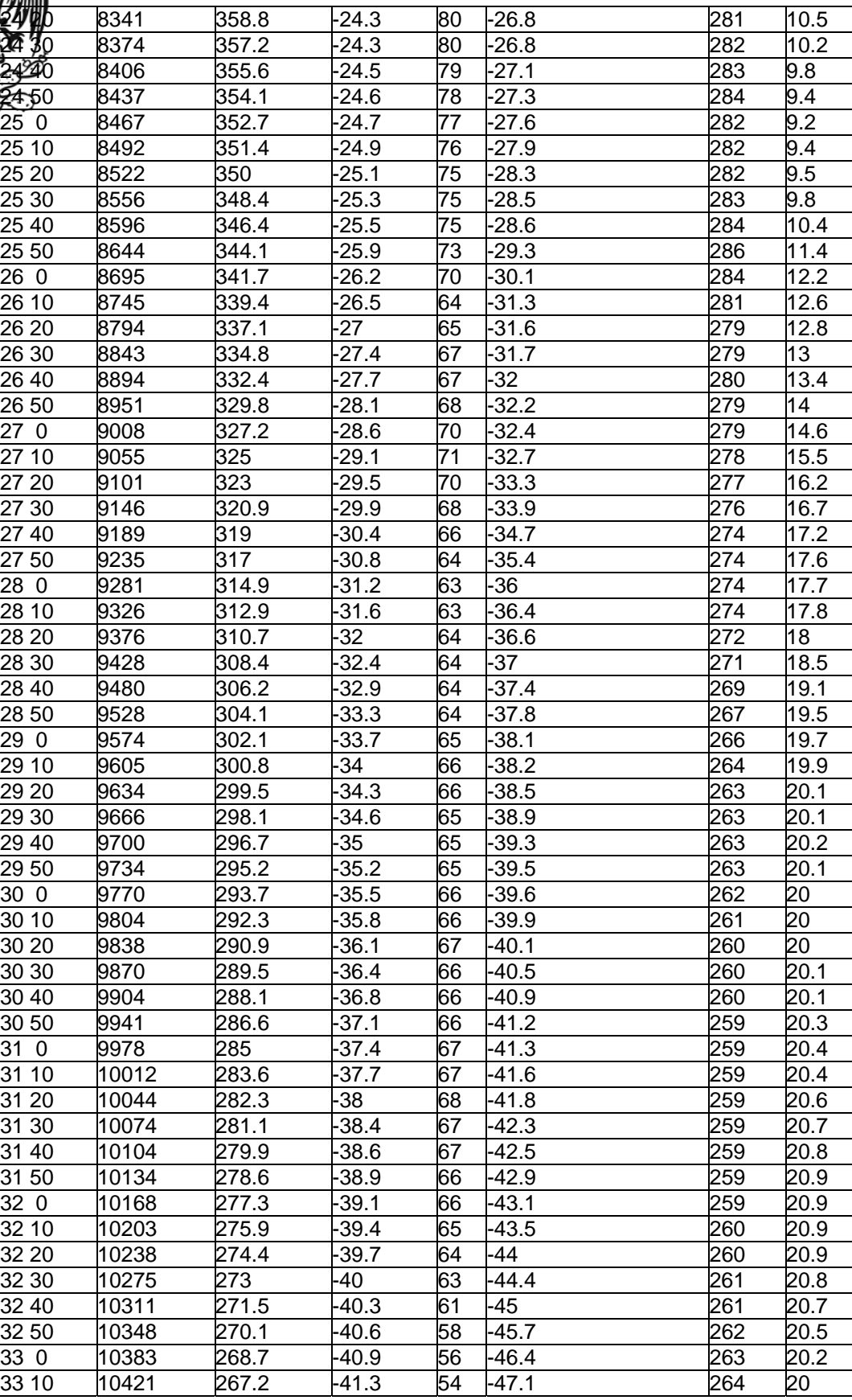

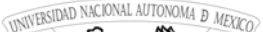

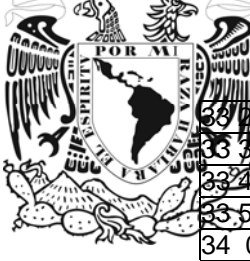

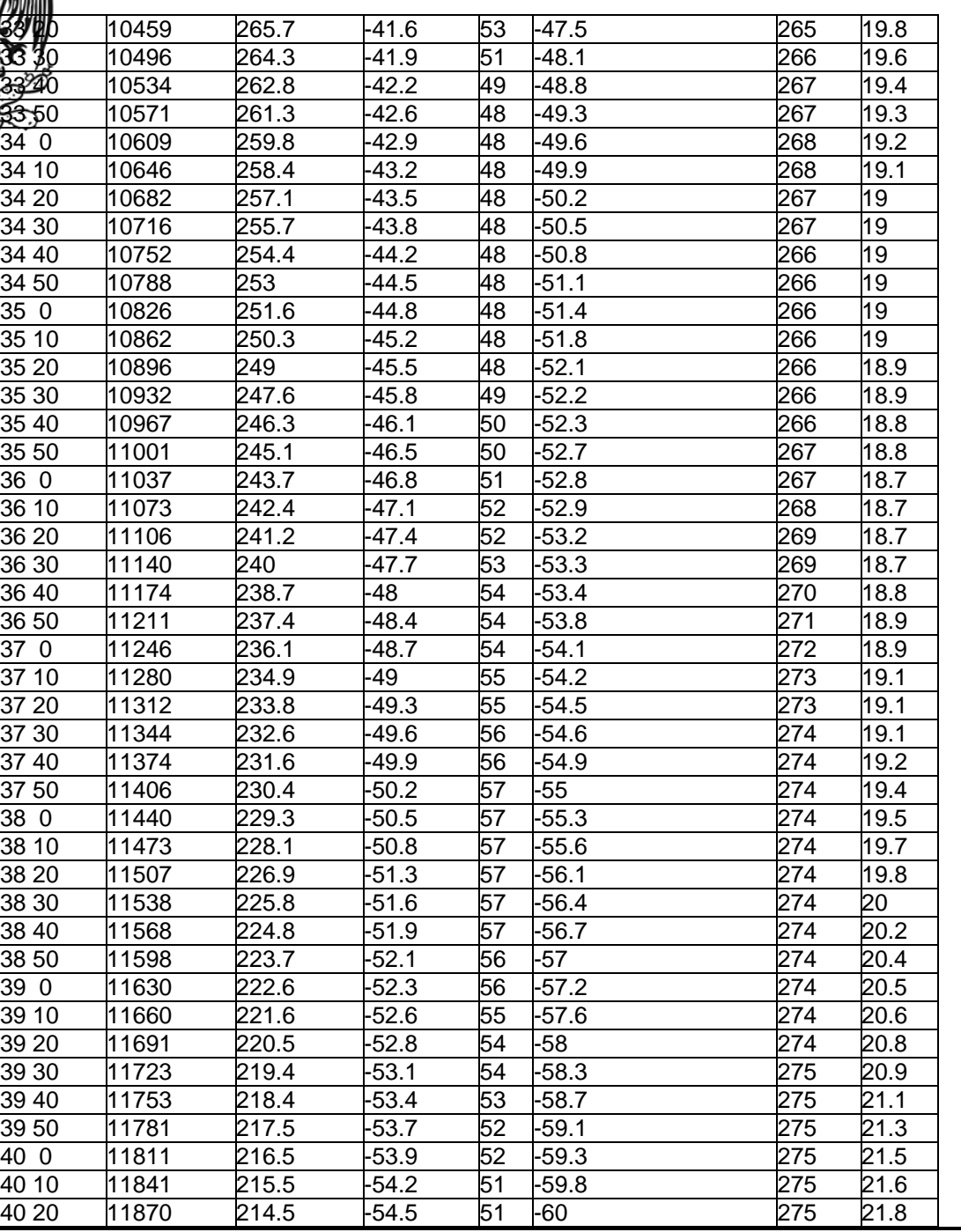

Una vez que los datos han sido obtenidos de la base de datos, los datos son guardados y editados. El primer paso de la edición es revisar que los datos no presenten caracteres no alfanuméricos (caracteres que la computadora no pueda identificar) y para controlar o uniformizar la disposición del registro.

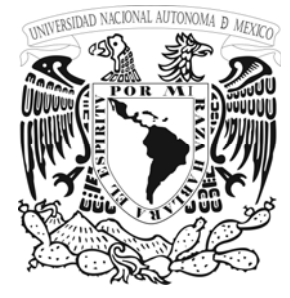

Entonces se revisa el registro para asegurar que toda la información este completa en la cabecera del registro que puede incluir el sitio, la fecha, los parámetros meteorológicos, las unidades, y el número de lugares decimales. Después de corregir cualquier error en la cabecera, si es necesario los datos del registro se modifican a unidades estándar.

**U N A M** 

En los mismos programas, los datos son revisados para asegurar que se encuentren dentro de rangos aceptables. Para los vientos se revisa el rango del promedio de velocidad del viento que sea menor o igual a 75 metros sobre segundo (m/s) arriba de este valor se inician los rangos de huracanes y la dirección del viento debe incluirse entre cero y 360 grados (no existen mayores). Las temperaturas se comparan los máximos y mínimos de la zona con las cartas meteorológicas del sistema Meteorológico Nacional del mismo periodo de registro de años anteriores (por lo menos 3 años, la norma establece que 10 años y máximo 20 años).

Un **resumen** breve de las variables medidas consiste de una sola línea de texto que contiene la información más reciente. Un ejemplo:

**5/29/00 4:45pm** 

.

 **Punto de Rocío: 12.6** º**C Humedad: 56 % Viento: 4.8 km/h NE (41°) Ráfagas: 19.3 km/h Temperatura: -0.9** º**C Lluvia: +0.00 mm/h** 

Aquí, el Punto de **Rocío** es la temperatura de roció a la fecha y hora señalada; **Humedad** es la humedad relativa ; **Viento** es la velocidad y la dirección del viento actual; **Ráfagas** indica el valor máximo de velocidad del viento; **Temperatura** es la variación por cada 10 segundos de temperatura (positivo indica ascenso, negativo descenso);

La **información detallada** consiste de registros de cada 10 segundos del monitoreo de hoy y de ayer, permitiendo consultar hoy los por menores de algún incidente (aguacero, vendaval, onda de calor, o frío extremo) ocurrido el día o el día anterior. Los datos se encuentran identificados con el siguiente encabezado:

#### **Date, Time, TH Index, Temp, Hum , Dew Pt., Wind Speed, Dir, P Bar.**

A continuación se explica el significado de los números que aparecen en el cuerpo de la tabla. Todo valor que porte el calificativo *medio* (empleado en temperaturas, humedad relativa, presión, y velocidad del viento) en el intervalo de 30 minutos es un promedio de valores registrados cada 10 segundos. Los extremos de temperatura (máxima y mínima), y la máxima velocidad del viento (ráfaga) son extremos absolutos ocurridos en el intervalo. La dirección predominante del viento es la dirección *modal* (es decir, la más frecuente) de las direcciones examinadas cada 10 segundos en el intervalo correspondiente.

**Date Time:** la Fecha y hora señala el intervalo del sondeo.

**Arc Per:** (Archive Period) Indica que los intervalos son de 10 segundos.

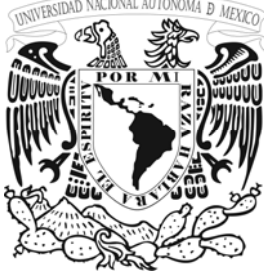

# .**TEMPERATURAS (˚C)**

**TH Index:** Se trata de un índice que es función de la temperatura y de la humedad relativa, que tiene por objeto denotar qué tan caliente se "siente" el aire. Cuando la humedad relativa es alta, la temperatura ambiental se percibe como más alta debido a que la sudoración no puede evaporarse con prontitud para enfriar el cuerpo. Debido a que éste es un índice para condiciones de esfuerzo bajo el calor, no es relevante para temperaturas bajas, por lo que a temperaturas inferiores a 20° C este índice se reporta igual a la temperatura ambiental.

**Temp Out:** Temperatura ambiental media ocurrida en el intervalo de 30 minutos. **Hi Temp:** Temperatura máxima ocurrida en el intervalo de 30 minutos. **Lo Temp:** Temperatura mínima ocurrida en el intervalo de 30 minutos.

#### **Dew Pt:** Temperatura de punto de rocío (en inglés, *dew point*).

Esta es la temperatura a la cual deberá enfriarse el aire a presión constante para que se condense la humedad que contiene. Esto es, en el momento que la temperatura ambiente llega a igualar la temperatura de rocío, se forma neblina y se diría entonces que el aire se encuentra *saturado*. El punto de rocío no puede ser mayor a la temperatura del aire, y es usualmente bastante menor. Aunque se trata de una medición expresada en unidades de temperatura, el punto de rocío está íntimamente relacionado con el concepto de humedad. Si el aire se encuentra muy húmedo, habrá que enfriarlo menos para saturarlo; es decir, la temperatura de rocío es mayor.

Como en la superficie de la Tierra la presión varía relativamente poco, el punto de rocío resulta ser un buen indicador del contenido de humedad en el aire, así como una medida útil del nivel de incomodidad humana en clima caliente y húmedo. La mayoría de las personas comienzan a sentirse incómodas cuando el punto de rocío alcanza 20 °C. A diferencia del punto de rocío, la humedad relativa (ver abajo) no sólo depende del contenido de humedad sino también de la temperatura del aire. En un día soleado, la humedad relativa puede decrementarse hasta en un 50% o más simplemente por el aumento en la temperatura del aire, mientras que el punto de rocío se incrementaría junto con la temperatura, dando así una visión más acertada del grado de incomodidad.

Una nube de base plana *cumulus* se forma porque el aire que asciende se enfría gradualmente con la altura y se satura (una nube es entonces aire saturado). La base plana delata la altura a la que se alcanzó la temperatura de rocío durante el ascenso. Por esta razón, la diferencia entre la temperatura ambiental y la temperatura del rocío puede relacionarse también con la altura de dichas nubes.

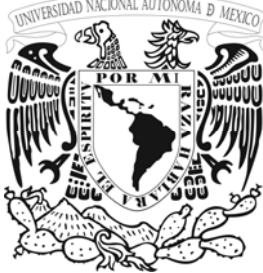

**Wind Chill:** Temperatura aparente media percibida por el cuerpo humano por exposición al viento.

Esta variable tiene por objeto proporcionar un índice de la cantidad de calor que se pierde a través de la piel, cuando está expuesta a combinaciones distintas de temperatura y velocidad del viento. Por ejemplo, nuestra piel expuesta a 2°C acompañado por viento sostenido de 12 km/hr, percibe y pierde calor al mismo ritmo que a -11°C con viento en calma (-11°C en sería en estas circunstancias el *wind chill*). Con viento en calma, las temperaturas ambientales y *wind chill* coinciden.

La exposición al viento remueve con mayor rapidez el calor corporal y nos hace percibir una temperatura inferior a la que realmente posee el aire que nos envuelve. Hablamos entonces de "viento helado" solamente en sentido figurado, pues en realidad el aire que nos pega tiene exactamente la misma temperatura que si estuviera quieto.

Debido a las temperaturas ambientales que imperan en México, no estamos acostumbrados a darle significancia al *wind chill* ni a buscarlo en los pronósticos del tiempo*,* pero en otras latitudes del mundo sí resulta muy crucial porque una exposición al viento puede producir congelamiento de la piel tan solo en unos cuantos minutos. Aunque no se llegue a sufrir el extremo de congelamiento de la piel, el hecho es que si se remueve calor con mayor rapidez a la que el cuerpo es capaz de regenerarlo, puede producirse una peligrosa circunstancia llamada hipotermia.

**Temp In:** Temperatura media en el interior.

#### **Presión Atmosférica**

**Bar:** Lectura de presión atmosférica en el intervalo, en pulgadas de mercurio.

Aunque está establecida la creencia de que la lectura de presión atmosférica es por sí misma predictora de lluvia (es decir, que el estado del tiempo invariablemente empeora cuando cae la lectura del barómetro) en realidad puede llover cuando el barómetro se encuentra en 30.32 inHg y puede estar despejado con 29.92 inHg. Si bien es cierto que una zona de baja presión típicamente está acompañada de nubosidad e incremento en el viento mientras que una zona de alta presión típicamente ofrece cielo despejado, la importancia del barómetro no radica en observar el valor numérico actual. Es más importante, la relevancia de la *tendencia*  barométrica en las últimas horas o días. Esta tendencia es la que señala la presencia de los centros de alta o baja presión que se mueven sobre nosotros.

Tómese en cuenta una advertencia que es relevante para la interpretación de observaciones barométricas: existen cambios barométricos que ocurren periódicamente cada 24 horas que nada tienen que ver con condiciones locales, que son similares a la ocurrencia de mareas. A las 10 am y las 10 pm, el barómetro tiende a dar valores altos; a las 4 pm y 4 am, tiende a dar lecturas bajas.

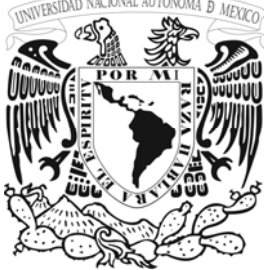

## **Humedad**

La humedad relativa es el porcentaje de humedad que contiene el aire con respecto al total de humedad que es capaz de contener como función de su temperatura y su presión. El aire es una especie de esponja que puede absorber un máximo de humedad en forma de vapor de agua antes de saturarse (es decir, de formar neblina por no poder ya contener humedad en forma de vapor). Pero la capacidad de absorción de esta esponja depende de la temperatura: a mayor temperatura, el aire es capaz de contener mayor cantidad de vapor de agua. Para una medida complementaria de la humedad en el ambiente, véase arriba el *punto de rocío*.

El ejercicio físico realizado bajo combinaciones altas de temperatura y humedad relativa es conducente a insolación, ya que se reduce la capacidad del cuerpo humano para enfriarse por sí mismo. No es común experimentar estos extremos simultáneos en el clima al que estamos habituados en el centro de México. En verano, en el N y E de E.U., por ejemplo, no es extraño que se registren 40 °C de temperatura con 90 % de humedad, lo cual, sobra decir, resulta sumamente desagradable.

#### **LLuvia**

**Rain:** Precipitación (lluvia) en milímetros durante un intervalo de tiempo.

Un mm de precipitación significa que un recipiente abierto con paredes perfectamente verticales, acumula una columna de agua de 1 mm de altura. En particular, 1 mm de precipitación sobre un área de  $1m^2$  sería equivalente a rociar el área con 1 litro de agua; así, 1 mm puede interpretarse como una cantidad de agua equivalente a  $1 \text{ lt/m}^2$ . La resolución del pluviómetro que se está utilizando es de 0.2mm, por lo que bien es posible que una llovizna ligera no logre registrarse. Considere la siguiente referencia: los chubascos en Guanajuato que llegan a depositar piedras en las calles son del orden de 15mm de precipitación en un espacio de media hora.

Según la National Geographic Society, el lugar con mayor precipitación en el mundo es Mount Waialeale, Hawai, con una precipitación media anual de 11,684mm. Existen varios lugares en el mundo donde la precipitación anual es de 0mm.

#### **Viento**

**Wind Speed:** Velocidad media del viento durante un intervalo de tiempo en (km/hr).

Aquí deben observarse tendencias de aumento o disminución en la velocidad del viento a lo largo de varias horas. Si hay aumento, indica que la presión atmosférica está variando rápidamente y que habrá pronto cambios acelerados en el estado del tiempo. Por el contrario, una disminución en la velocidad del viento, o bien carencia de viento, indican una permanencia de las condiciones meteorológicas actuales.

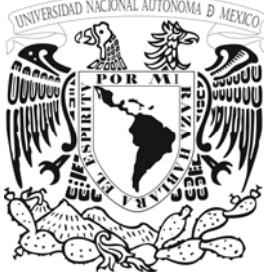

Algunos efectos que producen diversas velocidades de viento en km/h son las siguientes: <1 calma (humo asciende verticalmente); 1-5 aire ligero (hojas apenas se mueven, humo comienza a mostrar flujo del viento); 6-11 brisa ligera (hojas susurran); 12-29 brisa suave (hojas y ramitas en constante movimiento); 20-29 brisa moderada (mueve ramas, levanta polvo, transporta papel); 30-38 brisa fresca (ramas grandes comienzan a mecerse); 39-50 brisa fuerte (ramas grandes en movimiento constante); 51-61 vendaval moderado (árboles enteros en movimiento); 62-74 vendaval fresco (rompe ramas, puede causar dificultad para caminar); 75-86 vendaval fuerte (se aflojan tejas, cubre el suelo con ramas rotas); 87-101 vendaval completo (derriba árboles, provoca daño estructural considerable); 102-120 borrasca (daño generalizado); >120 huracán (daño generalizado severo).

**Hi:** Velocidad máxima del viento durante un intervalo (km/hr).

**Dir:** Dirección predominante del viento en un intervalo.

A nuestra latitud, los vientos predominantes son los alisios, de dirección NE (NE significa que el viento *proviene* del noreste). Los vientos alisios constituyen el segmento final de uno de los regímenes de circulación global de aire (llamados *celdas*): el aire en el ecuador tiende a ascender como resultado del fuerte calentamiento solar; una vez que llega a la parte alta de la atmósfera fluye en dirección NE, perdiendo gradualmente gran parte de su humedad y enfriándose; aproximadamente a latitud 30 N, el mismo aire desciende cálido y seco (produciendo desiertos en muchas partes del mundo en esta latitud); el aire ahora en la capa inferior de la atmósfera que regresa hacia el sur se desvía hacia el oeste debido a la rotación de la Tierra, convirtiéndose así en los predominantes vientos alisios propios de nuestra latitud.

La dirección del viento nos puede indicar si el aire se volverá más caliente o más frío, o bien más húmedo o más seco, que el aire que experimentamos actualmente. Esta dirección de procedencia está relacionada con los tipos de masas de aire que nos pueden afectar en un lugar determinado cuando hay perturbaciones meteorológicas: marítimo tropical (caliente y húmedo); continental tropical (caliente y seco); continental polar (frío y seco), *etc*. Los cambios bruscos en la dirección del viento (en ocasiones, de 90

grados o más) indican el paso de frentes meteorológicos y zonas de altas o bajas presiones, y pueden presagiar el arribo de una masa de aire con muy distintas características físicas.

Los registros de este tipo de monitoreo meteorológico ayudaran a tener información que se podrá utilizar como herramienta en las auditorias y contingencias ambientales, así como un respaldo confiable en la elaboración de los modelos de dispersión de contaminantes e información meteorológica que podrá usarse en la previsión del tiempo.

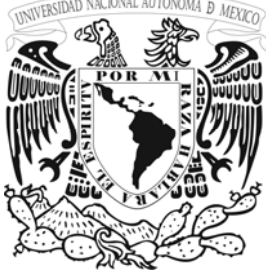

# **CONCLUSIONES**

Observamos que al elaborar esta tesis y proporcionar información suficiente y de carácter práctico al personal que opere un Digicora III MW21 con el propósito de eficientar la operación de este equipo y con esto obtener mejores resultados en cada proceso de medición de las variables meteorológicas de altura se introducen barios conceptos como las comunicaciones, la electrónica, el medio ambiente, la meteorología y la informática, donde todos se encuentran relacionados entre si. En una agrupación de elementos que permiten una correlación que trabajando en conjunto y realizan una tarea muy importante para el estudio del medio ambiente.

Una de las aplicaciones más importantes de este sistema es la obtención de mediciones del ozono y la radioactividad en la vertical a diferentes alturas, esta aplicación resulta actualmente un poco laboriosa en su desarrollo y se fundamenta básicamente en la preparación previa de este tipo de sondeos (calibración), además de que aun son muy costosos, requieren de un tiempo de preparación mayor y la correspondiente capacitación especializada para los operadores de este sistema, este tipo de sondeos emplea elementos de preparación mas estrictos (cuarto de sondeo con ciertas características, manejo de químicos, unidades de prueba, etc.), por lo que actualmente no es de gran uso este tipo de sondeos.

Al termino de este estudio, se puede afirmar que el monitoreo por radiosondeo es una herramienta fundamental para los meteorólogos en el estudio del comportamiento de las variables meteorológicas en la vertical que intervienen en el comportamiento y transporte de los contaminantes en las diferentes capas de la atmósfera. Esta herramienta hace que este tipo de mediciones sean menos complejas y se conviertan en algo más sencillo y rápido de obtener en un periodo de tiempo reducido.

Es fundamental tener siempre presente que no se trata de adquirir una capacidad tecnológica por el valor que esta en si misma tiene, sino que constituye el factor a través del cual el usuario habrá de incrementar su competitividad. Así mismo, la competitividad no se busca únicamente como un medio para exportar y obtener recursos, si no para lograr el desarrollo y modernización.

Es de suma importancia tener una capacitación especializada entorno al sistema de radiosondeo, la cual se fundamente con conocimientos básicos de meteorología, informática, electrónica y de comunicaciones, para sustentar una exitosa aplicación y aprovechamiento de este sistema.

Para finalizar, es de suma importancia tener el conocimiento integral del funcionamiento de los equipos que se adquieren, para incrementar la rentabilidad y campo de aplicación del equipo y no limitarlo a tareas especificas que limiten la vida útil del equipo, en este caso el radiosonda DigiCORA III.

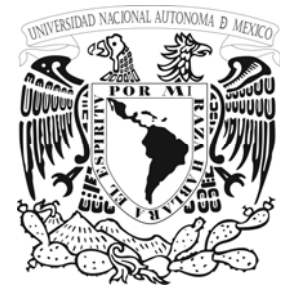

# **BIBLIOGRAFÍA**

- User´s Guide DigiCORA II MW15, Vaisala 1998
- User´s Guide METGRAPH FOR NT/95, Vaisala 1998
- User´s Guide PCMF12 PROGRAM, Vaisala 1998
- Instruction Manual Radiosonde Antenna System RM20, Vaisala 1986 Ed.RM20-T0420-1.1
- Technical Manual GPS Antenna GA 20, Vaisala 1996
- Servicie Manual DigiCORA II MW15, Vaisala 1997
- Reglamento Técnico Documentos fundamentales No. 2 OMM – No. 49
- Guide to Meteorological Instruments and Methods of Observation WMO-No. 8 Sixth edition
- <http://www.vaisala.com/>